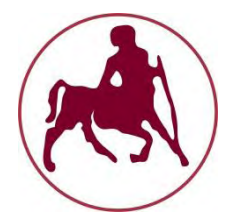

# **ΠΑΝΕΠΙΣΤΗΜΙΟ ΘΕΣΣΑΛΙΑΣ**

# **Τμήμα Μηχανολόγων Μηχανικών**

# **Βελτιστοποίηση του προβλήματος δρομολόγησης οχημάτων με χρονικά παράθυρα και ετερογενή στόλο**

# **ΔΙΠΛΩΜΑΤΙΚΗ ΕΡΓΑΣΙΑ**

του φοιτητή

**Γούλα Άγγελου**

**Α.Μ. 1483**

**Εξεταστική Επιτροπή: Γεώργιος Σαχαρίδης (Κύριος Επιβλέπων) Δημήτριος Παντελής Κωνσταντίνος Παπαδημητρίου**

**Βόλος 2020**

 $\Delta \sim 10^{11}$  km s  $^{-1}$ 

# **Περίληψη**

 $\ddot{\phantom{0}}$ 

Από την αρχαιότητα μπορεί κανείς να παρατηρήσει την σημασία του σχηματισμού ασφαλών διαδρομών τόσο για την μετακίνηση όσο και για την μεταφορά προϊόντων. Τους τελευταίους δύο αιώνες μια ολόκληρη επιστήμη ασχολείται με σκοπό να βελτιστοποιήσει τον κλάδο αυτό και πλέον βρισκόμαστε σε ένα σημείο να θεωρούμε αυτονόητη την ασφάλεια των μεταφορών.

Ο κλάδος λοιπόν την επιχειρησιακής έρευνας, μεταξύ άλλων αντικειμένων, ασχολείται με αυτό ακριβώς το είδος προβλημάτων. Πιο συγκεκριμένα, η επιστήμη της εφοδιαστικής αλυσίδας (Logistics) αποτελεί έναν παράγοντα καίριας σημασίας για κάθε είδους επιχείρηση που συναντάμε στην καθημερινότητά μας. Στα πλαίσια της παρούσας εργασίας, ασχοληθήκαμε με ένα από τα βασικότερα προβλήματα του κλάδου, εκείνο της δρομολόγησης οχημάτων.

Το θέμα της εργασίας αυτής είναι η επίλυση του προβλήματος δρομολόγησης οχημάτων με χρονικά παράθυρα και ετερογενή στόλο για μια επιχείρηση στον Ασπρόπυργο Αττικής η οποία εξυπηρετεί ένα δίκτυο πελατών σε ολόκληρο το λεκανοπέδιο Αττικής. Τα βασικά δεδομένα που πρέπει να καλυφθούν είναι η κάλυψη των ζητήσεων, η επίσκεψη κάθε πελάτη ακριβώς μια φορά, η τήρηση του οκταώρου για κάθε οδηγό και τέλος η επιστροφή του κάθε φορτηγού στην αποθήκη.

Η αναλυτική προσέγγιση σε ένα τέτοιου είδους πρόβλημα, μπορεί να είναι υπαρκτή είναι όμως και πολύ μεγάλη σε όγκο δεδομένων. Η δημιουργία ενός αναλυτικού μοντέλου επίλυσης του προβλήματος με τεχνικές μεικτού ακεραίου προγραμματισμού λόγω της πολυπλοκότητας του προβλήματος δρομολόγησης οχημάτων δεν έδωσε ποτέ αποτελέσματα. Η λύση που επιλέξαμε, ήταν εκείνη της ομαδοποίησης δεδομένων για την σμίκρυνση του μεγέθους του προβλήματος είναι απαραίτητη.

Τέλος, παρουσιάζεται αναλυτικά το νέο υβριδικό μοντέλο που δημιουργήθηκε καθώς επίσης υπάρχουν και οι λύσεις που προέκυψαν. Αλγόριθμοι τέτοιου είδους αποτελούν τεράστιας σημασίας κεφάλαιο για τα προβλήματα δρομολόγησης οχημάτων καθώς μας παρέχουν γρήγορα και αξιόπιστα εφικτές λύσεις.

# Περιεχόμενα

 $\mathbf{v} = \mathbf{v} \times \mathbf{v}$ 

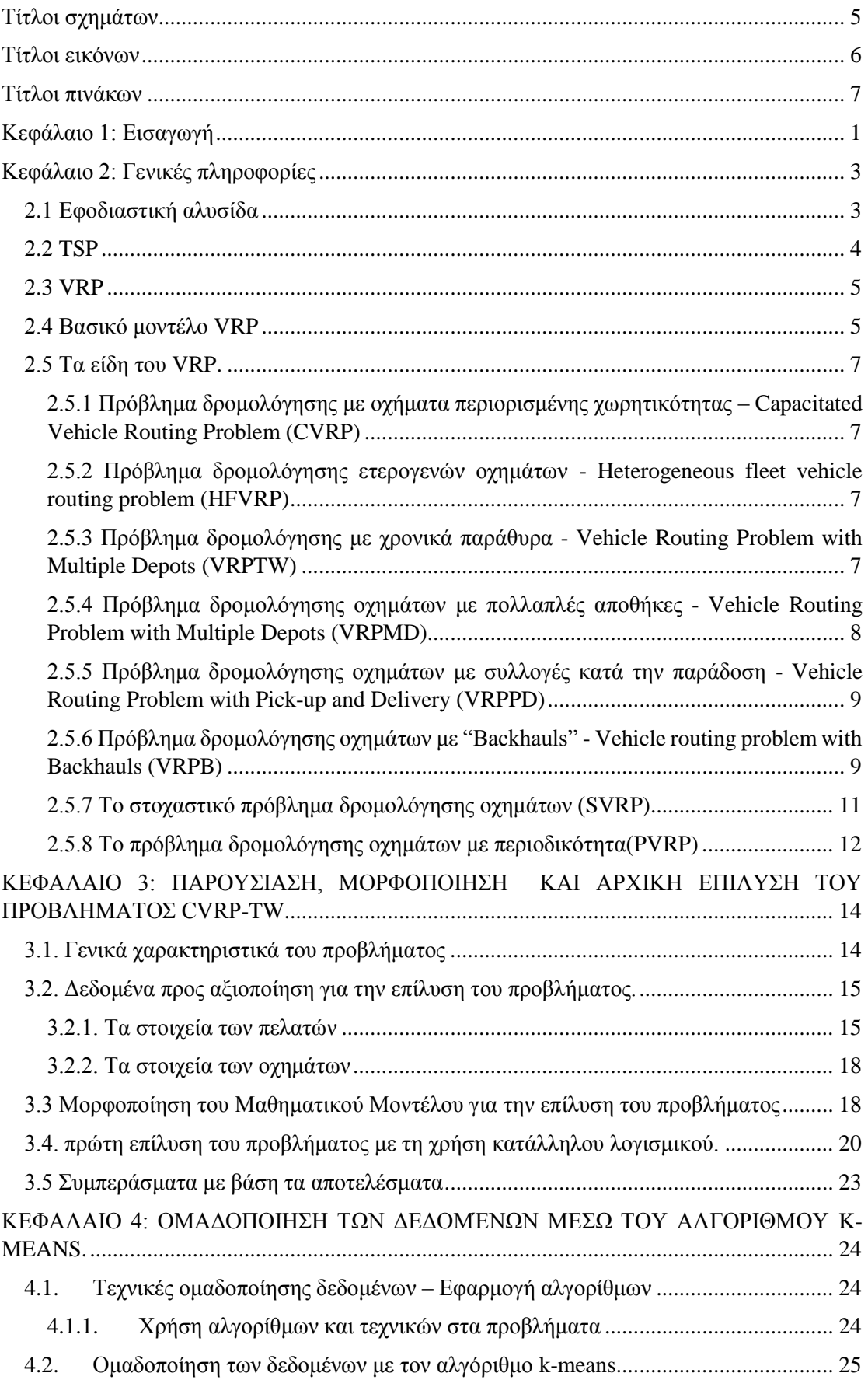

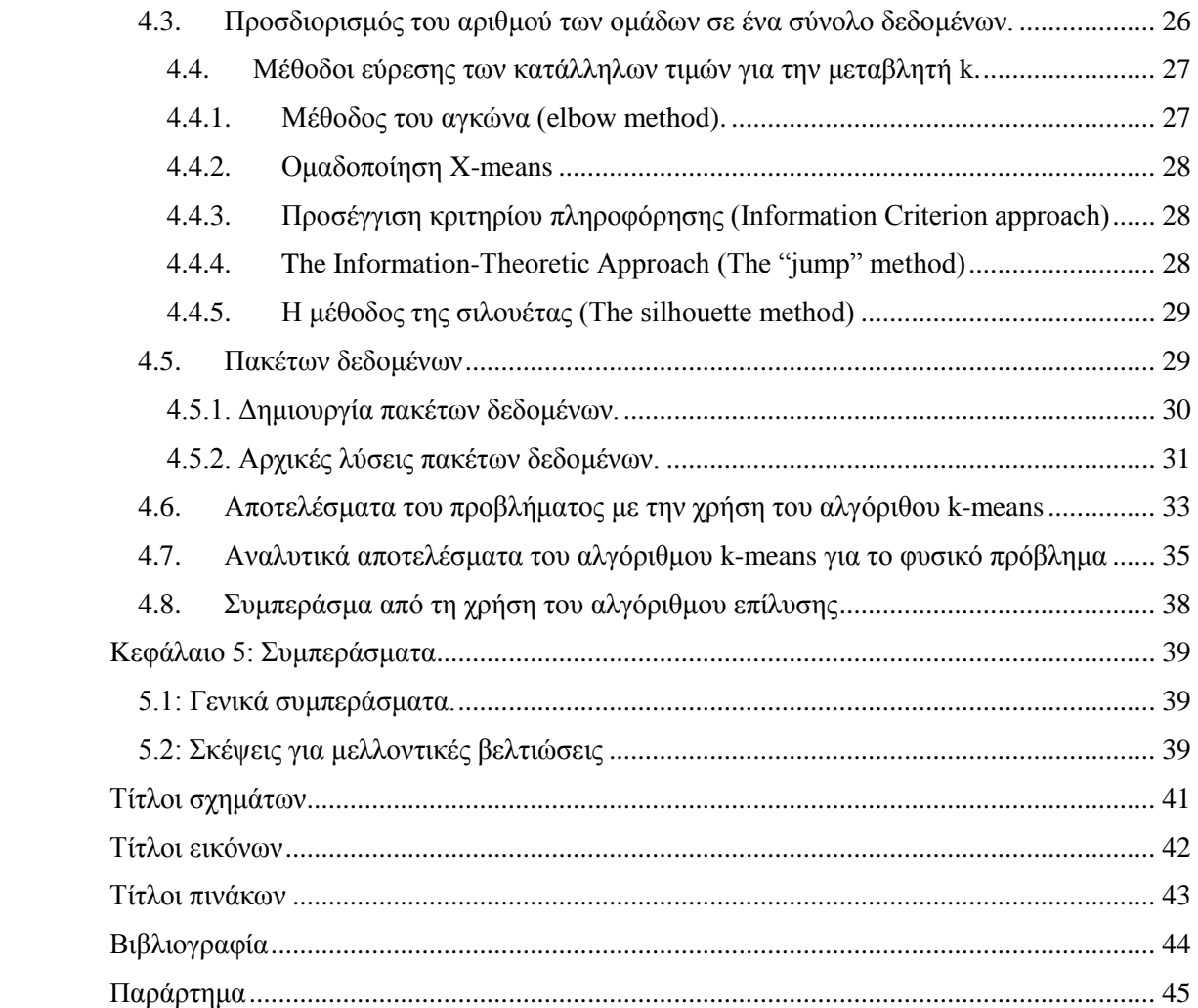

 $\label{eq:1} \sum_{i=1}^n \frac{1}{n_i} \sum_{j=1}^n \frac{1}{n_j} \sum_{j=1}^n \frac{1}{n_j} \sum_{j=1}^n \frac{1}{n_j} \sum_{j=1}^n \frac{1}{n_j} \sum_{j=1}^n \frac{1}{n_j} \sum_{j=1}^n \frac{1}{n_j} \sum_{j=1}^n \frac{1}{n_j} \sum_{j=1}^n \frac{1}{n_j} \sum_{j=1}^n \frac{1}{n_j} \sum_{j=1}^n \frac{1}{n_j} \sum_{j=1}^n \frac{1}{n_j} \sum_{j=1}^n$ 

# <span id="page-5-0"></span>**Τίτλοι σχημάτων**

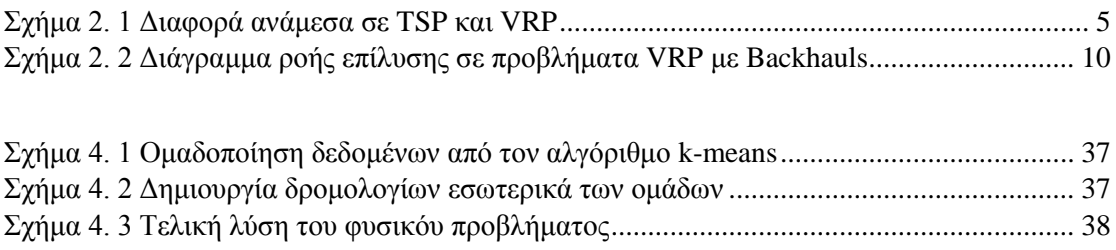

# <span id="page-6-0"></span>**Τίτλοι εικόνων**

 $\mathbf{x}^{(i)}$ 

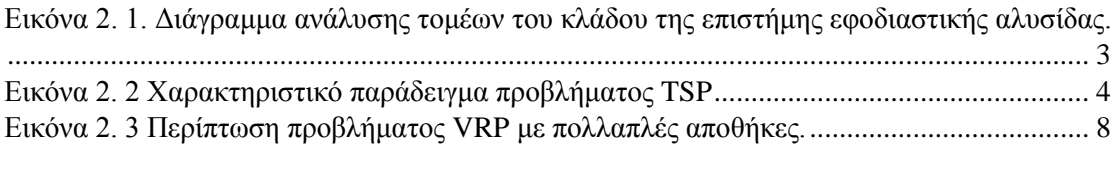

[Εικόνα 3. 1 Οι γεωγραφικές θέσεις των πελατών στην περιοχή της Αττικής. ........................ 14](#page-21-2)

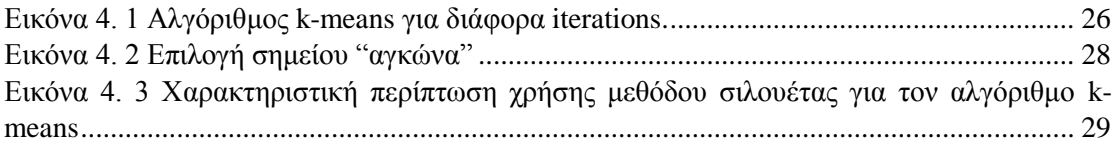

# <span id="page-7-0"></span>**Τίτλοι πινάκων**

 $\mathbf{x} = \mathbf{y} \in \mathbb{R}^{n \times n}$ 

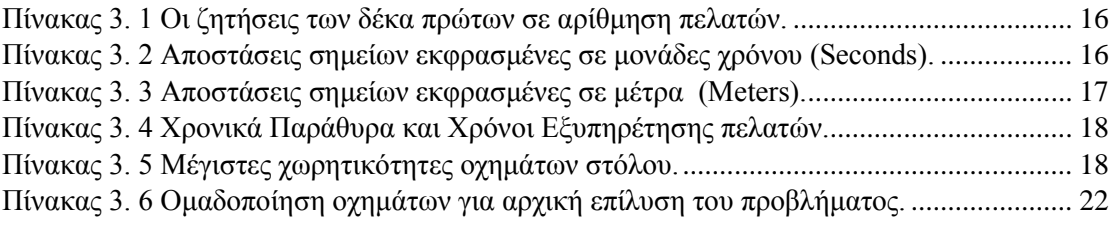

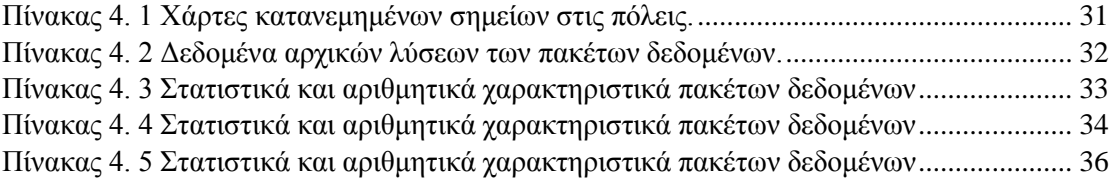

# <span id="page-8-0"></span>**Κεφάλαιο 1: Εισαγωγή**

 $\ddot{\phantom{0}}$ 

Η ανάγκη της ανθρωπότητας για δημιουργία ασφαλών διαδρομών για την μετακίνηση ή την μεταφορά αγαθών υπήρξε από την αρχαιότητα υψίστης σημασίας πρόβλημα. Για αυτόν ακριβώς τον λόγο σχηματίστηκαν οι πρώτοι δρόμοι, τα πρώτα λιμάνια και πιο πρόσφατα τα πρώτα αεροδρόμια. Ο κλάδος της επιχειρησιακής έρευνας μπορεί να πρωτοεμφανίζεται κατά τον 17<sup>ο</sup> αιώνα σε επίσημες καταγραφές όμως ο καθένας μπορεί να αντιληφθεί πως προϋπήρχε ήδη από την αρχαιότητα.

Αυτός ο κλάδος είχε πολύ μεγάλη σημασία στην καθημερινή ζωή των ανθρώπων από την αρχαιότητα. Αυτό φαίνεται από την δημιουργία οδικών δικτύων και θαλάσσιων οδών που είχαν δημιουργήσει οι Έλληνες για την μεταφορά και ανταλλαγή αγαθών με άλλους λαούς όπως οι Φοίνικες, από τον 10ο αιώνα π.Χ., ή ακόμα και από τον σχηματισμό του δρόμου του μεταξιού. Με αυτόν τον τρόπο, υπήρχε αύξηση του ανταλλακτικού εμπορίου μεταξύ διάφορων λαών, γεγονός πολύ σημαντικό τόσο για την τότε οικονομία, όσο και για την εγκαθίδρυση και ενδυνάμωση γεωπολιτικών σχέσεων.

Με το πέρασμα του χρόνου, οι συνθήκες μεταφοράς βελτιώθηκαν σε μεγάλο βαθμό. Οι δρόμοι μεταξύ των διάφορων πόλεων έγιναν πιο βατοί και η ασφάλεια αυξήθηκε ώστε να γίνει πιο εύκολη η μετακίνηση μεταξύ τους. Αυτό δείχνει και τη σημαντικότητα της όλης διαδικασίας.

Η ραγδαία εξέλιξη στον χώρου του εμπορίου βέβαια παρατηρήθηκε μετά την βιομηχανική επανάσταση. Η ολοένα αυξανόμενη παραγωγή και ζήτηση ώθησε τον χώρο της βιομηχανίας στο να αναζητήσει ακόμα πιο εύκολες μεταβάσεις από ένα μέρος σε ένα άλλο. Σε μεγάλο βαθμό αυτό οδήγησε στην δημιουργία μεγάλων μέσων μεταφοράς φορτίου, καθώς πλέον το βασικό ζήτημα ήταν η γρήγορη μεταφορά πολύ μεγαλύτερων όγκων.

Επίσης ο κλάδος των ανεφοδιασμών αλλά και της ασφαλούς μετακίνησης είχε πάντα κομβικό ρόλο σε κάθε είδους στρατιωτική επιχείρηση. Από εκεί ξεκίνησε και επίσημα ο κλάδος της επιχειρησιακής έρευνας. Αν και υπάρχουν πολλές μελέτες στον κλάδο ήδη από τον 17<sup>ο</sup> αιώνα, ο κλάδος τράβηξε την έντονη προσοχή των ερευνητών κατά την διάρκεια του πρώτου παγκοσμίου πολέμου ενώ πλέον το 1937 ο A.P. Rowe καθώς εργαζόταν για την βελτίωση των Βρετανικών ραντάρ έδωσε μια πρώτη διάσταση στην σύγχρονη προσέγγιση της επιστήμης επιχειρησιακής έρευνας.

Τμήμα του παραπάνω κλάδου αποτελεί και η επιστήμη της εφοδιαστικής αλυσίδας (Logistics) η οποία αποτελεί και την βάση πάνω στην οποία εκπονήθηκε η παρούσα μελέτη. Η επιστήμη της εφοδιαστικής αλυσίδας μπορεί να μην ονομαζόταν έτσι πριν τα μέσα του  $19^{\circ\circ}$ όταν και πήρε την επίσημη ονομασία της υπήρχε όμως πάντα στην ζωή μας. Η διαδικασία διανομής των προϊόντων της εκάστοτε επιχείρησης, δηλαδή η λειτουργία των logistics, αποτελεί μία από τις βασικές δραστηριότητες της εφοδιαστικής αλυσίδας. Είναι μάλιστα η διαδικασία εκείνη η οποία καταλαμβάνει, κατά μέσο όρο, το υψηλότερο ποσοστό στο συνολικό κόστος των δραστηριοτήτων της εφοδιαστικής αλυσίδας (Ballou, 1999).

Η εφαρμογή του προβλήματος της μεταφοράς αγαθών ή και υπηρεσιών από έναν στόλο οχημάτων προς ένα σύνολο πελατών είναι το πρόβλημα δρομολόγησης οχημάτων. Συνήθως σε τέτοιου είδους προβλήματα η συνθήκη γύρω από την οποία προσπαθούμε να βελτιστοποιήσουμε το πρόβλημα είναι η ελαχιστοποίηση της απόστασης και αυτός ακριβώς ήταν και ο στόχος της παρούσας μελέτης. Ασφαλώς δεν είναι η μοναδική συνθήκη καθώς βελτιστοποίηση μπορεί να γίνει γύρω από κάθε παράγοντα του προβλήματός μας. Για την επίλυση τέτοιου είδους προβλημάτων έχουν δημιουργηθεί και αναπτυχθεί πολλοί αλγόριθμοι και μαθηματικά μοντέλα βελτιστοποίησης, τα οποία στην πλειοψηφία τους βασίζονται στο πρόβλημα δρομολόγησης οχημάτων.

 $\bar{\mathbf{v}}$ 

Τα αναλυτικά μοντέλα που υπάρχουν για την επίλυση του παραπάνω προβλήματος είναι σχεδιασμένα με τέτοιον τρόπο, ώστε να δίνουν την βέλτιστη λύση. Το πρόβλημα όμως που προκύπτει με τέτοιου είδους αλγόριθμους είναι πάντα το υπολογιστικό φορτίο και αυτό ήταν και το βασικό εμπόδιο που κληθήκαμε να αντιμετωπίσουμε στην περίπτωση μας.

Η παρούσα εργασία αφορά ένα κλασικό πρόβλημα διανομής προϊόντων από έναν αποθηκευτικό χώρο στην Αθήνα και πιο συγκεκριμένα στην περιοχή του Ασπρόπυργου, σε έναν αριθμό πελατών στην ευρύτερη περιοχή της Αττικής. Για την παράδοση των παραγγελιών του κάθε πελάτη, η επιχείρηση έχει στην διάθεση της έναν στόλο φορτηγών που μπορεί να αξιοποιήσει.

Όπως όμως προαναφέραμε, το βασικό εμπόδιο το οποίο κληθήκαμε να αντιμετωπίσουμε ήταν εκείνο του υπολογιστικού φορτίου. Σε περιπτώσεις σαν κι αυτές η λύση που χρησιμοποιείται κατά κόρον είναι η ομαδοποίηση των στοιχείων και εν συνεχεία η επίλυση μικρότερων προβλημάτων. Ο αλγόριθμος που χρησιμοποιήσαμε, προκειμένου να γίνει η ομαδοποίηση, είναι ο Nearest Point, ένας αλγόριθμος σειριακής τοποθέτησης κόμβων σε διαδρομές υπό περιορισμούς.

# <span id="page-10-0"></span>**Κεφάλαιο 2: Γενικές πληροφορίες**

## <span id="page-10-1"></span>**2.1 Εφοδιαστική αλυσίδα**

`

-

Η επιχειρησιακή έρευνα (Οperational Research - OR) είναι ένας διεπιστημονικός κλάδος που ασχολείται με την εφαρμογή προηγμένων αναλυτικών μεθόδων για τη λήψη καλύτερων αποφάσεων. Ειδικότερα, στους κλάδους της Τεχνολογίας και της Μηχανικής, η εστίαση κατά την ανάπτυξη αυτής της επιστήμης κινήθηκε γύρω από την παραγωγή μοντέλων λύσεων. Ένας από τους τομείς της επιχειρησιακής έρευνας είναι και εκείνος της εφοδιαστικής αλυσίδας.

Η ασφαλής μετακίνηση πρώτων υλών έχει υπάρξει από την αρχαιότητα ένα από τα πιο βασικά προβλήματα που έχει κληθεί να λύσει ο άνθρωπος. Είτε αυτό ήταν για την δημιουργία ασφαλών δρόμων για το εμπόριο είτε ήταν για την εξασφάλιση τροφής κατά την διάρκεια μιας στρατιωτικής εκστρατείας, το ζητούμενο ήταν πάντα το ίδιο. Η διαχείριση τέτοιων ζητημάτων για πολλούς αιώνες βασιζόταν σε εμπειρικές λύσεις όμως από τις αρχές του 19ου αιώνα παρατηρείται πως δημιουργούνται μαθηματικά μοντέλα σε μια προσπάθεια να μελετηθεί σε βάθος ο κλάδος αυτός.

Ο όρος της "εφοδιαστικής αλυσίδας" εμφανίζεται για πρώτη φορά το 1982 στους Financial Times από τον K. Oliver και έκτοτε παρατηρείται σχεδόν σε καθημερινή βάση τριγύρω μας. Η διαχείριση μιας εφοδιαστικής αλυσίδας για κάθε σύγχρονη επιχείρηση που μετακινεί πρώτες ύλες ή προϊόντα έχει πολύ μεγάλη σημασία, καθώς είναι μια διαλειτουργική προσέγγιση που περιλαμβάνει τη διαχείριση της μεταφοράς πρώτων υλών σε έναν οργανισμό, ορισμένες πτυχές της εσωτερικής επεξεργασίας υλικών σε τελικά προϊόντα και τη μετακίνηση τελικών προϊόντων εκτός του οργανισμού και προς τον τελικό καταναλωτή.

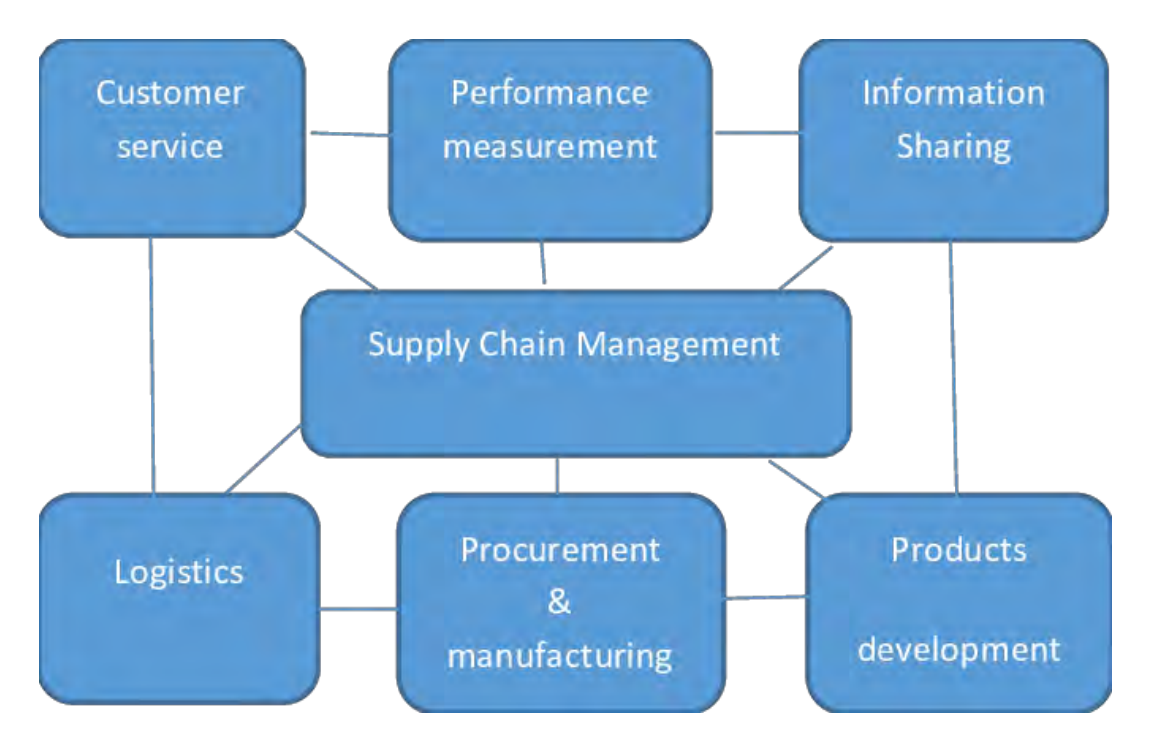

<span id="page-10-2"></span>Εικόνα 2. 1. Διάγραμμα ανάλυσης τομέων του κλάδου της επιστήμης εφοδιαστικής αλυσίδας.<sup>1</sup>

<sup>1</sup>https://www.researchgate.net/figure/Logistics-and-Supply-chain-Management-Linkages-2\_fig1\_320235453

#### <span id="page-11-0"></span>**2.2 TSP**

`

Η πρώτη αναφορά σε μελέτη προβλημάτων δρομολόγησης παρατηρείται από τoν Ιρλανδό μαθηματικό W. R. Hamilton και τον Βρετανό μαθηματικό T. Kirkman στις αρχές του 1800. Το πρόβλημα το οποίο για πρώτη φορά μελετήθηκε ήταν το πρόβλημα του πλανόδιου πωλητή (Traveling salesman problem - TSP). Από τους Hamilton και Kirkman γίνεται ορισμός του προβλήματος, ενώ το 1832 εμφανίζεται εγχειρίδιο το οποίο αναφέρεται στο πρόβλημα και παρουσιάζει παραδείγματα με ταξίδια στην Γερμανία και στην Ελβετία χωρίς όμως να περιέχει κάποια μαθηματική εξήγηση.

Οι πρώτες μαθηματικές προσεγγίσεις στο πρόβλημα συναντώνται την δεκαετία του 1930 τόσο στη Βιέννη όσο και στο Harvard. Ο μαθηματικός K. Merger αποσαφηνίζει το μαθηματικό μοντέλο του TSP και παρατηρεί πως η επιλογή του κοντινότερου προορισμού μετά από κάθε ταξίδι δεν αποδίδει την βέλτιστη συνολική λύση. Τις δεκαετίες του 1950 και του 1960 το πρόβλημα αποκτά μεγάλη απήχηση στους Αμερικάνικους αλλά και στους Ευρωπαϊκούς επιστημονικούς κύκλους κυρίως λόγω της χρηματικής αμοιβής που δίνεται από την Αμερικάνικη μη κερδοσκοπική εταιρία RAND στην Santa Monica. Σημαντικές συνεισφορές δόθηκαν τότε από τους G. Dantzig, D. R. Fulkerson και S. M. Johnson οι οποίοι ήταν εργαζόμενοι τις παραπάνω εταιρίας. Οι παραπάνω εξέφρασαν το πρόβλημα σαν πρόβλημα ακέραιου προγραμματισμού και χρησιμοποίησαν την μέθοδο περιορισμού του εφικτού χώρου (Cutting planes) για την επίλυση του.

Με την χρήση αυτής της νέας μεθόδου κατάφεραν να επιλύσουν ένα πρόβλημα με 49 πόλεις αποδεικνύοντας παράλληλα ότι δεν υπήρχε καλύτερη λύση το οποίο, πάνω στην οποία έγραψαν και ένα άρθρο το οποίο θεωρείται από τα πλέον σημαντικά στην ιστορία του τομέα. Το συγκεκριμένο άρθρο μπορεί να μην δίνει έναν ξεκάθαρο αλγόριθμο για την επίλυση του προβλήματος, αλλά οι ιδέες που πρωτοεμφανίζονται εκεί θεωρούνται απαραίτητες για την μετέπειτα εξέλιξη του τομέα συνολικά αλλά και για τις αναλυτικές λύσεις που προτάθηκαν αργότερα. Οι ίδιοι χρησιμοποίησαν επίσης την μέθοδο branch and bound ενδεχομένως για πρώτη φορά στην ιστορία.

Τις επόμενες δεκαετίες, το πρόβλημα μελετήθηκε σε βάθος από ερευνητές τόσο μαθηματικών όσο και άλλων πεδίων όπως για παράδειγμα των κλάδων της φυσικής, της χημείας αλλά και της επιστήμης υπολογιστών. Μέχρι και σήμερα, πολλές διαφορετικές μέθοδοι έχουν χρησιμοποιηθεί για την επίλυση του προβλήματος, ενώ η μελέτη του υπήρξε υψίστης σημασίας καθώς αποτελεί τον προάγγελο του προβλήματος δρομολόγησης οχημάτων (Vehicle Routing Problem - VRP) το οποίο θα αναλυθεί στα επόμενα κεφάλαια και αποτελεί τον βασικό πυλώνα αυτής της μελέτης.

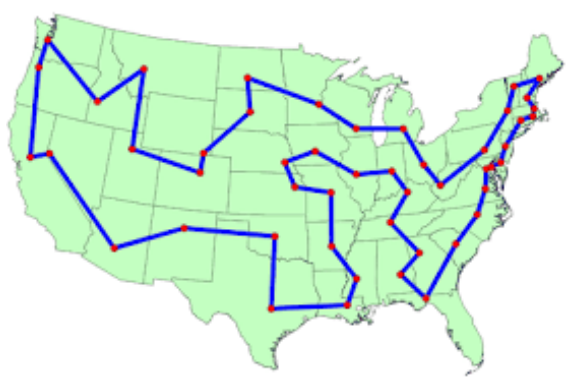

<span id="page-11-1"></span>Εικόνα 2. 2 Χαρακτηριστικό παράδειγμα προβλήματος TSP<sup>2</sup>

-

<sup>&</sup>lt;sup>2</sup> https://optimization.mccormick.northwestern.edu/index.php/Traveling\_salesman\_problems

#### <span id="page-12-0"></span>**2.3 VRP**

`

Το πρόβλημα δρομολόγησης οχημάτων (Vehicle routing problem – VRP) είναι ένα πρόβλημα συνδυαστικής βελτιστοποίησης που σαν στόχο έχει την εύρεση των βέλτιστων διαδρομών μεταξύ ενός συνόλου κόμβων. Σε αντίθεση με το πρόβλημα του περιπλανώμενου πωλητή που σχολιάστηκε σε προηγούμενη ενότητα, το VRP δεν περιορίζεται σε ένα μόνο δρομολόγιο και για αυτόν τον λόγο θεωρείται γενίκευσή του. Στο VRP επιτρέπεται η δημιουργία πολλαπλών διαδρομών ενώ σαν κριτήρια βελτιστοποίησης μπορούν να χρησιμοποιηθούν διάφοροι παράγοντες και όχι μόνο η ελαχιστοποίηση των αποστάσεων. Για παράδειγμα, ένα δρομολόγιο μπορεί να μελετηθεί ως προς τις ελάχιστες απαιτούμενες εργατοώρες ή την ελαχιστοποίηση του αριθμού των δρομολογίων.

Η πρώτη εμφάνιση του VRP παρατηρείται το 1959 από τους G. Dantzig και J. Ramser οι οποίοι είναι οι πρώτοι που εμφανίζουν έναν αλγόριθμο για την μεταφορά πετρελαίου. Η πιο καθιερωμένη μορφή ενός τέτοιου προβλήματος, αφορά την μετακίνηση αγαθών από μια κεντρική τοποθεσία σε έναν αριθμό τοποθεσιών. Η λήψη μιας ακριβούς λύσης για ένα τέτοιο πρόβλημα είναι συχνά δύσκολη καθώς εξαρτάται από το μέγεθός του. Πρόκειται για αλγόριθμο επίλυσης τύπου NP – hardness ( non-deterministic polynomial-time hardness ) καθώς δεν επιδέχεται λύσης σε πολυωνυμικό χρόνο. Κατά συνέπεια, τα εργαλεία που υπάρχουν αυτή τη στιγμή χρησιμοποιούν ευρετικούς αλγόριθμους προκειμένου να προσεγγίσουν όσο το δυνατόν καλύτερες λύσεις.

Όσον αφορά την εφαρμογή στην βιομηχανία, έχει παρατηρηθεί μείωση της τάξεως του 5% στο κόστος των μεταφορικών για ένα προϊόν. Όμως ο τομέας των μεταφορικών αποτελεί το 10% του ακαθάριστου εγχώριου προϊόντος της Ευρωπαϊκής Ένωσης και κατά συνέπεια ακόμα και μια μείωση κατά 5% έχει πολύ μεγάλο αντίκτυπο.

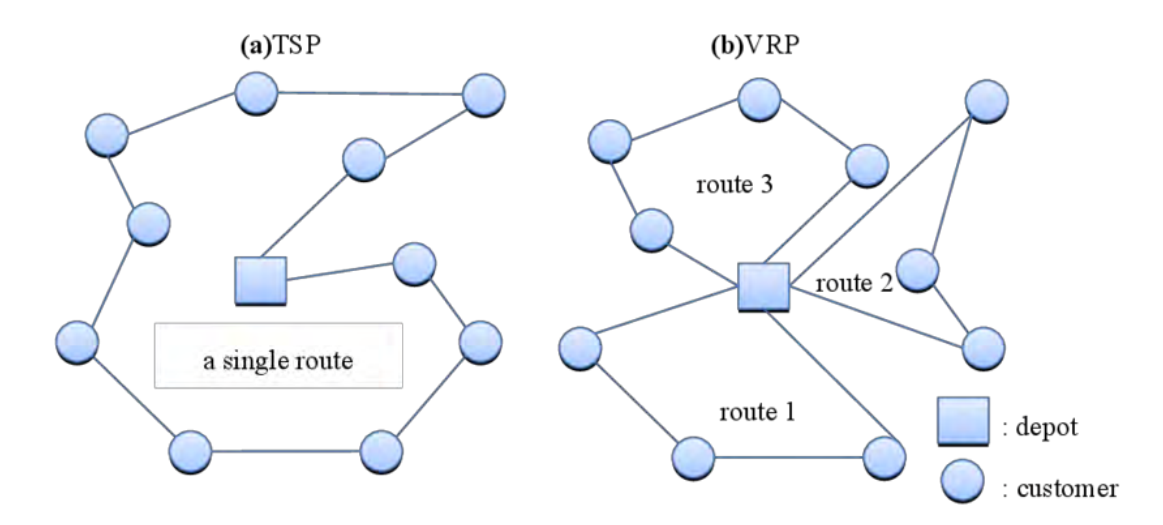

<span id="page-12-2"></span>Σχήμα 2. 1 Διαφορά ανάμεσα σε TSP και VRP<sup>3</sup>

#### <span id="page-12-1"></span>**2.4 Βασικό μοντέλο VRP**

-

Η εξέλιξη του βασικού μοντέλου του TSP που είχε δημιουργηθεί από τους Dantzig, Fulkerson και Johnson οδήγησε σε μια πρώτη αποτύπωση του μοντέλου για το VRP. Η

<sup>3</sup> https://www.researchgate.net/figure/Illustration-of-the-traveling-salesman-problem-TSP-and-vehicleroute-problem-VRP\_fig1\_277673931

μετάβαση αύτη όπως φαίνεται και παρακάτω αποτυπώνεται στην δημιουργία μεταβλητών με δύο δείκτες πλέον.

Η αντικειμενική συνάρτηση του προβλήματος θα είναι:

 $\ddot{\phantom{0}}$ 

$$
\min z = \sum_{i=0}^{N} \sum_{j=0, j \neq 1}^{N} \sum_{k=1}^{K} c_{ij} x_{ij}^{k} \qquad \forall j \in V \setminus \{0\}
$$
 (2.1)

Όπου ο όρος *ij c* δηλώνει το κόστος μετάβασης από τον κόμβο i στον κόμβο j, ενώ ο όρος *k ij x* δηλώνει την μετακίνηση από τον κόμβο i στον κόμβο j από το όχημα k. Όσον αφορά τον όρο *k ij x* , πρόκειται για μια δυαδική μεταβλητή, η οποία όταν λαμβάνει την τιμή 1 δηλώνει ότι το δρομολόγιο από τον κόμβο i στον κόμβο j πραγματοποιείται ενώ αντίθετα όταν λαμβάνει την τιμή 0 δηλώνει ότι το παραπάνω δρομολόγιο δεν πραγματοποιείται. Ο δείκτης k χρησιμοποιείται προκειμένου να ορίζει το ακριβές όχημα που θα εκτελέσει το δρομολόγιο. Η παραπάνω αντικειμενική συνάρτηση είναι ενδεικτική καθώς η βελτιστοποίηση μπορεί να γίνει και γύρω από άλλους παράγοντες όπως για παράδειγμα την ελαχιστοποίηση της απόστασης ή οτιδήποτε άλλο ζητηθεί.

Οι βασικοί περιορισμοί του προβλήματός μας θα είναι οι παρακάτω.

• 
$$
\sum_{i=0}^{N} \sum_{k=1}^{K} x_{ij}^{k} = 1 \quad \forall j \in \{1, ..., N\}
$$
 (2.2)

• 
$$
\sum_{j=0}^{N} \sum_{k=1}^{K} x_{ij}^{k} = 1 \quad \forall i \in \{1, ..., N\}
$$
 (2.3)

• 
$$
\sum_{j=0}^{N} x_{ij}^{k} - \sum_{j=0}^{N} x_{ji}^{k} = 0 \quad \forall i \in \{1, ..., N\}, \quad \forall k \in \{1, ..., K\}
$$
 (2.4)

$$
\sum_{i=0}^{N} \sum_{j=0}^{N} x_{ij}^{k} d_{i} \le Q
$$
\n(2.5)

• 
$$
\sum_{j=1}^{N} x_{0j}^{k} \le 1 \quad \forall k \in \{1, ..., K\}
$$
 (2.6)

• 
$$
\sum_{i=1}^{N} x_{i0}^{k} \le 1 \quad \forall k \in \{1, ..., K\}
$$
 (2.7)

$$
x_{ij}^k \in \{0,1\} \tag{2.8}
$$

Οι περιορισμοί (2.2) και (2.3) δεσμεύουν τα αθροίσματα των μεταβλητών  $x_{ij}^k$  με τον παραπάνω τρόπο δηλώνοντας ότι ο κάθε κόμβος θα δεχθεί ακριβώς μια επίσκεψη. Αυτό φυσικά αποτελεί και το πρώτο βήμα για την δημιουργία ενός δρομολογίου κάλυψης των ζητήσεων. Στη συνέχεια ο περιορισμός (2.4) εκφράζει πως εάν ένα όχημα επισκεφτεί έναν από τους κόμβους θα πρέπει υποχρεωτικά και να αναχωρήσει από τον ίδιο κόμβο. Για τον περιορισμό (2.5) χρησιμοποιούμε τον όρο  $d_i$  ο οποίος δηλώνει την ζήτηση στον i κόμβο. Συνολικά ο περιορισμός όμως διασφαλίζει ότι η χωρητικότητα του οχήματος μας ( *Q* ) είναι αρκετή προκειμένου να καλύψει όλες τις επιμέρους ζητήσεις που καλύπτει το κάθε δρομολόγιο. Οι περιορισμοί (2.6) και (2.7) εκφράζουν ότι το κάθε φορτηγό θα εκτελέσει το πολύ ένα

δρομολόγιο. Ο περιορισμός (2.8) εκφράζει τον περιορισμό στις τιμές ανάμεσα στις τιμές 0-1 που μπορεί να λάβει η μεταβλητή μας.

### <span id="page-14-0"></span>**2.5 Τα είδη του VRP.**

 $\ddot{\phantom{0}}$ 

Πέρα από την βασική του μορφή, το πρόβλημα δρομολόγησης οχημάτων μπορεί να εκφράσει πολλές ακόμα μορφές παραπλήσιων προβλημάτων. Μερικές από αυτές αναφέρονται παρακάτω.

- CVRP Capacitated Vehicle Routing Problem
- HFVRP Heterogeneous Fleet Vehicle Routing Problem
- VRPTW Vehicle Routing Problem with Time Windows
- VRPMD Vehicle Routing Problem with Multiple Depots
- VRPPD Vehicle Routing Problem with Pick-up and Delivery
- VRPB Vehicle Routing Problem with Backhauls
- SVRP Stochastic Vehicle Routing Problem
- PVRP Periodic Vehicle Routing Problem

# <span id="page-14-1"></span>**2.5.1 Πρόβλημα δρομολόγησης με οχήματα περιορισμένης χωρητικότητας – Capacitated Vehicle Routing Problem (CVRP)**

Πρόκειται για προβλήματα στα οποία ο στόλος των οχημάτων που εξυπηρετούν τις διαδρομές έχει περιορισμένες χωρητικότητες, δηλαδή υπάρχει ένα ανώτατο όριο στις ποσότητες που μπορούν να μεταφερθούν συνολικά σε κάθε δρομολόγιο. Για την επίλυσή τους χρειάζεται να προβλεφθεί η συγκεκριμένη συνθήκη κατά την μοντελοποίηση του προβλήματος, δηλαδή το άθροισμα των ζητήσεων που καλύπτει το κάθε όχημα θα πρέπει να είναι μικρότερο ή ίσο με την χωρητικότητα του οχήματος που εξυπηρετεί την διαδρομή αυτή. Ο περιορισμός αυτός όπως θα δούμε και στην αναλυτική λύση του προβλήματος στα επόμενα κεφάλαια θα είναι της μορφής (4) όπως αναφέρθηκε στην παραπάνω μοντελοποίηση.

# <span id="page-14-2"></span>**2.5.2 Πρόβλημα δρομολόγησης ετερογενών οχημάτων - Heterogeneous fleet vehicle routing problem (HFVRP)**

Η κατηγορία αυτών των προβλημάτων είναι παρόμοια με την κατηγορία των CVRP με μια όμως μεγάλη διαφορά. Η χωρητικότητα του κάθε οχήματος δεν είναι η ίδια και ως εκ τούτου η διαφοροποίηση αυτή πρέπει να αποτυπωθεί και στον αντίστοιχο περιορισμό του προβλήματος. Θα πρέπει λοιπόν να δημιουργηθεί ένας νέος περιορισμός στην θέση του περιορισμού (4) της παρακάτω μορφής:

$$
\sum_{i=0}^{N} \sum_{j=0}^{N} x_{ij}^{k} d_{i} \leq Q_{k} \quad \forall k \in \{1, ..., K\}
$$
\n(2.9)

Με αυτό τον τρόπο διασφαλίζουμε ότι το κάθε όχημα δεν θα υπερβαίνει την δική του χωρητικότητα.

# <span id="page-14-3"></span>**2.5.3 Πρόβλημα δρομολόγησης με χρονικά παράθυρα - Vehicle Routing Problem with Multiple Depots (VRPTW)**

Μια εξίσου σημαντική κατηγορία με τις προηγούμενες είναι αυτή της δρομολόγησης με χρονικά παράθυρα. Στην συγκεκριμένη κατηγορία, ο βασικός περιορισμός που πρέπει να καλύψουμε είναι εκείνος της εξυπηρέτησης του κάθε πελάτη μέσα σε διαφορετικά χρονικά περιθώρια. Σε αυτά τα προβλήματα, ανάμεσα στα δεδομένα που λαμβάνουμε από τον κάθε πελάτη (ζήτηση σε προϊόντα, γεωγραφικές συντεταγμένες κ.α.) θα πρέπει οπωσδήποτε να υπάρχει και το χρονικό παράθυρο μέσα στο οποίο ο πελάτης θέλει να εξυπηρετηθεί. Καθώς πλέον εισάγεται στο πρόβλημα και η έννοια του χρόνου είναι σαφές ότι τόσο ο αριθμός των μεταβλητών θα αυξάνεται αλλά και το πλήθος των περιορισμών θα μεγαλώνει. Κάθε αύξηση στις μεταβλητές και στους περιορισμούς σε έναν τέτοιο αλγόριθμο έχει άμεση επίπτωση στον χρόνο επίλυσης. Η μεταβλητή που εισάγουμε θα είναι της μορφής Tij, και δηλώνει την διάρκεια της μετάβασης από τον i κόμβο στον j κόμβο, ενώ θα υπάρχει επίσης μια μεταβλητή της μορφής T<sub>di</sub> για να εκφράζει τον χρόνο εξυπηρέτησης του κάθε πελάτη. Ο περιορισμός που θα χρειαστεί να προσθέσουμε στον μοντέλο μας θα είναι ο παρακάτω:

$$
W_{j,k} - W_{i,k} - T_{di} - T_{i,j} \le M (1 - X_{i,j,k}) \qquad \forall i, j, k
$$
 (2.10)

`

## <span id="page-15-0"></span>**2.5.4 Πρόβλημα δρομολόγησης οχημάτων με πολλαπλές αποθήκες - Vehicle Routing Problem with Multiple Depots (VRPMD)**

Η συγκεκριμένη κατηγορία προβλημάτων επίσης συναντάται ευρέως, κυρίως από μεγάλες εταιρίες που δραστηριοποιούνται στον χώρο της διανομής προϊόντων. Οι τοποθεσίες των αποθηκών (Depots) είναι εξ αρχής δεδομένα ενώ το ίδιο ισχύει και για τις ζητήσεις και τοποθεσίες των πελατών, όπως δηλαδή είναι και στο σύνολο των υποπεριπτώσεων που μελετάμε. Η συνθήκη που πρέπει επίσης να καλύπτεται είναι εκείνη που δεσμεύει ένα όχημα να ξεκινάει και να καταλήγει στην ίδια αποθήκη. Η βασική διαφορά στο μοντέλο επίλυσης θα έχει να κάνει με την δέσμευση των περιορισμών (3),(4),(5) και (6) για την κάθε αποθήκη ξεχωριστά, καθώς πρέπει να υποχρεώσουμε το μοντέλο σε καθαρά ανεξάρτητες διαδρομές.

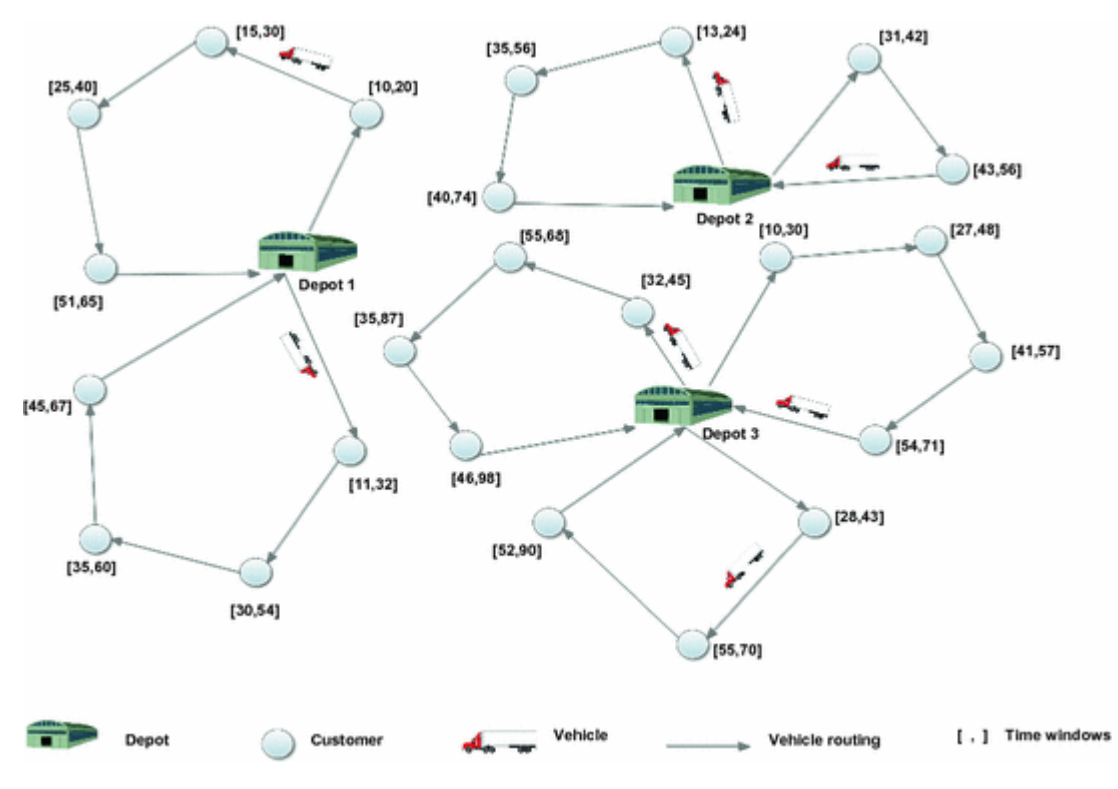

<span id="page-15-1"></span>Εικόνα 2. 3 Περίπτωση προβλήματος VRP με πολλαπλές αποθήκες<sup>4</sup>

-

<sup>4</sup> https://link.springer.com/chapter/10.1007/978-981-10-1837-4\_96

## <span id="page-16-0"></span>**2.5.5 Πρόβλημα δρομολόγησης οχημάτων με συλλογές κατά την παράδοση - Vehicle Routing Problem with Pick-up and Delivery (VRPPD)**

 $\bar{\mathbf{v}}$ 

Στην περίπτωση του VRP με συλλογές κατά την παράδοση ο συντελεστής της πολυπλοκότητας της επίλυσης είναι και πάλι υψηλότερος σε σχέση με ένα απλό πρόβλημα VRP. Αυτό οφείλετε στην συνθήκη του συγκεκριμένου είδους προβλημάτων, στο οποίο η συλλογή κατά την παράδοση αυξάνει τους περιορισμούς χωρητικότητας του κάθε οχήματος. Το συγκεκριμένο είδος προβλήματος μπορεί να συναντηθεί σε πολλούς συνδυασμούς προβλημάτων, όπως για παράδειγμα να συμβαίνει σε έναν ετερογενή στόλο ή να υπάρχουν πολλαπλές αποθήκες. Σύνηθες φαινόμενο είναι η κακή διαχείριση του χώρου των οχημάτων είτε κατά την παράδοση είτε κατά την επιστροφή.

Σύμφωνα με τους Y. Dumas, J. Desrosiers, and F. Soumis.(The pickup and delivery problem with time windows. European Journal of Operational Research, 54:7-22, 1991) για να βρεθεί λύση στο πρόβλημα αυτό ακολουθούνται ένα σύνολο περιορισμών. Αρχικά, όλοι οι πελάτες θα εξυπηρετηθούν από μία φορά και από ένα μόνο όχημα. Επίσης στην πλειοψηφία τέτοιου είδους προβλημάτων δεν πραγματοποιείτε ανταλλαγή αγαθών μεταξύ των πελατών. Απαιτείτε επίσης προσοχή ώστε τα οχήματα που θα δρομολογηθούν να ξεκινήσουν και να τελειώσουν την διαδρομή τους στην επιθυμητή αποθήκη. Τέλος, μία λύση χαρακτηρίζεται εφικτή στην περίπτωση που δεν παραβιάζεται το όριο χωρητικότητας ενός οχήματος οποιαδήποτε στιγμή.

Η θεμελιώδης διαφορά στους αλγόριθμους επίλυσης μεταξύ ενός απλού προβλήματος VRP και του VRP με Pick-up and Delivery είναι η προσθήκη ενός νέου δεδομένου στο σετ των ζητήσεων. Για τον κάθε πελάτη θα υπάρχουν πλέον δύο τιμές, μια για την παράδοση προϊόντων D και μια για την παραλαβή P. Θα πρέπει λοιπόν στο σύνολο των περιορισμών που ήδη υπάρχει, να προστεθεί ένας περιορισμός ούτως ώστε σε κάθε στάση του δρομολογίου να δεσμεύουμε πως η διαφορά ανάμεσα στα D<sup>i</sup> και στα P<sup>i</sup> (όπου i ο κάθε κόμβος στον οποίο θα γίνεται μια στάση) δεν θα δημιουργεί προβλήματα που θα οδηγούν στην υπέρβαση του ορίου χωρητικότητας του οχήματος.

Στην περίπτωση ειδικά που υπάρχουν πολλαπλά διαθέσιμα οχήματα για εξυπηρέτηση, σύμφωνα με τους U. Derigs and A. Metz. A matching-based approach for solving a delivery /pick-up VRP with time constraints. OR-Spektrum, 14:91-106, 1992 πραγματοποιείτε συνήθως λύση με μονόπλευρα Time-Windows, ενώ συχνά συμφέρει να πραγματοποιηθούν όλες οι διαδικασίες διανομής πριν τα οχήματα ξεκινήσουν τις διαδικασίες παραλαβής. Η πλειοψηφία των εφαρμογών του VRPPD εμφανίζεται σε περιπτώσεις μελέτης μεταφοράς αγαθών μέσω πλοίων και αεροπλάνων, αλλά και μεταφοράς ανθρώπων με μέσα μαζικής μεταφοράς.

# <span id="page-16-1"></span>**2.5.6 Πρόβλημα δρομολόγησης οχημάτων με "Backhauls" - Vehicle routing problem with Backhauls (VRPB)**

Το πρόβλημα δρομολόγησης οχημάτων με Backhauls μοιάζει πολύ με την προηγούμενη κατηγορία που αναφέραμε, εκείνη των προβλημάτων με συλλογές κατά την παράδοση, με μια όμως βασική διαφορά. Στην συγκεκριμένη κατηγορία προβλημάτων το όχημα καλείται πρώτα να φέρει εις πέρας όλες τις παραδόσεις και μετά να αρχίσει τις παραλαβές σχηματίζοντας έτσι ένα δεύτερο κατ' ουσίαν δρομολόγιο. Πρόκειται δηλαδή για ένα πρόβλημα που εμφανίζεται συχνά σε περιπτώσεις που τα μεταφορικά μέσα είναι οριακά γεμάτα ή η αναδιάταξη των φορτίων κρίνεται ασύμφορη οικονομικά ή χρονικά.

Όπως είναι αναμενόμενο τα δεδομένα και στις δύο κατηγορίες είναι ίδια καθώς βασικό ρόλο έχουν οι ποσότητες των προϊόντων που πρέπει να παραδοθούν στον πελάτη αλλά και εκείνες που πρέπει να απομακρυνθούν στην δεύτερη φάση του δρομολογίου. Για αυτόν τον λόγο προχωράμε στην δημιουργία δύο συνόλων. Το πρώτο σύνολο απαρτίζουν οι πελάτες που εξυπηρετούνται για παράδοση προϊόντων (πελάτες εμπρόσθιας εξυπηρέτησης - linehaul customers) ενώ το δεύτερο απαρτίζουν οι πελάτες εκείνοι που εξυπηρετούνται κατά την παραλαβή προϊόντων (πελάτες οπίσθιας εξυπηρέτησης - backhaul customers).

`

Η ακολουθιακή εισχώρηση είναι η μέθοδος που χρησιμοποιείτε κατά κύριο λόγο για την επίλυση τέτοιων προβλημάτων και αυτό προκύπτει λόγω της ευκολίας στην χρήση της, την ταχύτητα με την οποία φέρνει την λύση και λόγω της εύκολης μετατροπής της για χειρισμό και μορφοποίηση δύσκολων μεταβλητών. Ο αλγόριθμος της ακολουθιακής εισχώρησης χρησιμοποιείτε για την εύρεση μιας αρχικής εφικτή λύσης. Αρχικά επιλέγει έναν linehaul πελάτη με βάση τους κανόνες προτεραιότητας, οι οποίοι είναι το μικρότερο χρονικό παράθυρο, το μεγαλύτερο χρονικό διάστημα ταξιδιού και οι πρώτες προθεσμίες

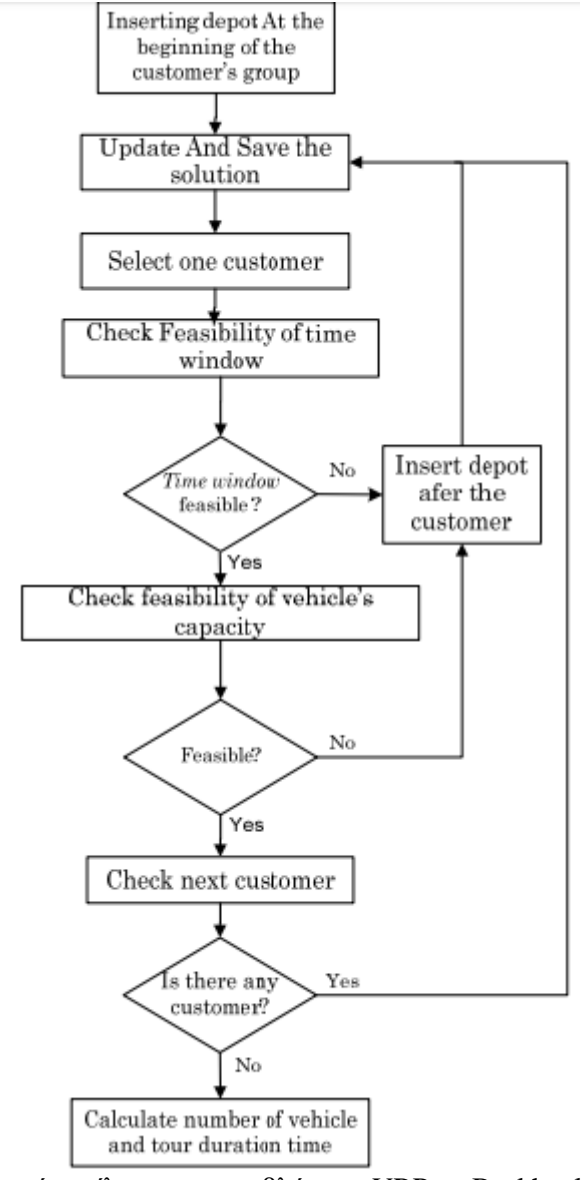

Εν συνεχεία, ακολουθείται μια δομή επίλυσης της παρακάτω λογικής.

<span id="page-17-0"></span>Σχήμα 2. 2 Διάγραμμα ροής επίλυσης σε προβλήματα VRP με Backhauls

#### <span id="page-18-0"></span>**2.5.7 Το στοχαστικό πρόβλημα δρομολόγησης οχημάτων (SVRP)**

Στο SVRP ένα ή περισσότερα στοιχεία του προβλήματος, όπως για παράδειγμα ο αριθμός των πελατών ή η ζήτησή τους, δεν θεωρούνται σταθερά, αλλά δυναμικά, δηλαδή δεν είναι γνωστά εκ των προτέρων αλλά μπορούν να αλλάξουν ανά πάσα στιγμή. Με βάση το στοχαστικό τους χαρακτηριστικό διαχωρίζονται στις εξής τρείς βασικές κατηγορίες :

Στοχαστικοί πελάτες.

 $\ddot{\phantom{0}}$ 

- Στοχαστικές απαιτήσεις πελατών.
- Στοχαστικός χρόνος εξυπηρέτησης ταξιδιού.

Στην πρώτη περίπτωση ο κάθε i πελάτης έχει μία πιθανότητα να πραγματοποιήσει παραγγελία ίση με  $p_i,$ και αντίστοιχα πιθανότητα να μην πραγματοποιήσει παραγγελία ίση με 1- $p_i$  . Στη δεύτερη περίπτωση η ζήτηση του κάθε πελάτη i έχει τυχαία μεταβλητή τιμή  $d_i$  και δεν είναι σταθερή. Τέλος στην Τρίτη περίπτωση ο χρόνο που χρειάζεται ένα όχημα για να πραγματοποιήσει ένα δρομολόγιο Τ $R_{ij}$ ή για να εξυπηρετήσει κάποιον πελάτη  $S_i$  είναι μεταβλητός.

 Για να βρεθεί μία εφικτή λύση που πλησιάζει τη βέλτιστη, σε προβλήματα SVRP, υπάρχουν δύο βήματα. Στο πρώτο βήμα επιλέγεται μία πρώτη λύση χωρίς να λαμβάνονται υπόψη οι τυχαίες μεταβλητές. Έπειτα, γνωρίζοντας τις αλλαγές στις μεταβλητές πλέον, ακολουθούν κάποια επιδιορθωτικά μέτρα πάνω στην αρχική λύση.

Η αντικειμενική συνάρτηση που εκφράζει το γενικό στοχαστικό πρόβλημα δρομολόγησης έχει τη μορφή  $\sum_{i\leq j} c_{ij}X_{ij} + Q_x$  με σκοπό την ελαχιστοποίηση της. Με  $X_{ij}$  ορίζεται η ακέραιη μεταβλητή που περιέχει την χρονική στιγμή εμφάνισης των κόμβων. Εάν i,j ≥1 τότε η μεταβλητή  $X_{ii}$  μπορεί να πάρει μόνο τιμές 1 ή 0, ενώ για i=1 παίρνει την τιμή 2 εάν το όχημα κινείται στον κόμβο  $u_i$  από την αποθήκη.

Με το  $Q_x$  χαρακτηρίζουμε την είσοδο στο δεύτερο βήμα της επίλυσης. Το πρόβλημα πλέον είναι εξαρτώμενο στις συνθήκες των αλλαγών που πραγματοποιούνται. Παραδείγματα σε ένα SVRP με περιορισμένη χωρητικότητα, πιθανές ενέργειες προσφυγής είναι οι εξής :

- Η πραγματοποίηση επιστροφής ενός πλήρους οχήματος στον αποθηκευτικό χώρο για να επιστρέψει τις παραλαβές και στην συνέχεια να γυρίσει στην συλλογή των υπόλοιπων προϊόντων ακολουθώντας το πρόγραμμα.
- Επιστροφή ενός οχήματος στην αποθήκη όπως και πριν, πραγματοποιώντας όμως επανα-βελτιστοποίηση της υπόλοιπης διαδρομής.
- Ένα όχημα που δεν είναι ακόμα πλήρες να υποχρεωθεί να επιστρέψει στην αποθήκη μόνο εάν είναι γνωστό το γεγονός πως η εξυπηρέτηση επόμενου πελάτη θα το ανάγκαζε να ξεπεράσει την χωρητικότητα του.
- Η πραγματοποίηση κάποιων προληπτικών επιστροφών στην αποθήκη, παρόλο που το όχημα μπορεί να μην είναι πλήρες. Στη συγκεκριμένη περίπτωση η απόφαση θα μπορεί να παρθεί από την απόσταση που βρίσκεται το όχημα από την βάση ή το μέγεθος των παραλαβών που έχει πραγματοποιήσει.

Επειδή κάποια στοιχεία και τιμές του προβλήματος μεταβάλλονται τυχαία, δεν είναι δυνατόν να ισχύουν όλοι οι περιορισμοί του προβλήματος για όλο το σύνολο των πιθανών τιμών αυτών. Έτσι πρέπει να παρθεί απόφαση εάν θα γίνει ικανοποίηση κάποιων από τους περιορισμούς με δεδομένη πιθανότητα ή πραγματοποίηση διορθωτικών αλλαγών σε περίπτωση που κάποιος από τους περιορισμούς δεν τηρείται.

# <span id="page-19-0"></span>**2.5.8 Το πρόβλημα δρομολόγησης οχημάτων με περιοδικότητα(PVRP)**

Το PVRP αποτελεί και αυτό μια σημαντική υποκατηγορία προβλημάτων δρομολόγησης. Εμφανίζεται συχνά σε εταιρίες που πραγματοποιούν διαδικασίες επισκευής και συντήρησης ή που συλλέγουν παραδίδουν εμπορεύματα ανά τακτά χρονικά διαστήματα. Η επίλυση του διαφέρει από το κλασσικό πρόβλημα VRP, καθώς το χρονικό διάστημα του προγραμματισμού επεκτείνετε σε έναν αριθμό ημερών. Στην περίπτωση όπου οι πελάτες του προβλήματος έχουν μία δεδομένη απαίτηση σε καθημερινή βάση, υπάρχει ταύτιση του PVRP με το απλό VRP, καθώς αρκεί η δρομολόγηση για μία ημέρα.

Το Periodic Vehicle Routing Problem αποτελεί ένα πρόβλημα σχεδιασμού ενός συνόλου ημερήσιων διαδρομών, προγραμματισμένες ώστε να ικανοποιούνται οι περιορισμού του προβλήματος και με επίτευξη ελαχιστοποίησης του συνολικού κόστους. Αποτελεί δηλαδή ένα πολύ-επίπεδο συνδυαστικό πρόβλημα βελτιστοποίησης.

Για την επίλυση του ακολουθείται η εξής διαδικασία :

- Στόχος του πρώτου βήματος είναι να δημιουργηθούν ομάδες των διαφορετικώνεφικτών συνδυασμών για κάθε πελάτη. Στην περίπτωση που η περίοδος διανομών έχει τρείς μέρες (Day1, Day2, Day3) οι συνδυασμοί εξυπηρέτησης είναι :
	- a) (0,0,0)

 $\ddot{\phantom{0}}$ 

- b) (0,0,1)
- c)  $(0,1,0)$
- d)  $(0,1,1)$
- e) (1,0,0)
- f) (1,0,1)
- g) (1,1,0)
- h) (1,1,1)

Όπου με 1 χαρακτηρίζεται η πραγματοποίηση διαδρομής και με 0 η μη πραγματοποίηση την αντίστοιχη μέρα. Ανάλογα τον αριθμό των επισκέψεων που πρέπει να πραγματοποιηθούνε μέσα στην περίοδο εξυπηρέτησης, προκύπτει ο ακόλουθος πίνακας:

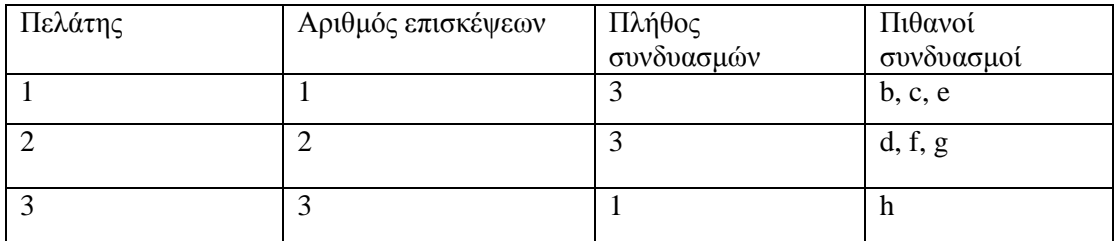

- Στο δεύτερο βήμα της διαδικασίας επίλυσης πρέπει να επιλεγεί μία από τις εναλλακτικές λύσεις που βρέθηκαν στο προηγούμενο βήμα, με σεβασμό στους περιορισμούς που έχουν τεθεί για τις διαδρομές. Συνεπώς θα πρέπει να γίνει η επιλογή των πελατών που θα δεχτούν επίσκεψη την κάθε μία μέρα της περιόδου.
- Στο τελευταίο βήμα πραγματοποιείτε επίλυση του απλού προβλήματος δρομολόγησης VRP για κάθε μέρα της περιόδου.

Με την επίλυση των προβλημάτων PVRP επιτυγχάνεται ο στόχος της ελαχιστοποίησης των δρομολογηθέντων οχημάτων σε συνδυασμό με ελάχιστο χρόνο ταξιδιού. Μία λύση θα θεωρηθεί εφικτή εάν καλύπτει το σύνολο των περιορισμών του κλασσικού προβλήματος VRP. Στην συγκεκριμένη όμως περίπτωση ένα όχημα έχει την δυνατότητα να μην γυρίσει πίσω στην αποθήκη την ημέρα που ξεκίνησε την διαδρομή του. Επίσης, κατά την διάρκεια μιας περιόδου πρέπει όλοι οι πελάτες να εξυπηρετηθούν τουλάχιστον μία φορά.

 $\ddot{\phantom{0}}$ 

# <span id="page-21-0"></span>**ΚΕΦΑΛΑΙΟ 3: ΠΑΡΟΥΣΙΑΣΗ, ΜΟΡΦΟΠΟΙΗΣΗ ΚΑΙ ΑΡΧΙΚΗ ΕΠΙΛΥΣΗ ΤΟΥ ΠΡΟΒΛΗΜΑΤΟΣ CVRP-TW**

# <span id="page-21-1"></span>**3.1. Γενικά χαρακτηριστικά του προβλήματος**

`

Στα πλαίσια αυτής της εργασίας το πρόβλημα που μελετάται και επιλύεται είναι μια πραγματική περίπτωση του προβλήματος δρομολόγησης οχημάτων με την χρήση ετερογενούς στόλου με περιορισμένη χωρητικότητα και τον περιορισμό των χρονικών παραθύρων (CVRP-TW with Heterogenous Fleet). Πιο συγκεκριμένα, γίνεται αναζήτηση του βέλτιστου τρόπου εξυπηρέτησης της ζήτησης των πελατών από έναν συγκεκριμένο στόλο οχημάτων. Στο κεφάλαιο αυτό θα παρουσιαστούν οι παράμετροι του συγκεκριμένου προβλήματος, το αναλυτικό μοντέλο επίλυσής του και μία αρχική του λύση. Αναφορικά, οι παράμετροι του προβλήματος είναι οι εξής:

- Οι πελάτες βρίσκονται διάσπαρτοι στην περιοχή της Αττικής, όπως φαίνεται και στο σχήμα 3.1.
- Η ζήτηση του κάθε πελάτη σε αγαθά είναι γνωστή σε μονάδες όγκου και βάρους.
- Κάθε πελάτης χαρακτηρίζεται από ένα χρονικό παράθυρο εξυπηρέτησης, μέσα στο οποίο θα πρέπει να δέχεται το όχημα που τον εξυπηρετεί αλλά και να ολοκληρώνεται η διαδικασία της εξυπηρέτησης.
- Η αποστάσεις μεταξύ των πελατών και οι χρόνοι κάλυψης αυτών των αποστάσεων από κάποιο όχημα είναι γνωστοί και θεωρούνται σταθεροί.
- Ο στόλος οχημάτων είναι γνωστός και δίνονται πληροφορίες ως προς τις χωρητικότητες του κάθε οχήματος σε βάρος και όγκο προϊόντων.

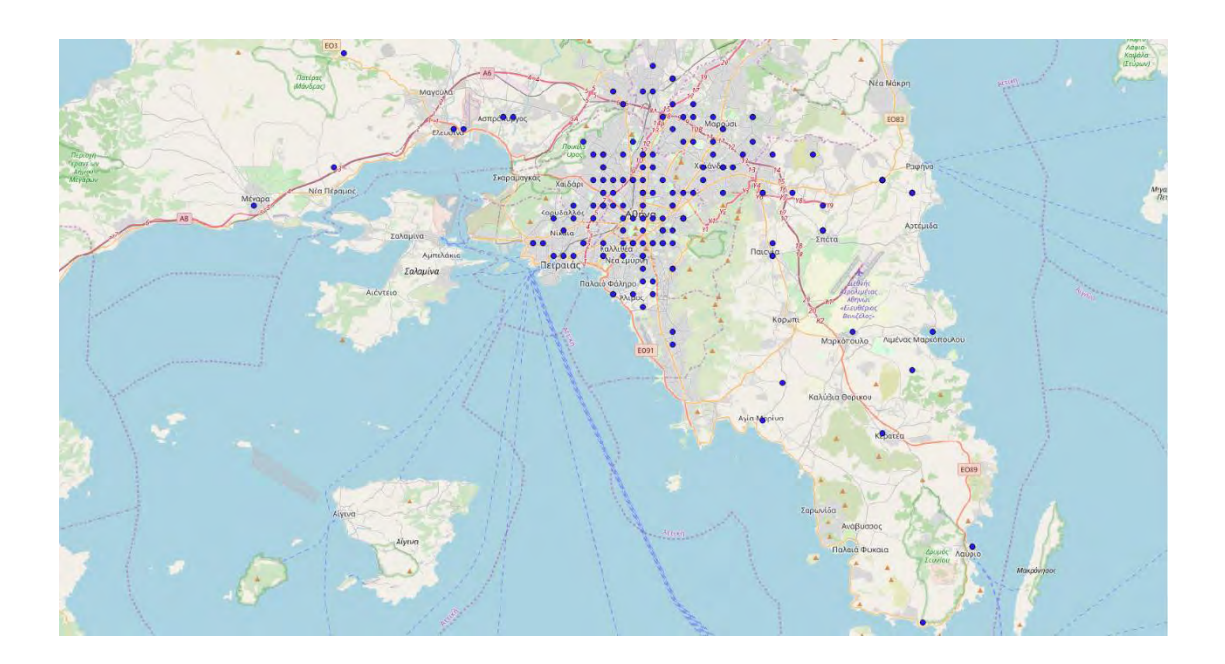

<span id="page-21-2"></span>Εικόνα 3. 1 Οι γεωγραφικές θέσεις των πελατών στην περιοχή της Αττικής.

# <span id="page-22-0"></span>**3.2. Δεδομένα προς αξιοποίηση για την επίλυση του προβλήματος.**

Μετά την αναγνώριση του προβλήματος, σειρά έχουν τα στοιχεία προς αξιοποίηση για το μοντέλο. Τα στοιχεία αυτά μπορούν να χωριστούν σε δεδομένα για τους πελάτες και δεδομένα για το στόλο οχημάτων. Η μοντελοποίηση και η επίλυση του προβλήματος στηρίζεται στην αξιοποίησή τους.

Τα στοιχεία των πελατών που δεχόμαστε ως δεδομένα είναι τα παρακάτω:

- Η ζήτηση του κάθε πελάτη ως προς το βάρος των αγαθών και ως προς τον όγκο,
- Οι γεωγραφικές αποστάσεις αναμεταξύ των πελατών αλλά και ο χρόνος μετάβασης από τον ένα στον άλλον,
- Τα χρονικά περιθώρια εξυπηρέτησης του κάθε πελάτη.
- Τα στοιχεία του στόλου που δεχόμαστε ως δεδομένα είναι τα παρακάτω:
- Χωρητικότητα του κάθε φορτηγού σε βάρος,
- Χωρητικότητα του κάθε φορτηγού σε όγκο.

Εκτός από τα δεδομένα των πελατών και του στόλου, δεχόμαστε ως δεδομένο ότι κάθε φορτηγό μπορεί να λειτουργήσει ως και οκτώ ώρες συνεχόμενες την μέρα. Σύμφωνα με το Προεδρικό Διάταγμα 27.6.1932 – Περί κωδικοποιήσεως και συμπληρώσεως των περί 8ώρου εργασίας διατάξεων, άρθρο 2, οι ώρες εργασίας κάθε εργαζομένου δεν πρέπει να υπερβαίνουν τις οκτώ ώρες τη μέρα και τις σαράντα οκτώ ανά βδομάδα.

## <span id="page-22-1"></span>**3.2.1. Τα στοιχεία των πελατών**

 $\bar{\mathbf{v}}$ 

Για την ολοκλήρωση ενός προβλήματος δρομολόγησης οχημάτων θα πρέπει να έχουν ικανοποιηθεί κάποιοι συγκεκριμένοι όροι. Σε μία λύση του προβλήματος θα πρέπει να έχει ικανοποιηθεί εξ' ολοκλήρου η ζήτηση όλων των πελατών από τα φορτηγά που έχουν δρομολογηθεί. Κάθε πελάτης δέχεται επίσκεψη από ένα μόνο όχημα, το οποίο με αυτή τη μοναδική επίσκεψη ικανοποιεί πλήρως την ζήτησή του.

Για το πρόβλημά μας δόθηκε ένας πίνακας διαστάσεων 171\*3 που περιέχει την ζήτηση του κάθε πελάτη σε μονάδες βάρους και όγκου. Τα στοιχεία αυτά επηρεάζουν σε μεγάλο βαθμό τη λύση μας λόγω της περιορισμένης χωρητικότητας των διαθέσιμων οχημάτων του στόλου μας. Στον πίνακα 3.1 φαίνονται τα πρώτα δέκα στοιχεία του δοσμένου πίνακα.

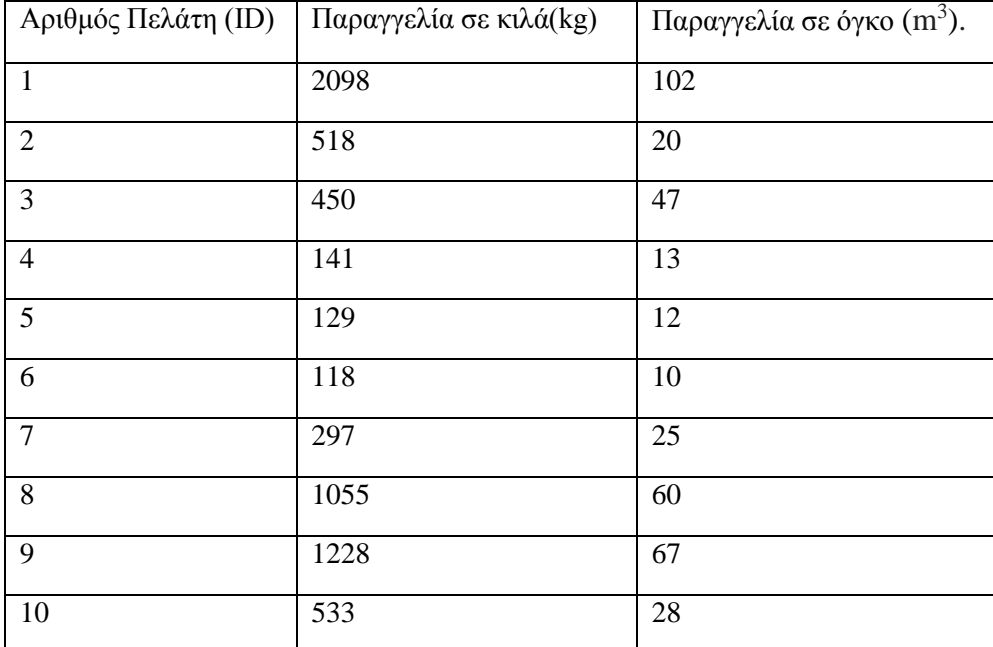

<span id="page-23-0"></span>Πίνακας 3. 1 Οι ζητήσεις των δέκα πρώτων σε αρίθμηση πελατών.

`

Επόμενο στοιχείο των πελατών είναι οι χρονικές και χωρικές αποστάσεις μεταξύ τους αλλά και από την αποθήκη. Για να επιλυθεί ένα τέτοιο πρόβλημα πρέπει να γνωρίζουμε το κόστος των δρομολογίων, εκφρασμένο σε μονάδες χρόνου ή μέτρων. Επειδή ο σκοπός του προβλήματος αυτού είναι η ελαχιστοποίηση του συνολικού χρόνου που απαιτείται για την ολοκλήρωση των διαδρομών, δίνεται μεγαλύτερη έμφαση στις χρονικές αποστάσεις. Στους Πίνακες 3.2 και 3.3 παρακάτω παρουσιάζεται ένα δείγμα των δεδομένων αυτών για τους πρώτους 10 σε αρίθμηση πελάτες, καθώς και η απόστασή τους από την αποθήκη (σημείο 0). Στους πίνακες που ακολουθούν σε κάθε τετράγωνο περιέχεται η απόσταση από το σημείο i στο σημείο j.

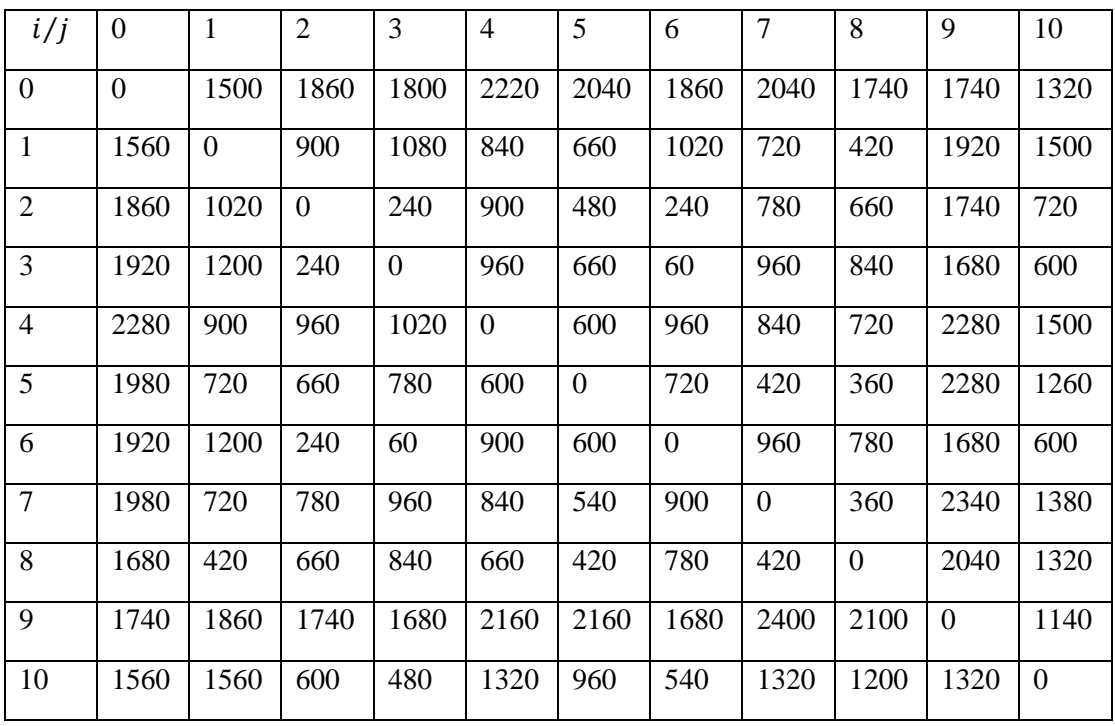

<span id="page-23-1"></span>Πίνακας 3. 2 Αποστάσεις σημείων εκφρασμένες σε μονάδες χρόνου (Seconds).

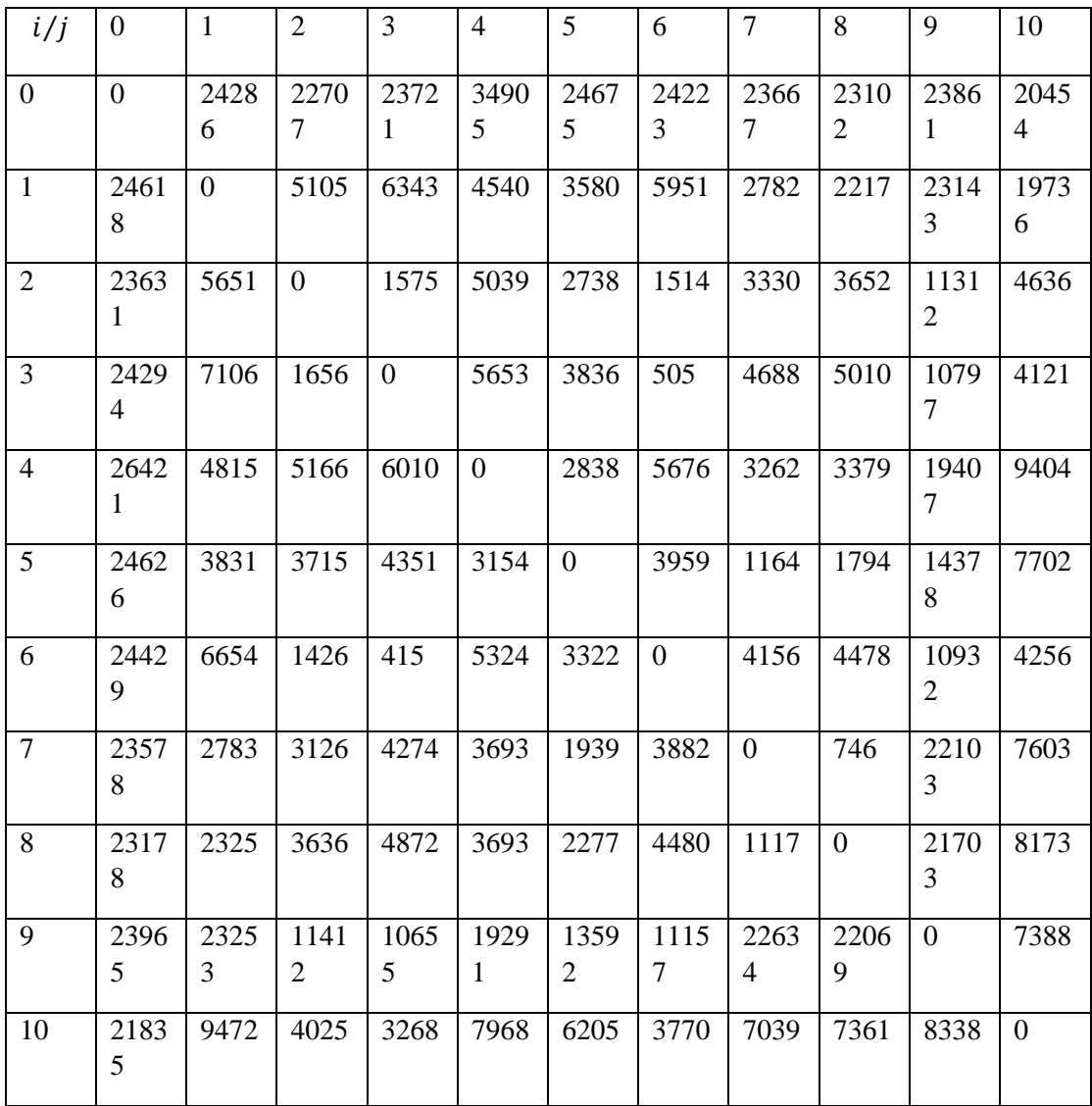

<span id="page-24-0"></span>Πίνακας 3. 3 Αποστάσεις σημείων εκφρασμένες σε μέτρα (Meters).

 $\ddot{\phantom{0}}$ 

Τέλος, για τον κάθε πελάτη γνωρίζουμε τα χρονικά περιθώρια μέσα στα οποία μπορεί να εξυπηρετηθεί αλλά και το χρονικό διάστημα που κάθε όχημα θα πρέπει να παραμείνει σε αυτόν ώστε να ολοκληρωθεί η διαδικασία κάλυψης της ζήτησής του. Επειδή χρησιμοποιούμε αυστηρά χρονικά παράθυρα, δηλαδή τόσο η ώρα επίσκεψης του πελάτη αλλά και η εξυπηρέτησή του γίνεται εντός του δοσμένου χρονικού παραθύρου, για ευκολία πράξεων αφαιρούμε από το τέλος του κάθε παραθύρου τον χρόνο εξυπηρέτησης του συγκεκριμένου πελάτη. Στον πίνακα 3.4 δίνονται οι χρόνοι σε λεπτά των χρονικών παραθύρων, πριν από τις πράξεις, για τους πρώτους 10 πελάτες μέσα στην ίδια μέρα.

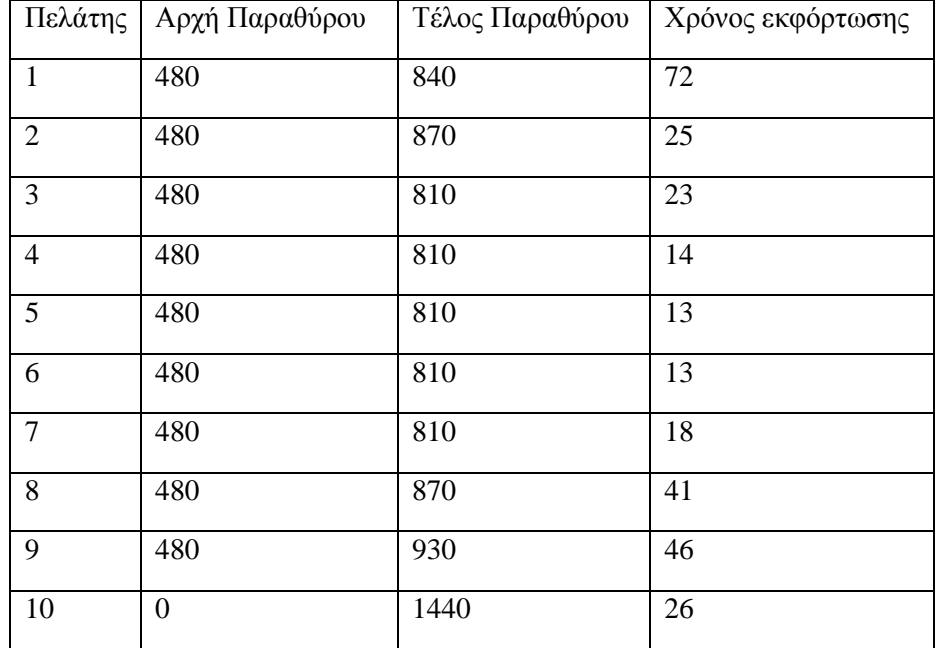

<span id="page-25-2"></span>Πίνακας 3. 4 Χρονικά Παράθυρα και Χρόνοι Εξυπηρέτησης πελατών.

## <span id="page-25-0"></span>**3.2.2. Τα στοιχεία των οχημάτων**

`

Για τον στόλο των οχημάτων που είναι διαθέσιμα προς δρομολόγηση μας δόθηκαν οι μέγιστες χωρητικότητές τους σε βάρος και σε όγκο που μπορούν να μεταφέρουν. Στον πίνακα 3.5 παρουσιάζονται αυτά τα στοιχεία για τα πρώτα οκτώ φορτηγά του στόλου.

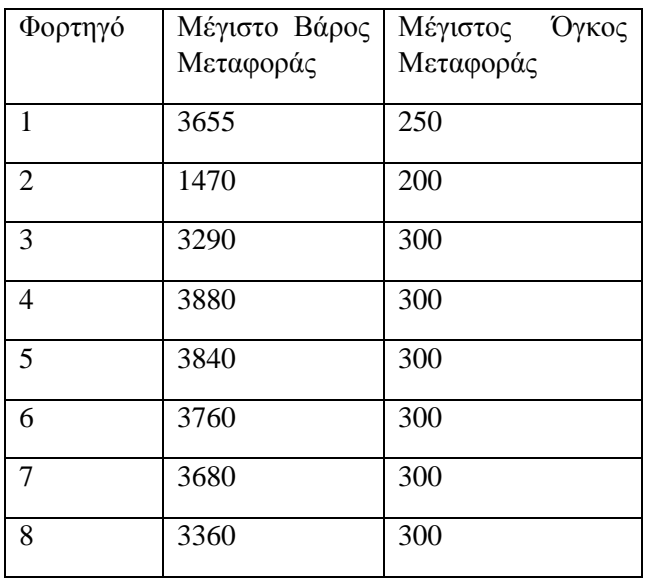

<span id="page-25-3"></span>Πίνακας 3. 5 Μέγιστες χωρητικότητες οχημάτων στόλου.

### <span id="page-25-1"></span>**3.3 Μορφοποίηση του Μαθηματικού Μοντέλου για την επίλυση του προβλήματος**

Για να επιλυθεί το πρόβλημα θα πρέπει να εκφραστεί σε ένα μαθηματικό μοντέλου γραμμικού προγραμματισμού. Αρχικά θα παρουσιάσουμε τους συμβολισμούς των δεδομένων που θα χρησιμοποιήσουμε και των μεταβλητών απόφασης που χρησιμοποιήθηκαν. Στη συνέχεια θα παρουσιάσουμε αναλυτικά τους περιορισμούς και την αντικειμενική συνάρτηση του μοντέλου. Τέλος, θα κάνουμε μια ανάλυση των περιορισμών. Σκοπός του μοντέλου είναι η ελαχιστοποίηση της απόστασης που θα διανύσουν τα οχήματα του στόλου μας μετά από την εξυπηρέτηση όλων των πελατών.

Οι συμβολισμοί των δεδομένων που έχουμε είναι οι εξής:

 $\ddot{\phantom{0}}$ 

- **D1i** θα εκφράζει την ζήτηση του σημείου i σε αγαθά μετρημένο σε Κg (i ∈ (1, 171)),
- **D2i** με την σειρά του την αντίστοιχη ζήτησε του εκάστοτε σημείου i μετρημένο σε m<sup>3</sup>  $(i \in (1, 171))$ ,
- **(TWSi , TWFi)** το χρονικό περιθώριο εξυπηρέτησης του κάθε πελάτη i (i ∈ (1 , 171)),
- **Ti,j** τον απαιτούμενο χρόνο για την μεταφορά από ένα σημείο διανομής i σε ένα σημείο διανομής j (i, j  $\in$  (0, 171)) όπου για τις γραμμές και στήλες 0 συμβολίζεται το depot,
- **Di,j** την απαιτούμενη απόσταση μεταξύ των σημείων διανομής i και j (i, j ∈ (0 , 171)) όπου για τις γραμμές και στήλες 0 συμβολίζεται το depot,
- **Q1k** την μέγιστη χωρητικότητα του φορτηγού k σε kg (k ∈ (1, 105)),
- **Q2k** την μέγιστη χωρητικότητα του φορτηγού k σε m<sup>3</sup> (k ∈ (1, 105)),
- **MDi** τον χρόνο εξυπηρέτησης του πελάτη i (i ∈ N).

Για το μοντέλο μας θα χρειαστούμε τέσσερις μεταβλητές απόφασης. Αυτές είναι είτε κύριες, είτε βοηθητικές που προέκυψαν λόγω των απαιτήσεων του μοντέλου, και είναι οι εξής:

- **Xi,j,k:** Δυική Μεταβλητή απόφασης. Είναι η βασική μεταβλητή απόφασης του προβλήματος όπου οι δείκτες αντιστοιχούν σε δρομολόγιο (από το σημείο i στο σημείο j), ενώ ο δείκτης k αντιπροσωπεύει τα οχήματα. Στην περίπτωση όπου ο δείκτης αυτός παίρνει την τιμή 1 αυτό σημαίνει πως το όχημα k εκτελεί δρομολόγιο από τον πελάτη i στον πελάτη j και 0 εάν δεν εκτελείται αυτός ο συνδυασμός δρομολογίου-οχήματος.
- **ti,k**: Η μεταβλητή αυτή περιέχει ακέραιες τιμές μεταξύ των αριθμών 0 και 1440 και περιέχει τις χρονικές τιμές που το αντίστοιχο όχημα k ξεκινά την εξυπηρέτηση στον πελάτη i (εκφρασμένο σε λεπτά). Όταν το όχημα k δεν εξυπηρετεί τον i τότε παίρνει την τιμή 0.
- **Yk**: Πρόκειται για βοηθητική μεταβλητή της οποίας η ανάγκη εμφανίστηκε κατά την διαδικασία επίλυσης και σχετίζεται με την κάλυψη του οκταώρου. Παίρνει ακέραιες τιμές μεταξύ των αριθμών 0 και 1440 και συμβολίζει τον χρόνο τέλος της διαδρομής του οχήματος k. Στην περίπτωση που το όχημα k δεν εκτελεί κάποια διαδρομή, η συγκεκριμένη μεταβλητή παίρνει την τιμή 0.
- **Uk:** Πρόκειται για μια βοηθητική μεταβλητή της οποίας η χρήση είναι στην επίλυση του γνωστού προβλήματος sub-touring που εμφανίζεται σε προβλήματα VRP. Η χρήση της γίνεται στον αλγόριθμο των Miller-Tucker-Zemlin (1960) και παρουσιάζεται παρακάτω.

Στη συνέχεια παρουσιάζεται το αναλυτικό μαθηματικό μοντέλο του προβλήματος. Πιο συγκεκριμένα, θα αναφέρουμε τους περιορισμούς και την αντικειμενική συνάρτηση που χρησιμοποιήθηκε για την επίλυση του προβλήματος. Οι περιορισμοί προέκυψαν είτε από τη φύση του προβλήματος, είτε για προγραμματιστικούς λόγους.

Οι περιορισμοί είναι οι εξής:

1)  $\sum_{i=0}^{i max} \sum_{k=1}^{k max} X_i, j, k = 1$  $\forall j \in (1, jmax)$ ,

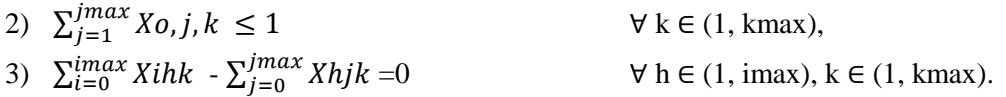

Η πρώτη ομάδα περιορισμών του προβλήματος , οι περιορισμοί (1), (2) και (3), εξασφαλίζουν την δρομολόγηση του στόλου οχημάτων της εταιρείας. Πιο συγκεκριμένα, ο πρώτος περιορισμός εξασφαλίζει ότι όλα τα σημεία θα εξυπηρετηθούν 1 φορά ακριβώς από ένα όχημα. Ο δεύτερος περιορισμός αναγκάζει τα οχήματα που τελικά θα δρομολογηθούν, να κάνουν μόνο μία διαδρομή. Έπειτα, ο τρίτος περιορισμός του πακέτου δρομολόγησης εξασφαλίζει πως κάθε όχημα που επισκέπτεται κάποιον πελάτη φεύγει και από αυτόν.

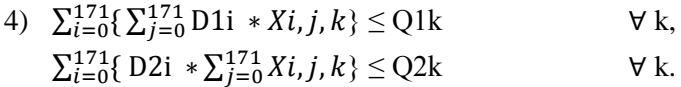

 $\bar{\zeta}$ 

Ο περιορισμός (4) εξασφαλίζει ότι οι ζητήσεις σε βάρος και όγκο που μεταφέρει το κάθε όχημα στους πελάτες που εξυπηρετεί δεν ξεπερνάνε την χωρητικότητά του.

5) Ui – Uj + (N − 1) \* Xi, j, k  $\leq N - 2$   $\forall$  i $\neq$ j  $\in$  (1, imax), k  $\in$  (1, kmax).

Ο περιορισμός (5) χρησιμοποιείται για την εξάλειψη των υποδιαδρομών ενός οχήματος (subtour elimination constraint). Ουσιαστικά εξασφαλίζει ότι κάθε όχημα ξεκινάει από το depot, επισκέπτεται όλους του τους πελάτες και στο τέλος επιστρέφει στο depot ξανά.

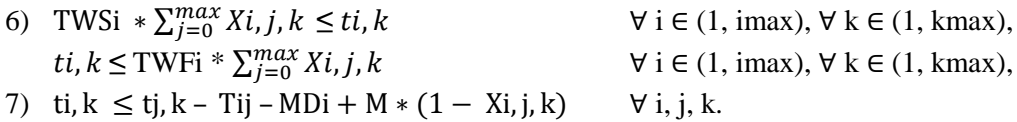

Οι περιορισμοί (6), (7) ικανοποιούν τις συνθήκες των χρονικών παραθύρων. Ο περιορισμός 6 εξασφαλίζει ότι η ώρα που θα επισκεφτεί το όχημα k τον πελάτη i είναι εντός του διαστήματος (TWSi,TWFi). Ο περιορισμός (7) δεν επιτρέπει στο μοντέλο να θέσει τον χρόνο επίσκεψης του πελάτη i μεγαλύτερο από το χρόνο επίσκεψης του πελάτη j, όταν γίνεται η διαδρομή από τον i στον j. Το M είναι ένας πολύ μεγάλος αριθμός.

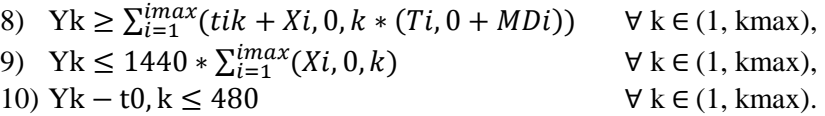

Οι τελευταίοι τρεις περιορισμοί προέκυψαν από την κάλυψη του οκταώρου. Οι περιορισμοί (8) και (9) βάζουν αντίστοιχα τα πάνω και κάτω όρια της βοηθητικής μεταβλητής Yk, η οποία συμβολίζει την ώρα που επισκέπτεται το φορτηγό k τον τελευταίο πελάτη της διαδρομής που ακολουθεί. Ο τελευταίος περιορισμός περιορίζει τον χρόνο του ταξιδιού του κάθε οχήματος στις οκτώ ώρες.

Τέλος, η αντικειμενική συνάρτηση του προβλήματος αυτού είναι η εξής:

Minimize  $(Z) = \sum_{i=0}^{i} \sum_{j=0}^{i} \sum_{k=1}^{k} (Xi, j, k * Di, j)$  $jmax$  $\lim_{i=0}$   $\sum_{j=0}^{jmax} \sum_{k=1}^{kmax}(Xi, j, k * Di, j),$ 

και ελαχιστοποιεί την απόσταση που διανύουν τα οχημάτων.

#### <span id="page-27-0"></span>**3.4. πρώτη επίλυση του προβλήματος με τη χρήση κατάλληλου λογισμικού.**

Την σωστή μορφοποίηση του προβλήματος ακολουθεί η χρήση κατάλληλου λογισμικού για την επίλυση του προβλήματος. Στα πλαίσια αυτής της εργασίας έγινε χρήση της γλώσσας C++ με βιβλιοθήκες της cplex. Η υλοποίηση του κώδικα και η επίλυση έλαβαν χώρα σε προσωπικό υπολογιστή με τα παρακάτω χαρακτηριστικά:

- Επεξεργαστής: AMD Ryzen 1600, 3.2GHz,
- Εγκατεστημένη μνήμη: 8GB,

 $\ddot{\phantom{0}}$ 

Λογισμικό: Windows 10 64-bit

Με την σωστή μορφοποίηση του προβλήματος, ο υπολογιστής εξετάζει όλες τις εφικτές λύσεις και τις συγκρίνει μεταξύ τους. Κάθε φορά που βρίσκει μία καλύτερη εφικτή λύση, αντικαθηστεί την παλιά. Η διαδικασία αυτή συνεχίζεται εωσότου έχει εξαντληθεί όλο το σύνολο των εφικτών λύσεων, οι οποίες περιλαμβάνουν τις διαδρομές που ακολουθεί το κάθε όχημα και την ώρα που επισκέπτεται τον κάθε πελάτη.

Λόγω του όγκου του πεδίου λύσεων και της φύσης του προβλήματος απαιτείται τεράστιος υπολογιστικός φόρτος και μνήμη. Για τον κάθε πελάτη που εισάγουμε στο πρόβλημα, η διάσταση του πεδίου λύσεων αυξάνεται εκθετικά. Για να μπορέσουμε, λοιπόν, να βγάλουμε μια συνολική πρώτη λύση για το πρόβλημα κάνουμε έναν χωρισμό του προβλήματος σε υποπροβλήματα.

Για να επιτευχθεί μια λογική προσέγγιση του προβλήματος έγινε μια κατηγοριοποίηση των δεδομένων των φορτηγών αλλά και των πελατών σε 19 υπό-ομάδες και ακολούθησε η λύση των προβλημάτων αυτών. Θυσιάστηκε ένα κομμάτι «βελτιστότητας» της λύσης για την εύρεση μιας (αρχικής) εφικτής λύσης. Για να γίνει αυτό απαιτείται αρχικά ο ποιοτικός διαχωρισμός των φορτηγών σε ομάδες (clusters). Είναι απαραίτητο όμως η κάθε μια ομάδα από αυτές να έχει παρόμοια συνολική χωρητικότητα στόλου δηλαδή η 1<sup>η</sup> ομάδα οχημάτων αθροιστικά να μπορεί να μεταφέρει ίδιες ποσότητες με τα υπόλοιπα. Για παράδειγμα, εάν στην 1<sup>η</sup> ομάδα οχημάτων περαστούν 5 οχήματα με συνολική χωρητικότητα 10 m<sup>3</sup> (χωρητικότητα σε όγκο) και βάρος 2.000 Kg (χωρητικότητα σε βάρος) τότε είναι υποχρεωτικό και στις υπόλοιπες ομάδες οι τιμές αυτές να είναι όσον το δυνατόν πιο κοντά γίνεται. Βέβαια, ενώ αυτή η συνθήκη είναι αναγκαία, δεν είναι επαρκής από μόνη της, ειδικά στην περίπτωση όπου ο διαθέσιμος στόλος είναι ανομοιογενής. Για να πλησιάσει η πρώτη λύση του προβλήματος αυτή όσο το δυνατόν την βέλτιστη, θα πρέπει η κάθε ομάδα οχημάτων να μπορεί να έχει διαθέσιμα προς χρησιμοποίηση φορτηγά από όλα τα μεγέθη χωρητικοτήτων (μεγάλα, μεσαία, μικρά).

Για να μπορεί η λύση που θα βρεθεί να πλησιάζει την βέλτιστη, είναι αναγκαίο το κάθε υπό-πρόβλημα που θα επιλύεται να έχει παρόμοιο στόλο προς αξιοποίηση με τα υπόλοιπα υπόπροβλήματα. Για να επιτευχθεί αυτό έγιναν κάποιες δοκιμές με βέλτιστα αποτελέσματα να δίνει η εξής διαδικασία:

#### Βήμα 1. Μελέτη των στοιχείων του στόλου

Εδώ παρατηρήθηκε ότι ως προς το χαρακτηριστικό Quantity2 (βάρος) τα φορτηγά παρουσιάζουν κοντινές τιμές. ενώ διαχωρίζονται σε 6 ομάδες ανάλογα με τη χωρητικότητά τους ως προς αυτό. Αντίθετα όμως, ως προς το χαρακτηριστικό Quantity1 (ποσότητα όγκου) παρατηρείται τεράστια διαφοροποίηση. Συνεπώς, η ομαδοποίηση που πραγματοποιήθηκε επικεντρώνεται κυρίως ως προς την εξισορρόπηση όλων των ομάδων για τον όγκο που μπορούν να μεταφέρουν.

#### Βήμα 2. Επιλογή μεγέθους ομάδων

Στο επίπεδο που βρίσκεται ο κώδικας και λόγω της περιορισμένης μνήμης του υπολογιστή, τα ιδανικά μεγέθη για γρήγορη εκτέλεση και εμφάνιση αποτελεσμάτων είναι σε 19 ομάδες – υπό-προβλήματα – προς μελέτη. Έτσι, 19 ομάδες οχημάτων θα έχουν από 5 οχήματα.

#### Βήμα 3. Εισαγωγή οχημάτων στις ομάδες

Αρχικά ταξινομούνται τα οχήματα ως προς τη χωρητικότητά τους (σε Quantity1) σε αύξουσα σειρά. Στη πρώτη ομάδα φορτηγών τοποθετείται το φορτηγό με την μικρότερη χωρητικότητα. Έπειτα στη 2<sup>η</sup> ομάδα τοποθετείται το όχημα με την αμέσως επόμενη μικρότερη χωρητικότητα μέχρι να έχουν και οι 19 ομάδες από 1 όχημα στον στόλο τους. Όταν ολοκληρωθεί η διαδικασία αυτή, επαναλαμβάνεται άλλες 4 φορές μέχρι όλες οι ομάδες να έχουν από 5 οχήματα.

## Βήμα 4. Διορθωτικές (λογικές) αλλαγές

 $\ddot{\phantom{0}}$ 

Η αρίθμηση των οχημάτων στον πίνακα 3.6 έχει γίνει με βάση τον χαρακτηριστικό αριθμό του κάθε οχήματος στα δεδομένα που δόθηκαν. Έτσι στην πρώτη ομάδα οχημάτων, σαν παράδειγμα, έχουν ενταχθεί τα οχήματα με χαρακτηριστικό αριθμό (ID) 1, 20, 39, 58, 78.

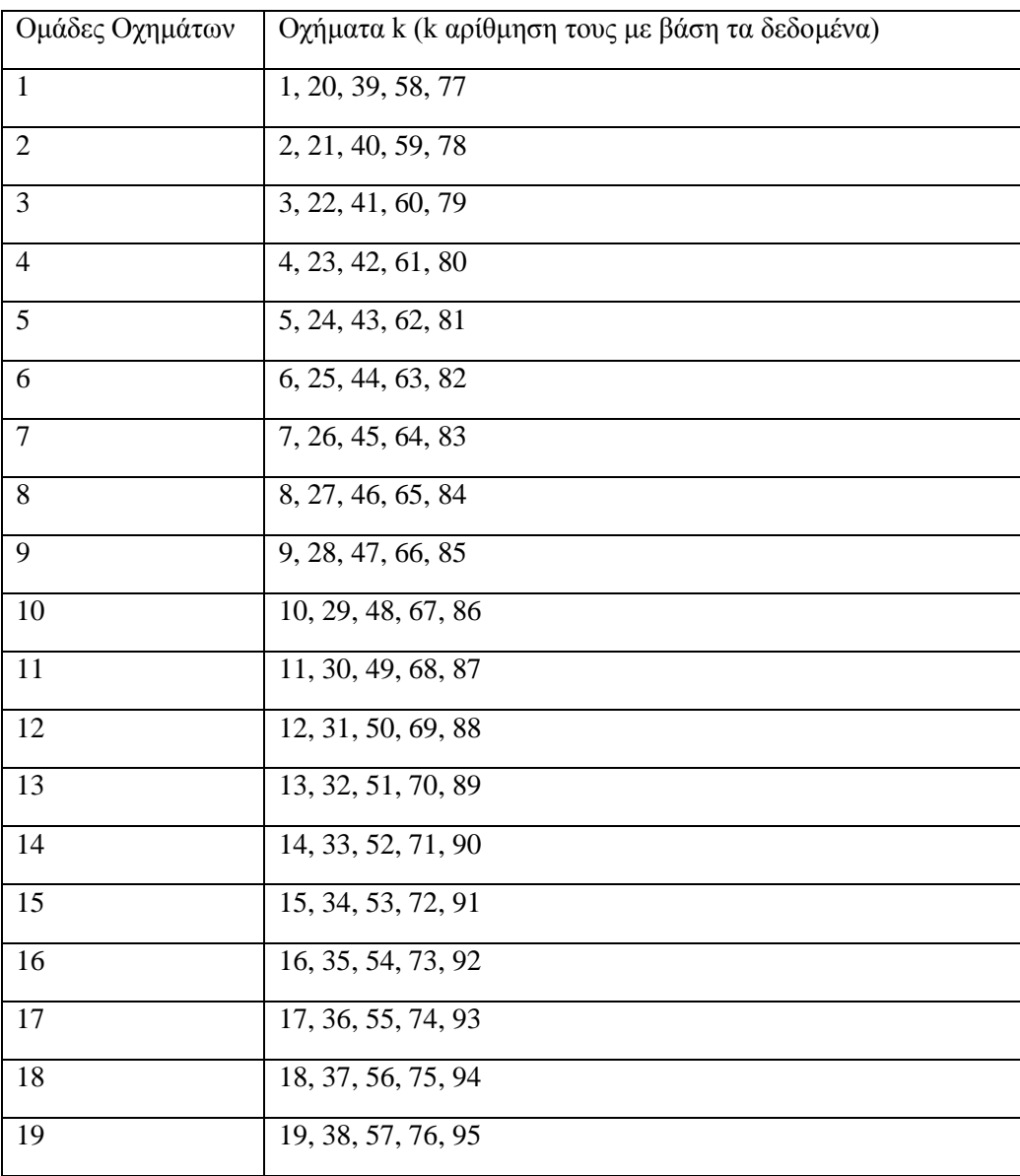

<span id="page-29-0"></span>Πίνακας 3. 6 Ομαδοποίηση οχημάτων για αρχική επίλυση του προβλήματος.

Επειδή τα οχήματα τοποθετήθηκαν σε 19 ομάδες, τα σημεία διανομής θα χωριστούν και αυτά σε 19 ομάδες ώστε να βρεθεί μία πρώτη λύση που μελετά όλα τα δεδομένα. Λόγω του όγκου δεδομένων των πελατών, σε πρώτο στάδιο οι πελάτες θα περαστούν με την σειρά που δίνονται τα δεδομένα στην αντίστοιχη ομάδα, δηλαδή στη 1<sup>η</sup> ομάδα τοποθετούνται οι πρώτοι 9 πελάτες με αριθμούς 1 έως 9, στη 2<sup>η</sup> αντίστοιχα οι πελάτες με αριθμούς 10 με 19, και συνεχίζει έτσι μέχρι τη τελευταία.

Πλέον, αντί για ένα μεγάλο πρόβλημα 171 πελατών μέσω 105 οχημάτων, επιλύονται τα 19 νέα, πιο μικρά προβλήματα. Για κάθε ένα σύνολο πελατών, υπάρχει μία ομάδα οχημάτων να το εξυπηρετήσει. Λόγω του τρόπου που έγινε ο διαχωρισμός των οχημάτων σε ομάδες, έτσι ώστε να υπάρχει ποικιλομορφία, η λύση που θα προκύψει δεν επηρεάζεται από την ανάθεση μίας ομάδας πελατών σε συγκεκριμένη ομάδα οχημάτων. Για τον λόγο αυτό, για λόγους ευκολίας στην μετάφραση των αποτελεσμάτων, θα ανατεθεί στην κάθε ομάδα πελατών η αντίστοιχη ομάδα οχημάτων, δηλαδή η 3<sup>η</sup> ομάδα πελατών θα εξυπηρετηθεί από την 3<sup>η</sup> ομάδα οχημάτων, η 7<sup>η</sup> ομάδα πελατών η 7<sup>η</sup> ομάδα οχημάτων και ούτω καθ' εξής. Τα πρώτα αποτελέσματα ανάθεσης δίνονται μέσω της κύριας μεταβλητής απόφασης που χρησιμοποιήθηκε, της  $X_{ijk}$ , μέσω της οποίας δίνονται αποτελέσματα για τα οχήματα που θα δρομολογηθούν, τους πελάτες που θα εξυπηρετήσουν αλλά και την σειρά που θα γίνει η κάλυψη των παραγγελιών τους. Τα αποτελέσματα της πρώτης λύσης δίνονται στον Πίνακα 1 του παραρτήματος.

Όπως αναφέρθηκε και στην ανάλυση των μεταβλητών απόφασης του προβλήματος, η δυική μεταβλητή  $X_{ijk}$  παίρνει την τιμή 1 μόνο εάν το αντίστοιχο k φορτηγό πραγματοποιήσει μία διαδρομή από το σημείο i στο σημείο j. Στον Πίνακα 1 του παραρτήματος δίνονται πιο αναλυτικά και κατανοητά οι αντιστοιχίσεις πελατών και οχημάτων που προέκυψαν από την προγραμματιστική λύση καθώς και η σειρά που εκτελέστηκαν τα δρομολόγια. Οι τιμές των φορτηγών για την κάθε ομάδα k ανήκουν στο διάστημα [1+d, 5+d], όπου d= (k-1)\*5.

#### <span id="page-30-0"></span>**3.5 Συμπεράσματα με βάση τα αποτελέσματα**

 $\ddot{\phantom{0}}$ 

Όπως είδαμε παραπάνω, κάναμε μία ομαδοποίηση των δεδομένων μας για να βρούμε μία εφικτή λύση για το πρόβλημα. Η λύση αυτή δεν είναι σε καμία περίπτωση βέλτιστη διότι η ομαδοποίηση που έγινε ήταν αυθαίρετη. Το αποτέλεσμα αυτό, όμως, μας βοηθάει να βγάλουμε κάποια συμπεράσματα ώστε να προχωρήσουμε σε μία καλύτερη λύση.

Στην πλειοψηφία των υποπροβλημάτων που επιλύθηκαν, παρατηρούμε ότι επιλέγεται ένα μεγάλο φορτηγό αντί πολλών μικρότερων. Για παράδειγμα, στις περιπτώσεις των υποομάδων 2, 12 και 13 προτιμήθηκαν από το μοντέλο μεγάλα φορτηγά για τις περισσότερες διαδρομές, με μικρότερα που καλύπτουν την υπολειπόμενη ζήτηση. Αυτό συμβαίνει γιατί τα σημεία μας έχουν μικρή διασπορά μεταξύ τους.

Στην περίπτωση, βέβαια, της τελευταίας υποομάδας παρατηρούμε ότι επιστρατεύτηκαν τρία φορτηγά, δύο μεγάλα και ένα μεσαίας χωρητικότητας. Όταν οι πελάτες έχουν πολύ μεγάλες ζητήσεις επιλέγεται η χρήση μεγάλων φορτηγών για την κάλυψή τους. Επίσης, όταν η απόσταση μεταξύ των πελατών είναι μεγάλη, το μοντέλο προτιμά να αναθέσει τη δρομολόγηση σε περισσότερα φορτηγά.

Από αυτά τα αποτελέσματα μπορούμε να συμπεράνουμε ότι η απόσταση μεταξύ των πελατών είναι αρκετά σημαντική. Πελάτες που βρίσκονται πιο κοντά μπορούν να εξυπηρετηθούν από τα ίδια οχήματα μειώνοντας την αθροιστική απόσταση που έχει να διανύσει ο στόλος μας. Συνεπώς, η πραγματοποίηση ενός γεωγραφικού διαχωρισμού των πελατών θα μας βοηθούσε να βελτιώσουμε σε μεγάλο βαθμό την λύση. Αυτό μπορεί να επιτευχθεί με την χρήση κατάλληλων αλγορίθμων ομαδοποίησης δεδομένων. Στο επόμενο κεφάλαιο αναπτύσσεται ένας τέτοιος αλγόριθμος.

# <span id="page-31-0"></span>**ΚΕΦΑΛΑΙΟ 4: ΟΜΑΔΟΠΟΙΗΣΗ ΤΩΝ ΔΕΔΟΜΈΝΩΝ ΜΕΣΩ ΤΟΥ ΑΛΓΟΡΙΘΜΟΥ K-MEANS.**

# <span id="page-31-1"></span>**4.1. Τεχνικές ομαδοποίησης δεδομένων – Εφαρμογή αλγορίθμων**

### <span id="page-31-2"></span>**4.1.1. Χρήση αλγορίθμων και τεχνικών στα προβλήματα**

 $\ddot{\phantom{0}}$ 

Όπως αναφέρθηκε και στο προηγούμενο κεφάλαιο, προβλήματα τέτοιου μεγέθους δεν είναι ικανό να επιλυθούν απευθείας μέσω του αναλυτικού μοντέλου. Αυτό συμβαίνει κυρίως όταν ο αριθμός των μεταβλητών απόφασης που πρέπει να πάρουν τιμή, καθώς και ο αριθμός των περιορισμών του προβλήματος, είναι αρκετά μεγάλος με αποτέλεσμα την δημιουργία ενός μεγάλου πεδίου διαφορετικών λύσεων.

Για την αντιμετώπιση των προβλημάτων αυτών υπάρχουν διαδικασίες επίλυσης ανάλογες του κάθε προβλήματος βελτιστοποίησης. Οι διαδικασίες αυτές ονομάζονται αλγόριθμοι. Ως αλγόριθμος ορίζεται μια πεπερασμένη σειρά ενεργειών, αυστηρά καθορισμένων και εκτελέσιμων σε πεπερασμένο χρόνο, με σκοπό την επίλυση ενός προβλήματος. Στην μελέτη της επιχειρησιακής έρευνας και βελτιστοποίησης, οι κύριες κατηγορίες αλγορίθμων επίλυσης είναι οι ευρετικοί (heuristics) και οι μετευρετικοί (metaheuristics).

**Heuristics:** Οι ευρετικές διαδικασίες που ακολουθούνται εξαρτώνται κάθε φορά από το πρόβλημα. Κάθε διαδικασία προσαρμόζεται στο πρόβλημα προσπαθώντας να αξιοποιήσει τις ιδιαιτερότητές του. Αυτές οι διαδικασίες βρίσκουν εφαρμογή σε μεγάλα και δύσκολα προβλήματα. Συνήθως βρίσκουν γρήγορα μια εφικτή λύση, την οποία προσπαθούν σε δεύτερο χρόνο να βελτιώσουν. Βέβαια, ενώ αυτές οι διαδικασίες μικραίνουν το χρόνο υπολογισμού και έχουν καλές λύσεις, δεν εγγυώνται βελτιστότητα.

**Meta-Heuristics:** Ο όρος Meta-Heuristics προτάθηκε από τον Glover στα μέσα της δεκαετίας του '80 ως οικογένεια αλγορίθμων αναζήτησης ικανών να ορίσουν λύσεις υψηλού επιπέδου που χρησιμοποιείται για την καθοδήγηση άλλων heuristics σε μια καλύτερη εξέλιξη στον χώρο της αναζήτησης. Τα μετα-ευρετικά είναι τεχνικές ανεξάρτητες από το πρόβλημα. Ως εκ τούτου, δεν επωφελούνται από οποιαδήποτε ιδιαιτερότητα του προβλήματος και μπορούν να χρησιμοποιηθούν ως μαύρα κουτιά. Σε γενικές γραμμές, δεν είναι άπληστοι. Στην πραγματικότητα, μπορούν ακόμη και να δεχτούν μια προσωρινή επιδείνωση της λύσης που τους επιτρέπει να διερευνήσουν πιο διεξοδικά το χώρο λύσης και έτσι να βρουν μια καλύτερη. Αυτή η νέα λύση μπορεί να συμπίπτει και με το ολικό βέλτιστο. Παρόλο που τα Meta-Heuristics είναι τεχνική ανεξάρτητη από προβλήματα είναι απαραίτητο να γίνει κάποια τελειοποίηση των εγγενών παραμέτρων της, προκειμένου να προσαρμοσθεί η εκάστοτε τεχνική στο πρόβλημα. Συνεπώς, για να εφαρμοστεί κάποια από τις παραπάνω διαδικασίες, είναι απαραίτητο να γνωρίζουμε από την αρχή ποιος ακριβώς είναι ο σκοπός μας όταν καλούμαστε να επιλύσουμε ένα τέτοιο πρόβλημα βελτιστοποίησης.

Στη συνέχεια του κεφαλαίου εφαρμόζεται ομαδοποίηση των δεδομένων μας μέσω του αλγορίθμου που αναπτύχθηκε για την μετατροπή του προβλήματός μας από CVRP με χρονικά παράθυρα σε TSP με χρονικά παράθυρα.

#### <span id="page-32-0"></span>**4.2. Ομαδοποίηση των δεδομένων με τον αλγόριθμο k-means.**

 $\ddot{\phantom{0}}$ 

Όπως έχει αναφερθεί και στα προηγούμενα κεφάλαια, το βασικό πρόβλημα για την επίλυση των αλγόριθμων των CVRP είναι ο όγκος του προβλήματος. Μια αναλυτική προσέγγιση είναι απαγορευτική καθώς το σύνολο των μεταβλητών αλλά και των περιορισμών που πρέπει να δημιουργηθούν είναι τεράστιο. Στο πρόβλημα που μελετάμε για παράδειγμα, έχουμε 171 διαφορετικά σημεία (κόμβους) των οποίων πρέπει να ικανοποιηθούν οι ζητήσεις από τον ετερογενή στόλο 105 φορτηγών διαφορετικών και πεπερασμένων χωρητικοτήτων, δεδομένα τα οποία καθιστούν αδύνατη την εύρεση μιας αναλυτικής λύσης.

Η λύση σε προβλήματα τέτοιας φύσεως είναι συχνά η ομαδοποίηση των στοιχείων και εν συνεχεία η λύση μικρότερων προβλημάτων, εκείνων δηλαδή που προκύπτουν από τις ομάδες που λαμβάνουμε σε κάθε περίπτωση. Η ίδια η ομαδοποίηση δεν είναι ένας συγκεκριμένος αλγόριθμος, αλλά η γενική εργασία που πρέπει να επιλυθεί. Μπορεί να επιτευχθεί με πολλούς και διάφορους αλγόριθμους που διαφέρουν σημαντικά στον τρόπο με τον οποίο ορίζουν την έννοια της ομάδας αλλά και το πώς να την σχηματίσουν-δημιουργήσουν αποτελεσματικά. Συχνά οι έννοιες των ομάδων περιστρέφονται γύρω από στοιχεία με μικρές μεταξύ τους αποστάσεις, "πυκνές" περιοχές του χώρου δεδομένων, κοντινά χρονικά διαστήματα ή συγκεκριμένες στατιστικές κατανομές.

Η ομαδοποίηση μπορεί επομένως να διατυπωθεί ως πρόβλημα βελτιστοποίησης με πολλαπλούς στόχους καθώς το κάθε δείγμα μπορεί να κατακερματιστεί σε επιμέρους τμήματα ανάλογα με την χρήση που προβλέπεται να γίνει. Έτσι λοιπόν ο κατάλληλος αλγόριθμος ομαδοποίησης αλλά και οι ρυθμίσεις των παραμέτρων (ένα όριο πυκνότητας ή ο αριθμός των αναμενόμενων ομάδων) εξαρτώνται από τα χαρακτηριστικά του συνόλου δεδομένων και την χρήση των αποτελεσμάτων που προβλέπεται να γίνει. Ως εκ τούτου καταλαβαίνει κανείς ότι η ανάλυση συμπλέγματος και η ομαδοποίηση δεν μπορούν να είναι πλήρως αυτοματοποιημένες εργασίες, αλλά επαναληπτικές και εμπειρικές διαδικασίες που συχνά απαιτούν την εξέταση πολλών και διάφορων διαφορετικών παραγόντων. Συχνά είναι απαραίτητη η τροποποίηση των παραμέτρων όπως επίσης και προ-επεξεργασία των δεδομένων και του μοντέλου έως ότου το αποτέλεσμα επιτύχει ή πλησιάσει τις επιθυμητές ιδιότητες.

Ο αλγόριθμος ο οποίος επιλέχθηκε για την εκπόνηση της παρούσας μελέτης είναι ο kmeans. Ο όρος "k-means" χρησιμοποιήθηκε για πρώτη φορά από τον James MacQueen το 1967, αν και η ιδέα πηγαίνει πίσω στον Hugo Steinhaus το 1956. Ο τυπικός αλγόριθμος προτάθηκε για πρώτη φορά από τον Stuart Lloyd των Bell Labs το 1957 ως τεχνική διαμόρφωσης παλμικού κώδικα, αν και δεν δημοσιεύθηκε ως άρθρο περιοδικού μέχρι το 1982. Το 1965, ο Edward W. Forgy δημοσίευσε ουσιαστικά την ίδια μέθοδο, γι' αυτό μερικές φορές αναφέρεται ως Lloyd - Forgy.

Για τα δεδομένα ενός συνόλου κόμβων x1, x2, ..., xn , όπου κάθε κόμβος αποτελείται από μια σειρά δεδομένων, η ομαδοποίηση k-means στοχεύει να χωρίσει τους κόμβους n σε k (≤ n) σύνολα S = {S1, S2, ..., Sk} έτσι ώστε να ελαχιστοποιηθεί το άθροισμα των τετραγώνων των διαφορών ανάμεσα στα κέντρα των k συνόλων και στα εκάστοτε στοιχεία του κάθε συνόλου.

Ο τυπικός αλγόριθμος (naïve K-means) χρησιμοποιεί μια επαναληπτική τεχνική βελτίωσης και λόγο της διευρυμένης χρήσης του συχνά παρατηρείται ως "αλγόριθμος kmeans" ή και ως "αλγόριθμος Lloyd" ειδικότερα στην επιστήμη των υπολογιστών. Ο συγκεκριμένος αλγόριθμος σε πολλές περιπτώσεις αναγράφεται και ως "αφελής (naive)" καθώς υπάρχουν πολύ γρηγορότερες επιλογές για τα διάφορα προβλήματα. Για την διαμόρφωση των ομάδων επίλυσης στο πρόβλημά μας. χρησιμοποιήσαμε μια από τις απλούστερες μορφές του αλγόριθμου και αύτη η επιλογή έγινε καθώς τα δεδομένα μας δεν

απαιτούσαν ιδιαίτερη μεταχείριση καθώς αποτελούνταν από γεωγραφικές τοποθεσίες και αποστάσεις.

`

-

Η λειτουργία του αλγορίθμου στην περίπτωση του προβλήματός μας περιστρέφεται γύρω από την ομαδοποίηση των δεδομένων με βάση τις γεωγραφικές τους συντεταγμένες και περιγράφεται μέσα από δύο βήματα. Το πρώτο βήμα είναι η ανάθεση των κόμβων στις επιμέρους ομάδες, ενώ το δεύτερο βήμα αφορά τον επαναπροσδιορισμό του κέντρου του κόμβου μετά την ανανέωση του πλήθους της ομάδας.

**Βήμα 1:** Κάθε στοιγείο x<sub>1</sub>, x<sub>2</sub>, …x<sub>n</sub> ανατίθεται στην κοντινότερη ομάδα, εκείνη δηλαδή με το κέντρο της οποίας θα έχει την μικρότερη ευκλείδεια απόσταση. Ο ορισμός των αρχικών κέντρων των ομάδων όπως θα σχολιαστεί και παρακάτω προκύπτει από τυχαίες επιλογές εντός του δείγματος και πρόκειται για το άθροισμα των συντεταγμένων των κέντρων διαιρεμένο κατά το πλήθος των στοιχείων.

**Βήμα 2:** Μετά την ανάθεση των στοιχείων στις νέες ομάδες υπολογίζονται τα νέα κέντρα του κάθε συνόλου.

Ακολούθως η διαδικασία επαναλαμβάνεται και νέες αλλαγές προκύπτουν για κάθε επανάληψη(iteration) που εκτελεί ο αλγόριθμος όπως φαίνεται στην εικόνα 4.1.

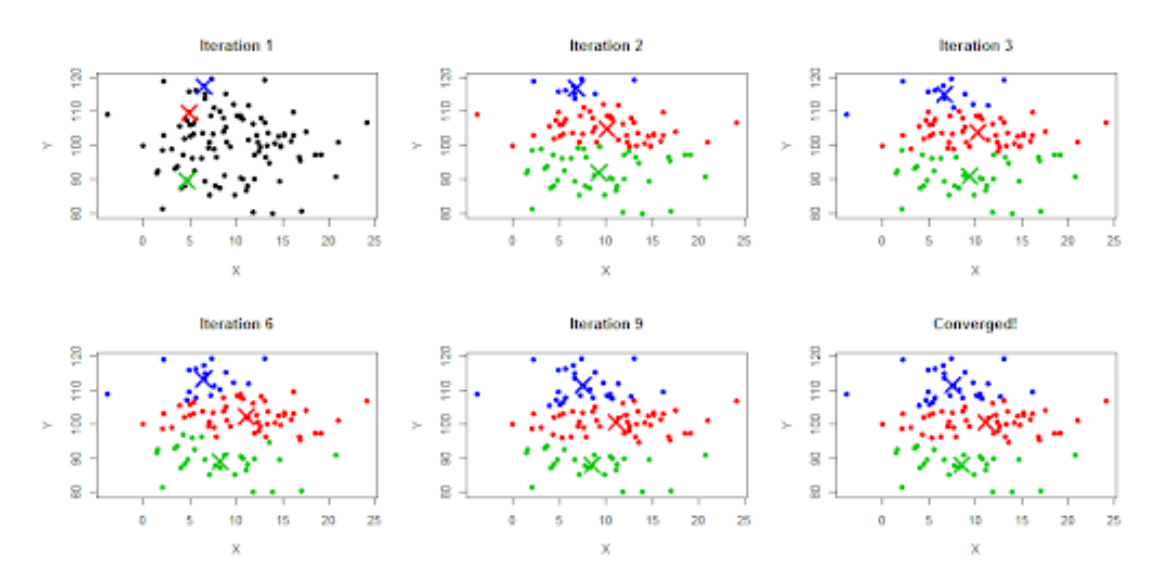

<span id="page-33-1"></span>Εικόνα 4. 1 Αλγόριθμος k-means για διάφορα iterations. 5

### <span id="page-33-0"></span>**4.3. Προσδιορισμός του αριθμού των ομάδων σε ένα σύνολο δεδομένων.**

Ο αριθμός των ομάδων σε ένα σύνολο δεδομένων, είναι μια ποσότητα που συχνά χαρακτηρίζεται με το γράμμα k όπως ακριβώς γίνεται και στην περίπτωση του αλγόριθμου kmeans. Ο προσδιορισμός του αριθμού αυτού αποτελεί ένα συχνό πρόβλημα στη συγκέντρωση δεδομένων και είναι ένα ξεχωριστό ζήτημα σε σχέση με τη διαδικασία επίλυσης του προβλήματος ομαδοποίησης. Για μια συγκεκριμένη κατηγορία αλγορίθμων ομαδοποίησης (κυρίως τους k-means, k-medoids και τον expectation–maximization (EP) αλγόριθμο), υπάρχει μια παράμετρος που συνήθως αναφέρεται ως k που καθορίζει τον αριθμό των ομάδων που θα ανιχνευθούν-δημιουργηθούν. Άλλοι αλγόριθμοι όπως ο αλγόριθμος DBSCAN και ο OPTICS

<sup>5</sup> https://stackoverflow.com/questions/60312401/when-using-the-k-means-clustering-algorithm-is-itpossible-to-have-a-set-of-dat

δεν απαιτούν τον προσδιορισμό αυτής της συγκεκριμένης παραμέτρου, ενώ στην περίπτωση της ιεραρχικής ομαδοποίησης αποφεύγουμε το πρόβλημα εντελώς.

Η σωστή επιλογή του k είναι συχνά διφορούμενη, καθώς ερμηνείες μπορούν να δοθούν τόσο ανάλογα με το σχήμα και την κλίμακα της κατανομής των σημείων σε ένα σύνολο δεδομένων όσο και με την επιθυμητή ανάλυση ομαδοποίησης του εκάστοτε χρήστη. Επιπρόσθετα, η αύξηση του k χωρίς κάποιου είδους ποινή θα μειώνει πάντα το ποσό σφάλματος στην ομαδοποίηση που προκύπτει, ενώ θα οδηγεί στην ακραία περίπτωση του μηδενικού σφάλματος εάν κάθε σημείο δεδομένων θεωρηθεί ως το δικό του σύμπλεγμα (δηλαδή, όταν το k ισούται με τον αριθμό των σημείων των δεδομένων, n).

Συχνά η επιλογή του σωστού k μπορεί να προκύπτει με βάση εμπειρικούς κανόνες ή ακόμα και διαισθητικά θα μπορούσε κανείς να πει. Αυτό βασίζεται κατά κύριο λόγο στην λεπτή ισορροπία που πρέπει να διατηρηθεί ούτως ώστε οι ομάδες που σχηματίζονται να εμπεριέχουν ικανοποιητικό αριθμό στοιχείων και ταυτόχρονα να ορίζουν ένα αρκετά πυκνό δείγμα. Εάν η βέλτιστη τιμή του k δεν είναι γνωστή από προηγούμενες προσπάθειες τότε η μοναδική επιλογή είναι η εύρεση του είναι με την χρήση μιας εκ των μεθόδων που θα αναλύσουμε παρακάτω.

# <span id="page-34-0"></span>**4.4. Μέθοδοι εύρεσης των κατάλληλων τιμών για την μεταβλητή k.**

#### <span id="page-34-1"></span>**4.4.1. Μέθοδος του αγκώνα (elbow method).**

 $\ddot{\phantom{0}}$ 

Η μέθοδος του αγκώνα είναι ένας ευρετικός αλγόριθμος ο οποίος όπως αναφέρεται και παραπάνω χρησιμοποιείται για την εύρεση του βέλτιστου αριθμού ομάδων για ένα δείγμα. Η χρήση του αγκώνα (ή του γόνατου όπως αναφέρεται σε πολλές περιπτώσεις) μιας καμπύλης προκειμένου να ληφθεί ως το κατάλληλο σημείο παρατηρείται συχνά σε μοντέλα μαθηματικού προγραμματισμού. Η εξήγηση γύρω από αυτό το φαινόμενα βασίζεται στην εύρεση του κατάλληλου σημείου που μας υποδεικνύει ότι περαιτέρω βελτιώσεις δεν αξίζουν πλέον τον κόπο.

Πιο αναλυτικά, η αύξηση του αριθμού των ομάδων θα βελτιώνει φυσικά τις εσωτερικές τιμές της ομάδας (μειώνει την διασπορά του δείγματος), καθώς υπάρχουν περισσότερες ομάδες πλέον προς επιλογή, όμως από κάποιο σημείο και μετά αυτό καθίσταται υπερβολικό. Η μεταβολή από την μια περίπτωση στην άλλη χαρακτηρίζεται συνήθως από το σημείο του "αγκώνα" όπως παρουσιάζεται στην εικόνα 4.2. Συχνά επίσης αυτό που παρατηρείται, όταν οι τιμές του k είναι πολύ μεγάλες για ένα δείγμα, είναι ο διαχωρισμός μιας ομάδας στα δύο μόνο και μόνο για να καλυφθεί η περίσσια σε ομάδες που έχει δημιουργηθεί.

Η επιλογή της κατάλληλης καμπύλης προς μελέτη αποτελεί από μόνη της ένα πολύ σημαντικό κριτήριο του αλγόριθμου, αν και η πιο συνηθισμένη περίπτωση είναι η εξής:

(Διασπορά εντός των ομάδων)/(Διασπορά συνολικού δείγματος) σε σχέση με τον αριθμό k.

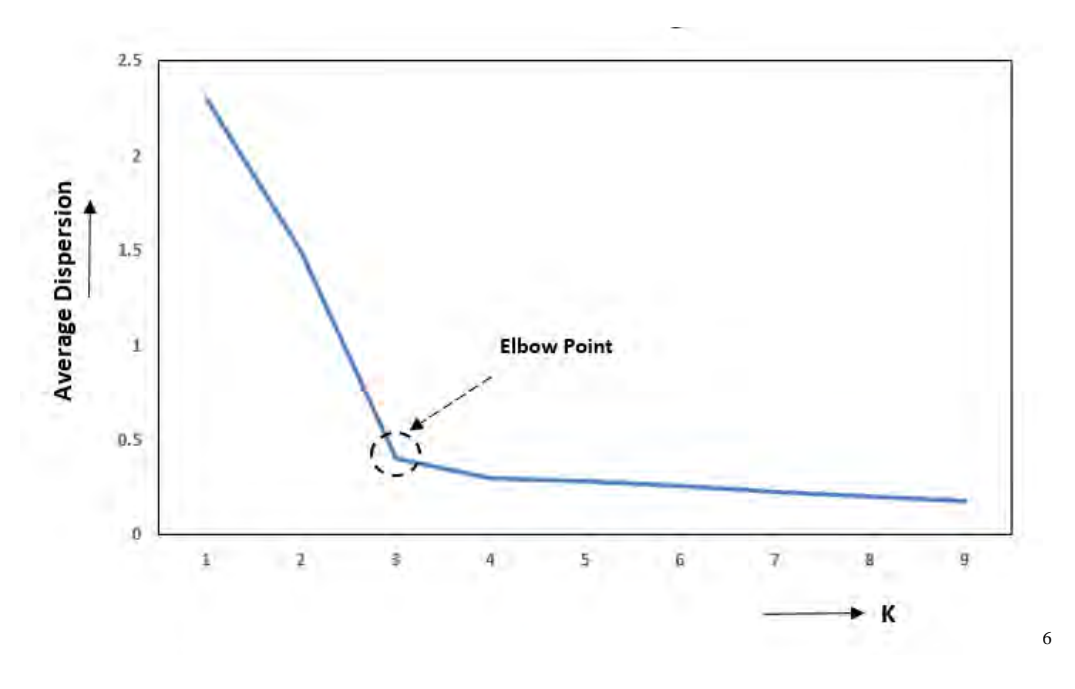

<span id="page-35-3"></span>Εικόνα 4. 2 Επιλογή σημείου "αγκώνα"

#### <span id="page-35-0"></span>**4.4.2. Ομαδοποίηση X-means**

`

-

Στην στατιστική αλλά και στην εξόρυξη δεδομένων (data mining) η ομαδοποίηση Xmeans είναι μια διαδεδομένη παραλλαγή της ομαδοποίησης k-means που αναφέραμε στις παραπάνω παραγράφους. Η συγκεκριμένη παραλλαγή, βελτιώνει τις αναθέσεις που πραγματοποιούνται καθώς προσπαθεί συνεχώς να διαιρεί της υπάρχουσες ομάδες σε μικρότερες υποομάδες. Σε κάθε βήμα ο αλγόριθμος κρατάει τις βέλτιστες διαιρέσεις που έχουν προκύψει έως ότου κάποιο κριτήριο όπως τα Akaike information criterion (AIC) και Bayesian information criterion (BIC) να έχει επιτευχθεί.

### <span id="page-35-1"></span>**4.4.3. Προσέγγιση κριτηρίου πληροφόρησης (Information Criterion approach)**

Η μέθοδος αυτή βασίζεται στην δυνατότητα της απεικόνισης των δεδομένων προς ομαδοποίηση από μια συνάρτηση. Στην περίπτωση του αλγόριθμου k-means, το μοντέλο μπορεί να χαρακτηριστεί σαν μια σχεδόν καθαρή Γκαουσιανή συνάρτηση και κατά συνέπεια μπορεί να αποδώσει αποτελέσματα για την επαλήθευση κριτηρίων όπως τα Akaike information criterion (AIC) και Bayesian information criterion (BIC) ή το Deviance information criterion.

#### <span id="page-35-2"></span>**4.4.4. The Information-Theoretic Approach (The "jump" method)**

Βασίζεται στην θεωρία ρυθμού αλλοίωσης, η οποία καθορίζει τον αριθμό των ομάδων που μεγιστοποιούν την αποδοτικότητα ενώ ελαχιστοποιεί το σφάλμα με θεωρητικά πρότυπα πληροφοριών. Η στρατηγική του αλγορίθμου είναι να δημιουργήσει μια καμπύλη αλλοίωσης για τα δεδομένα που έχουν δοθεί, εκτελώντας έναν τυπικό αλγόριθμο ομαδοποίησης, όπως είναι ο k-means για όλες τις τιμές του k μεταξύ του 1 και του n για τον υπολογισμό της παραμόρφωσης της προκύπτουσας ομαδοποίησης.

Εν συνεχεία η καμπύλη παραμόρφωσης υψώνεται σε μια αρνητική δύναμη που επιλέγεται με βάση τις διαστάσεις στο δείγμα των δεδομένων. Τα άλματα στις τιμές που

<sup>6</sup> https://www.oreilly.com/library/view/statistics-for-machine/9781788295758/c71ea970-0f3c-4973- 8d3a-b09a7a6553c1.xhtml
προκύπτουν δείχνουν τις λογικές επιλογές για το k, με το μεγαλύτερο άλμα (The "jump" method) να αντιπροσωπεύει την καλύτερη επιλογή.

## **4.4.5. Η μέθοδος της σιλουέτας (The silhouette method)**

`

Ο όρος σιλουέτα αναφέρεται σε μια μέθοδο ερμηνείας και επικύρωσης της συνέπειας εντός των ομάδων δεδομένων. Η τεχνική παρέχει μια σύντομη γραφική αναπαράσταση του πόσο καλά έχει ταξινομηθεί κάθε αντικείμενο. Η τιμή σιλουέτας είναι ένα μέτρο για την κατανόηση του πόσο παρόμοιο είναι ένα αντικείμενο με τα υπόλοιπα μέσα στη δική του ομάδα (συνοχή) αλλά και σε σύγκριση με άλλες ομάδες. Η τιμές της σιλουέτας κυμαίνονται από −1 έως +1, όπου μια υψηλή τιμή δείχνει ότι το στοιχείο ταιριάζει καλά με τη δική του ομάδα ενώ έχει κακή συνοχή με τις γειτονικές ομάδες.

Εάν τα περισσότερα στοιχεία μιας ομάδας έχουν υψηλή τιμή, τότε είναι κατάλληλη η διαμόρφωση συμπλέγματος. Εάν πολλά σημεία έχουν χαμηλή ή αρνητική τιμή, τότε η διαμόρφωση του συνολικού δείγματος μπορεί να έχει πάρα πολλές ή πολύ λίγες ομάδες.

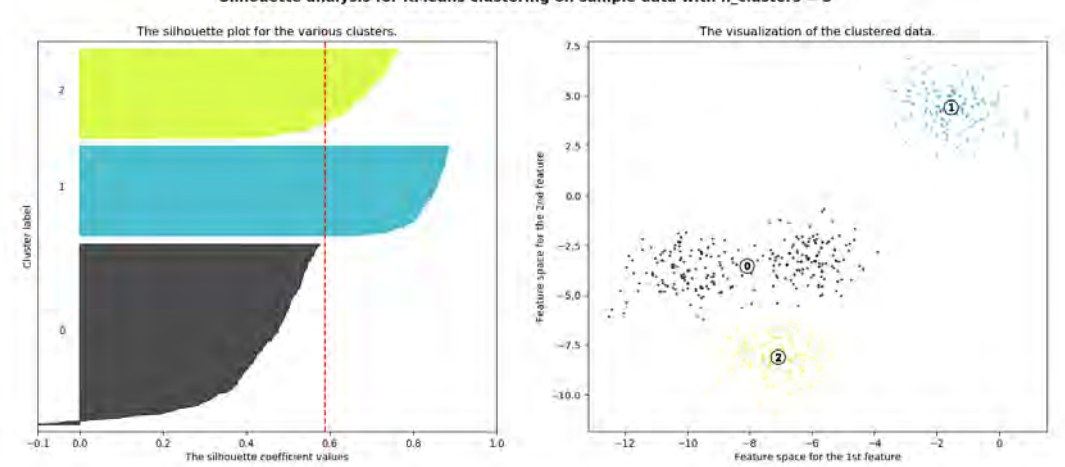

Silhouette analysis for KMeans clustering on sample data with  $n$  clusters = 3

<span id="page-36-0"></span>Εικόνα 4. 3 Χαρακτηριστική περίπτωση χρήσης μεθόδου σιλουέτας για τον αλγόριθμο kmeans<sup>7</sup>

### **4.5. Πακέτων δεδομένων**

Για να δούμε ότι ο αλγόριθμος λειτουργεί σωστά αλλά και να βγάλουμε συμπεράσματα είναι απαραίτητη η δημιουργία κάποιων επιπλέον πακέτων δεδομένων. Τα πακέτα δεδομένων που θα δημιουργήσουμε πρέπει να είναι συγκρίσιμα με τα δεδομένα του φυσικού προβλήματος. Τα δεδομένα που χρειαζόμαστε για το κάθε πακέτο δεδομένων είναι τα εξής:

- Δεδομένα πελάτη:
	- ζήτηση ως προς βάρος και όγκο,
	- απαιτούμενος χρόνος εξυπηρέτησης,
	- χρονικό παράθυρο εξυπηρέτησης,
- δεδομένα φορτηγών:

-

- χωρητικότητα ως προς βάρος και όγκο,
- δεδομένα προβλήματος:
	- αποστάσεις μεταξύ πελατών,
	- χρόνοι μεταξύ πελατών.

<sup>7</sup> https://scikit-learn.org/stable/auto\_examples/cluster/plot\_kmeans\_silhouette\_analysis.html

Για να είναι συγκρίσιμα τα δεδομένα πρέπει να δημιουργήσουμε ομάδες 170 πελατών και μιας βάσης. Ο κάθε πελάτης πρέπει να έχει την δικιά του ζήτηση ως προς βάρος και όγκο, καθώς, και χρονικά παράθυρα για την εξυπηρέτησή του. Τέλος, πρέπει να έχει συγκεκριμένο χρόνο εξυπηρέτησης.

Επιπλέον, τα δεδομένα αυτά πρέπει να αντικατοπτρίζουν την πραγματικότητα. Για τον σκοπό αυτό έγινε μια ανάλυση των δεδομένων του φυσικού προβλήματος ώστε να εγκαθιδρυθούν κάποιοι κανόνες για τα δεδομένα ζήτησης και χρόνου εξυπηρέτησης του κάθε πελάτη. Τα δεδομένα των χρονικών παραθύρων τα αφήσαμε ίδια διότι εισάγουν από μόνα τους μεγάλη τυχαιότητα όταν μοιραστούν στους πελάτες.

#### **4.5.1. Δημιουργία πακέτων δεδομένων.**

 $\ddot{\phantom{0}}$ 

Πρώτο βήμα για τη δημιουργία των πακέτων δεδομένων είναι η τυχαία επιλογή γεωγραφικών σημείων εντός ενός χωρίου. Επιλέξαμε τέσσερα διαφορετικά χωρία διαφορετικών μεγεθών σε διαφορετικά μέρη του κόσμου, στα Βερολίνο, Ρώμη, Μόσχα και Παρίσι, και με μία γεννήτρια τυχαίων σημείων εντός χωρίου τα δημιουργούμε. Κάθε πακέτο δεδομένων έχει 171 σημεία, όπου 170 είναι πελάτες και το τελευταίο είναι η βάση μεταφοράς. Στον πίνακα 4.1 φαίνονται τα κατανεμημένα σημεία σε κλίμακα 1:400.000.

Για να υπολογίσουμε την απόσταση μεταξύ οποιονδήποτε δύο σημείων χρησιμοποιούμε τη φόρμουλα haversine. Η φόρμουλα αυτή υπολογίζει την απόσταση αυτών των σημείων θεωρώντας ότι η γη είναι σφαιρική, αγνοώντας τα σφάλματα από το ελλειψοειδές σχήμα της. Τα σφάλματα αυτά, επειδή η απόσταση των σημείων είναι μικρή συγκριτικά με την ακτίνα της γης, μπορούμε να τα θεωρήσουμε αμελητέα. Η απόσταση των σημείων υπολογίζεται από τον παρακάτω τύπο:

$$
d = 2 * r * \arcsin(\sqrt{a}),
$$

όπου: d η απόσταση, r η ακτίνα της γης και α που υπολογίζεται από τον τύπο:

$$
a = \sin^2(\frac{\Delta \varphi}{2}) + \cos \varphi_1 * \cos \varphi_2 * \sin^2(\frac{\Delta \lambda}{2}),
$$

όπου: Δφ η διαφορά των γεωμετρικών πλατών και Δλ η διαφορά των γεωμετρικών μηκών των δύο σημείων.

Αφού υπολογίσουμε με αυτόν τον τρόπο όλες τις αποστάσεις μεταξύ των σημείων του κάθε πακέτου δεδομένων, σειρά έχει ο πίνακας του χρόνου μετάβασης μεταξύ αυτών των σημείων. Αυτόν τον πίνακα τον δημιουργήσαμε απλώς διαιρώντας την απόστασή τους με μία μέση ταχύτητα των 50 χιλιομέτρων ανά ώρα.

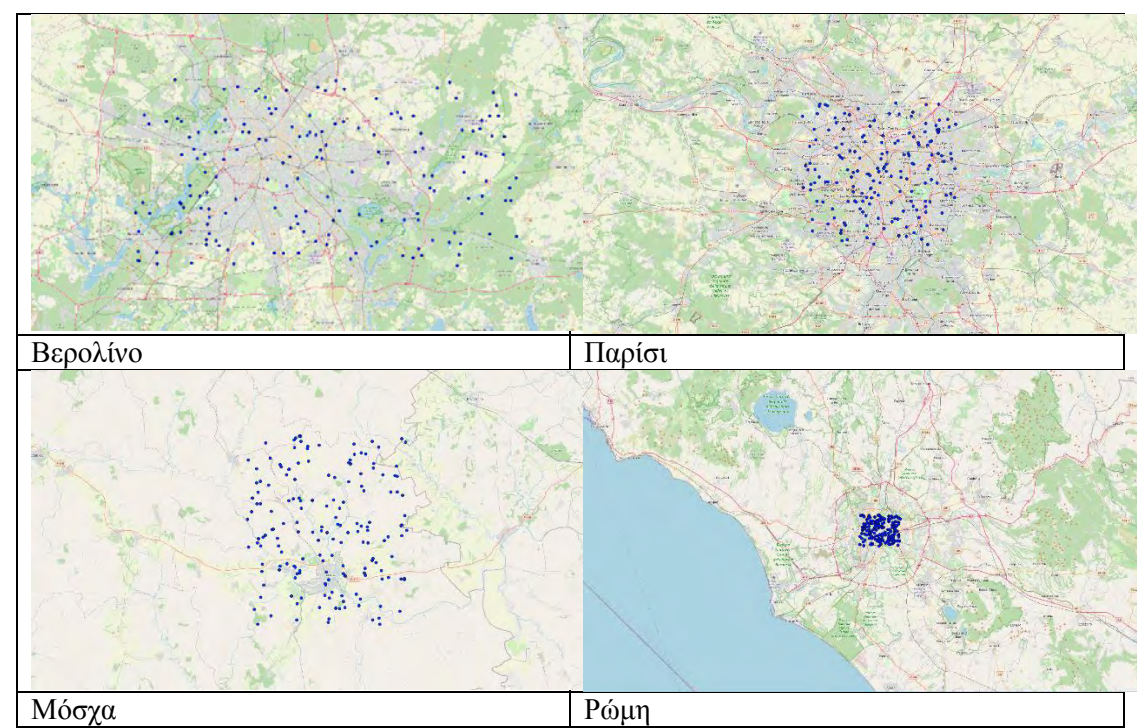

<span id="page-38-0"></span>Πίνακας 4. 1 Χάρτες κατανεμημένων σημείων στις πόλεις.

Τέλος, έχουμε την παραγωγή των υπόλοιπων στοιχείων για τον κάθε πελάτη. Τα στοιχεία αυτά είναι η ζήτηση ως προς όγκο, η ζήτηση ως προς βάρος και ο χρόνος εξυπηρέτησης. Τα δεδομένα αυτά παράγονται τυχαία με μέγιστες τιμές τις αντίστοιχες του φυσικού προβλήματος και τον κάθε τύπο δεδομένων. Πιο συγκεκριμένα, η ζήτηση ως προς όγκο των πελατών μας παίρνει τυχαία τιμή στο διάστημα (0, 4000], η ζήτηση ως προς βάρος στο διάστημα (0, 1000] και ο χρόνος εξυπηρέτησης στο διάστημα (0, 120].

Αξίζει να σημειωθεί ότι στόλος των φορτηγών παραμένει ο ίδιος για την λύση του κάθε προβλήματος. Σκοπός μας όταν δημιουργήσαμε τα νέα δεδομένα είναι να δούμε ότι μπορεί να εφαρμοστεί το μοντέλο μας σε πολλά προβλήματα και ότι δεν παρουσιάζονται απλώς λύσεις στο συγκεκριμένο φυσικό πρόβλημα. Αυτό, λοιπόν, το σετ οχημάτων είναι αρκετά μεγάλο αλλά και διαφοροποιούμενο από όχημα σε όχημα ώστε να μην χρειάζεται αλλαγή.

### **4.5.2. Αρχικές λύσεις πακέτων δεδομένων.**

Στον παρακάτω πίνακα φαίνονται τα δεδομένα των αρχικών λύσεων των πακέτων δεδομένων που δημιουργήθηκαν με βάση τη μεθοδολογία του κεφαλαίου 3.

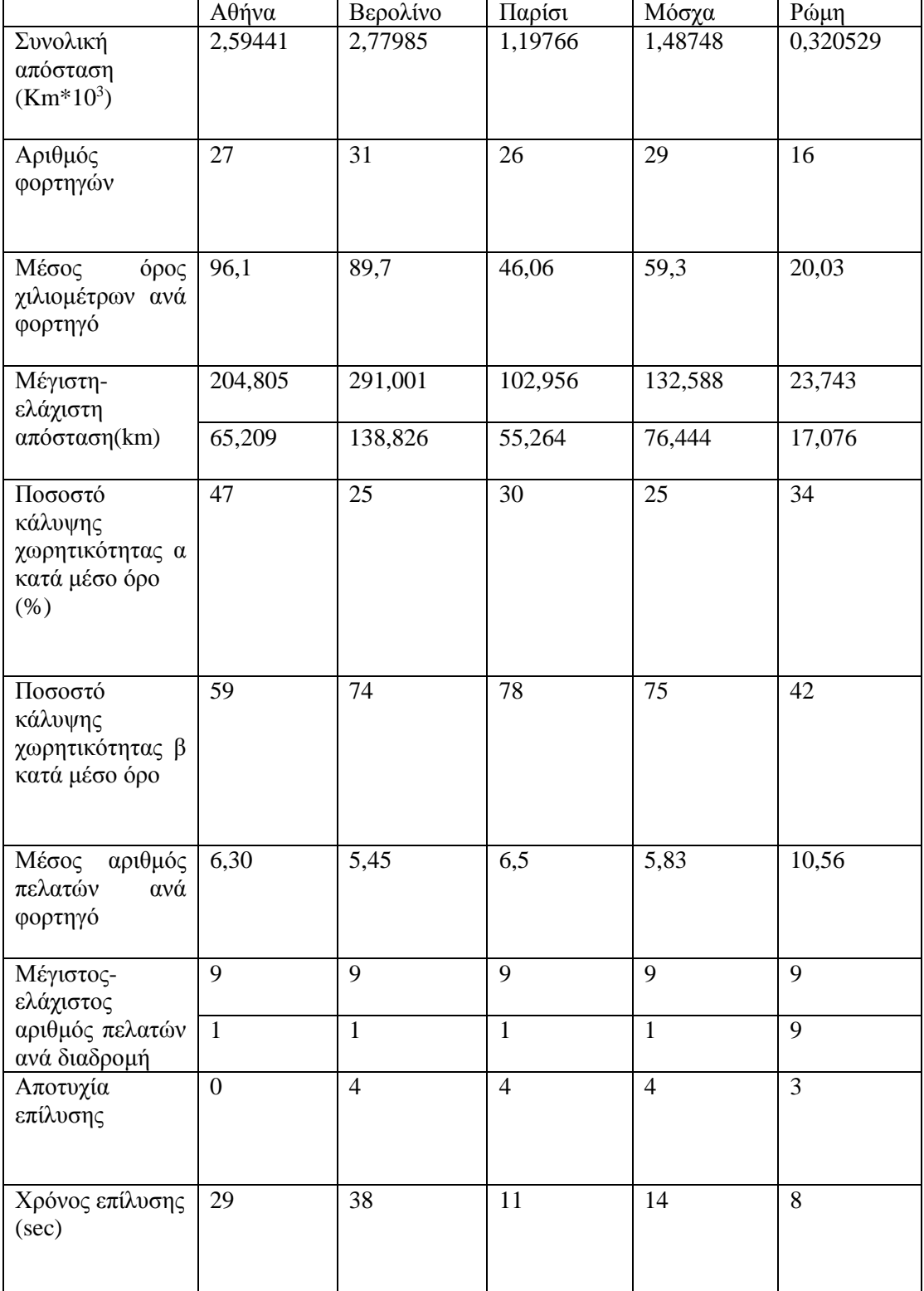

<span id="page-39-0"></span>Πίνακας 4. 2 Δεδομένα αρχικών λύσεων των πακέτων δεδομένων.

`

Στις γραμμές του πίνακα 4.2. φαίνονται για την κάθε πόλη κάποια στοιχεία. Τα στοιχεία αυτά είναι η συνολική απόσταση που διανύουν τα οχήματα του στόλου μας, ο αριθμός των οχημάτων που χρησιμοποιήθηκαν, χιλιομετρικός μέσος όρος της διανυθείσας απόστασης του κάθε οχήματος, η χιλιομετρικά μεγαλύτερη και μικρότερη διαδρομή, το μέσο ποσοστό κάλυψης της χωρητικότητας α και β των οχημάτων, ο μέσος αριθμός πελατών ανά όχημα, ο μέγιστος και ελάχιστος αριθμός πελατών του συνόλου των διαδρομών του κάθε

πακέτου, τα προβλήματα που δεν κατάφερε το πρόγραμμα να βελτιστοποιήσει και ο χρόνος που χρειάστηκε να τρέξει το πρόγραμμα για να μας δώσει αυτά τα αποτελέσματα. Στο επόμενο κεφάλαιο, θα παρουσιαστούν τα αποτελέσματα του αλγορίθμου Nearest Point με ακριβώς την ίδια δομή ώστε να γίνει σύγκριση.

### **4.6. Αποτελέσματα του προβλήματος με την χρήση του αλγόριθου k-means**

Στο παρακάτω κεφάλαιο παρουσιάζονται τα αποτελέσματα για όλα τα πακέτα δεδομένων που δημιουργήθηκαν αλλά και για το αρχικό μας πρόβλημα. Τα αποτελέσματα προέκυψαν, όπως αναφέρθηκε και στο 3<sup>ο</sup> κεφάλαιο, με τη χρήση της γλώσσας προγραμματισμού C++ και ειδικότερα με την χρήση των βιβλιοθηκών της Cplex για το πρόβλημα βελτιστοποίησης του VRP. Η επιλογή του αριθμού k και του αριθμού των επαναλήψεων έγινε με την μέθοδο του αγκώνα στο βαθμό που αυτό ήταν εφικτό. Επίσης αντίστοιχη χρήση της C++ έγινε και για το κομμάτι της ομαδοποίσης με τον αλγόριθμο kmeans. Η υλοποίηση του κώδικα και η επίλυση έλαβαν χώρα σε ηλεκτρονικό υπολογιστή με τα παρακάτω χαρακτηριστικά:

- Επεξεργαστής: AMD Ryzen 1600, 3.2GHz,
- Εγκατεστημένη μνήμη: 8GB,

 $\bar{\mathbf{v}}$ 

Λογισμικό: Windows 10 64-bit.

Για την εξαγωγή συμπερασμάτων θα πρέπει να αναφερθούμε στα στατιστικά χαρακτηριστικά του κάθε σετ δεδομένων. Τα χαρακτηριστικά αυτά είναι η μέση απόσταση των κόμβων του κάθε πακέτου καθώς και οι τυπικές αποκλίσεις και οι συντελεστές μεταβλητότητας. Στον πίνακα 4.6.1. φαίνονται τα στοιχεία των πακέτων δεδομένων αλλά και του φυσικού προβλήματος.

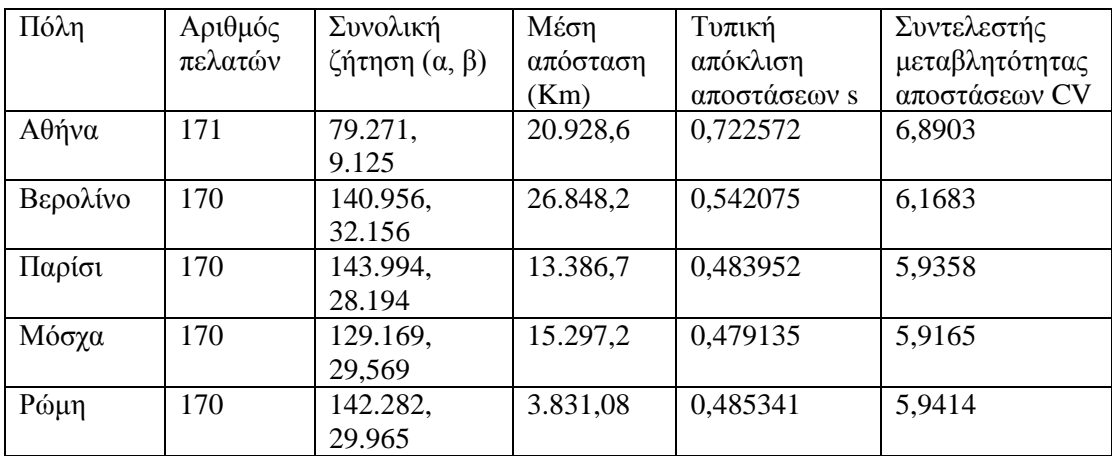

<span id="page-40-0"></span>Πίνακας 4. 3 Στατιστικά και αριθμητικά χαρακτηριστικά πακέτων δεδομένων

Τα στοιχεία των πακέτων δεδομένων είναι μεγάλο βαθμό ομοιομορφίας, όπως φαίνεται και στον πίνακα 4.6.1.. Όλα τα πακέτα, ενώ διαφέρουν στη μέση απόσταση των κόμβων, έχουν τυπικές αποκλίσεις που διαφέρουν μέχρι και 7% και συντελεστές μεταβλητότητας με πολύ μικρές αποκλίσεις, της τάξης του 3%. Αυτό, βέβαια, θα αποτυπώνεται και στα αποτελέσματα, όπου υποθέτουμε ότι λόγω της καλύτερης διασποράς των κόμβων θα έχουμε πιο ομοιόμορφη κατανομή τους σε ομάδες. Στον πίνακα 4.6.2 φαίνονται τα αποτελέσματα των πακέτων δεδομένων αλλά και του φυσικού προβλήματος.

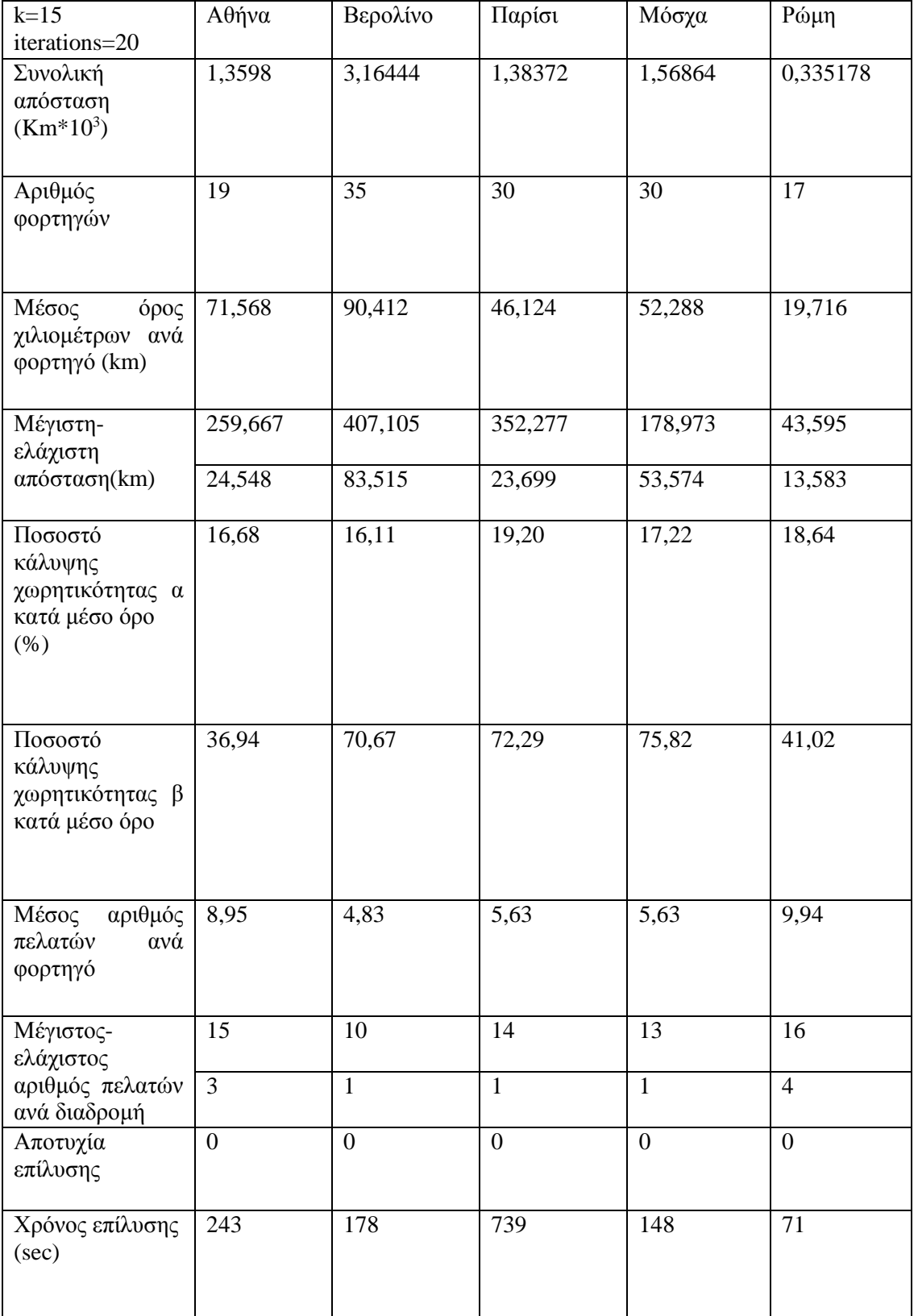

<span id="page-41-0"></span>Πίνακας 4. 4 Στατιστικά και αριθμητικά χαρακτηριστικά πακέτων δεδομένων

Από τους πίνακες 4.2 και 4.4 μπορεί κανείς να παρατηρήσει ότι υπάρχει αισθήτη βελτίωση τόσο στην λύση του βασικού προβλήματος (Αθήνα) όσο και στα πρόσθετα-τεχνητά προβλήματα που δημιουργήθηκαν. Αξίζει να σημειωθεί πως η διαφορά στην συνολική απόσταση ανέρχεται σε ένα ποσοστό της τάξεως του 47,6% έναντι του αρχικού

αποτελέσματος. Πέρα από την μεγάλη διαφορά στις αποστάσεις, μερικά ακόμα από τα στοιχεία άλλαξαν αποδεικνύοντας την σημασία της ανάπτυξης τέτοιων αλγόριθμων.

 $\ddot{\phantom{0}}$ 

Ο αριθμός των συνολικών οχημάτων που χρησιμοποιήθηκαν μειώθηκε στα 19 φορτηγά, μια μείωση κατά σχεδόν 30%. Αυτή η μείωση ασφαλώς αντικατοπτρίζει και μια μεγάλη διαφορά στον αριθμό των οδηγών που χρειάστηκαν και κατά συνέπεια στις εργατοώρες που επενδύθηκαν. Η συμπύκνωση αυτή στον αριθμό των οχημάτων οδήγησε με την σειρά της στην αύξηση των κιλών προϊόντων που μεταφέρθηκαν σε κάθε δρομολόγιο ενώ τα ποσοστά πληρότητας των φορτηγών κρίνονται ασαφή καθώς ο αλγόριθμος που έτρεξε δεν δίνει καμία σημασία στην συγκεκριμένη τιμή.

Τέλος, η βελτίωση των τιμών τόσο στο δρομολόγιο με τον μέγιστο αριθμό πελατών από 9 σε 15 δείχνει την συσπείρωση που είχαμε στις λύσεις. Η αντίστοιχη μεταβολή στον ελάχιστο αριθμό πελατών από 1 σε 3 επίσης κρίνεται ως πολλή θετική καθώς μας δείχνει ότι το μοντέλο έχει γίνει πιο αυστηρό με αποτέλεσμα να έχουν μειωθεί τα "άσκοπα" δρομολόγια.

### **4.7. Αναλυτικά αποτελέσματα του αλγόριθμου k-means για το φυσικό πρόβλημα**

Παρακάτω παρουσιάζονται τα αναλυτικά αποτελέσματα που προέκυψαν κατόπιν της ομαδοποίησης με τον αλγόριθμο k-means και εν συνεχεία με την χρήση του αλγόριθμου επίλυσης του VRP που αναλύσαμε στο 3<sup>ο</sup> κεφάλαιο. Στον πίνακα 4.5. μπορεί κανείς να παρατηρήσει ταξινομημένες όλες τις διαδρομές που σχηματίστηκαν. Τα στοιχεία συμπεριλαμβάνουν τον αριθμό των πελατών για κάθε φορτηγό, τον χαρακτηριστικό αριθμό του κάθε πελάτη, τον χαρακτηριστικό αριθμό του κάθε φορτηγού και τέλος την κάλυψη της χωρητικότητας σε κάθε διαδρομή.

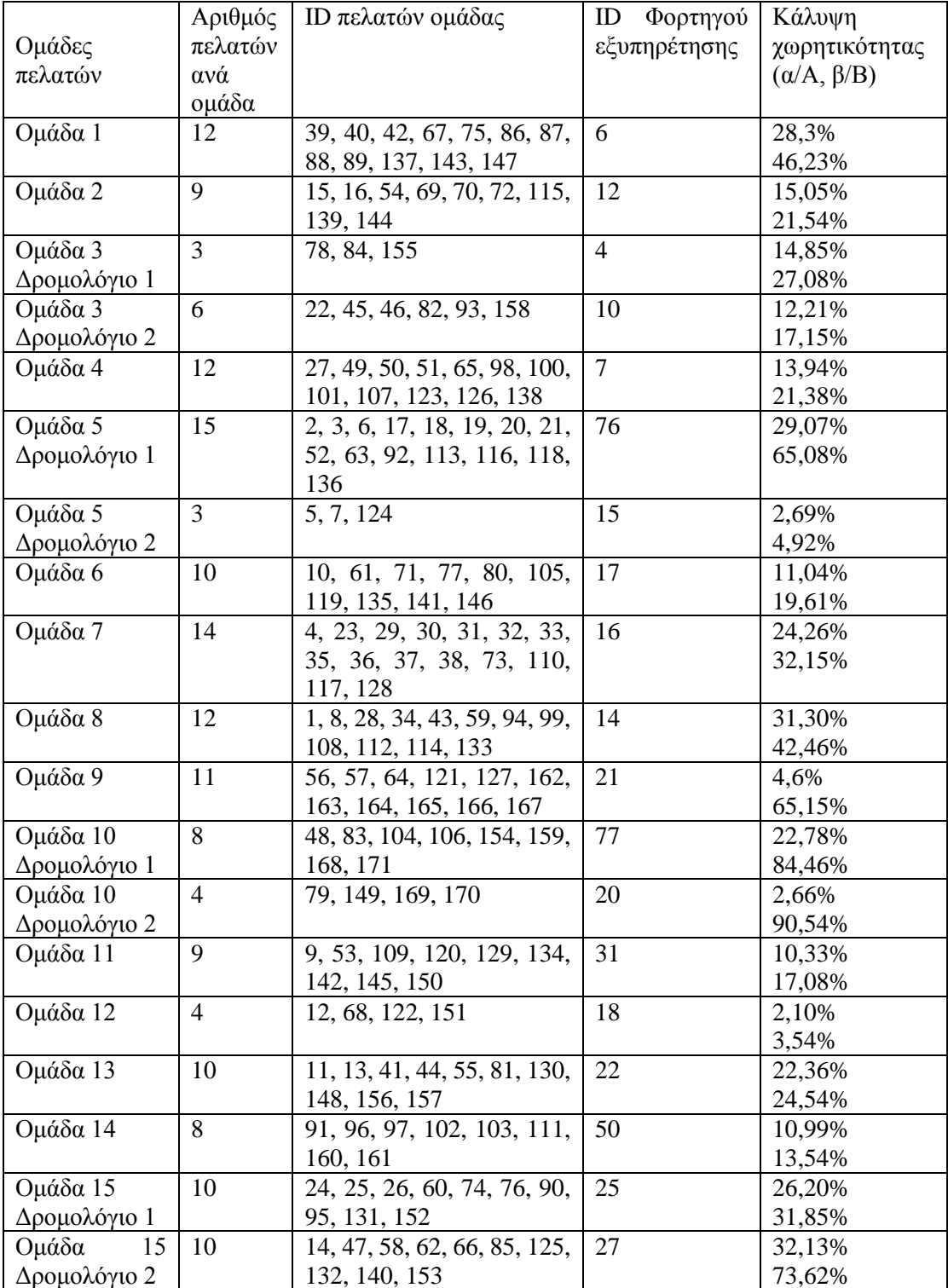

 $\mathbf{x} \in \mathbb{R}^{n \times n}$  .

<span id="page-43-0"></span>Πίνακας 4. 5 Στατιστικά και αριθμητικά χαρακτηριστικά πακέτων δεδομένων

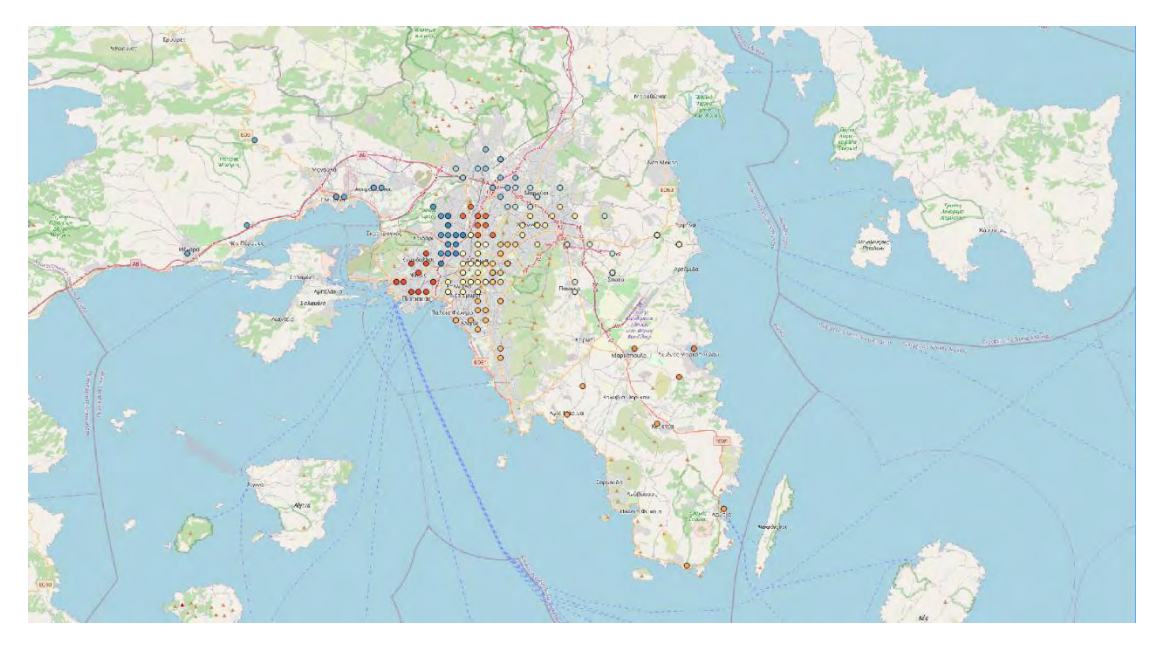

Σχήμα 4. 1 Ομαδοποίηση δεδομένων από τον αλγόριθμο k-means

<span id="page-44-0"></span>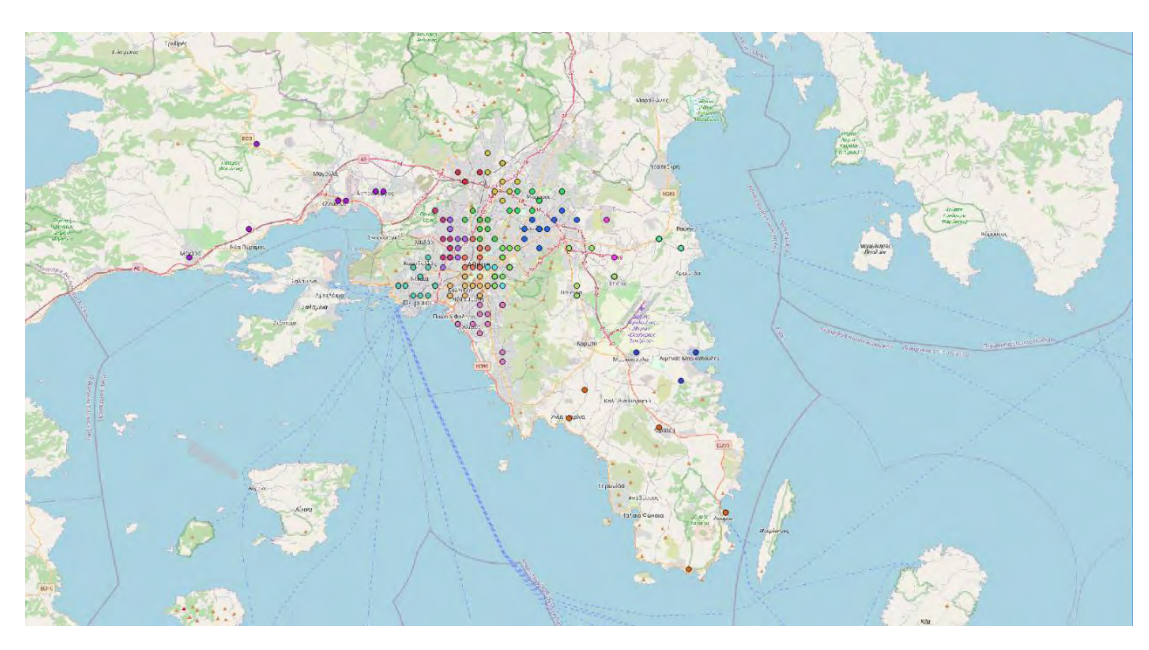

Σχήμα 4. 2 Δημιουργία δρομολογίων εσωτερικά των ομάδων

<span id="page-44-1"></span>Αρχικά έγινε η ομαδοποίηση του συνόλου των πελατών με βάση τον αγλόριθμο kmeans όπως ακριβώς φαίνεται στο σχήμα 4.1 ενώ εν συνεχεία δημιουργήθηκαν μικρότερα δρομολόγια σε όσες ομάδες χρειάστηκε (σχήμα 4.2). Τέλος στο σχήμα 4.3 μπορεί κανείς να δει την τελική λύση που προέκυψε αναλυτικά καθώς παρουσιάζονται όλα τα δρομολόγια που σχηματίστηκαν.

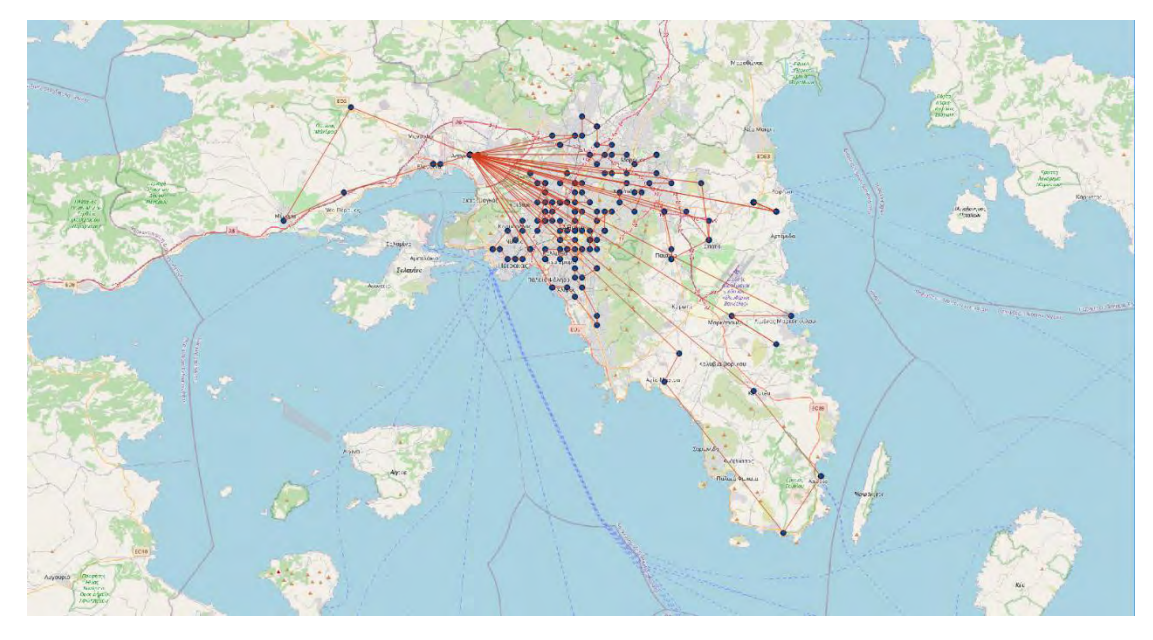

Σχήμα 4. 3 Τελική λύση του φυσικόυ προβλήματος

## <span id="page-45-0"></span>**4.8. Συμπεράσμα από τη χρήση του αλγόριθμου επίλυσης**

Όπως μπορούμε να παρατηρήσουμε παραπάνω, ο αλγόριθμος που επιλέχθηκε και υλοποιήθηκε για την επίλυση του προβλήματος, λειτούργησε όπως ζητήθηκε βρίσκοντας μια εφικτή λύση, καλύτερη από την αρχική και σε ικανοποιητικά χρονικά πλαίσια. Προφανώς η παραπάνω λύση δεν θα είναι η βέλτιστη του προβλήματος, μας παρέχει όμως μια πολύ καλή λύση πάνω στην οποία μπορούμε να δουλέψουμε.

Από τα αποτελέσματα μπορούμε επίσης να συμπεράνουμε τα παρακάτω:

- 1. Η διασπορά του δείγματος επηρεάζει σε μεγάλο βαθμό την λύση, καθώς δημιουργεί συχνά μεγάλο αριθμό ομάδων k για τον ομαλό καταμερισμό των πελατών.
- 2. Η δημιουργία μεγάλων ομάδων όπου ο αριθμός των πελατών υπερβαίνει τους 20-25 αυξάνει δραματικά τον φόρτο των υπολογισμό που πρέπει να γίνουν, εκτοξεύοντας ταυτόχρονα τον απαραίτητο χρόνο.
- 3. Συχνά παρατηρούμε την δημιουργία "ασύμφορων" δρομολογίων καθώς σχηματίζονται συχνά παράλογες διαδρομές λόγο της

# **Kεφάλαιο 5: Συμπεράσματα**

#### **5.1: Γενικά συμπεράσματα.**

 $\ddot{\phantom{0}}$ 

Ο στόχος αυτής της εργασίας υπήρξε από την πρώτη στιγμή η επίλυση του φυσικού προβλήματος, όπως αυτό αναγράφεται στο 3<sup>ο</sup> κεφάλαιο. Στην δικιά μας περίπτωση, υπάρχουν αρκετοί παράγοντες που αυξάνουν την δυσκολία προβλήματος. Αρχικά, πέρα από τις δύο διαστάσεις που έχουμε για την περιγραφή του χώρου, προστίθεται και η διάσταση του χρόνου μέσα από τα χρονικά παράθυρα εξυπηρέτησης του κάθε πελάτη αλλά και με την μέγιστη ώρα εργασίας των μεταφορέων. Επιπλέον, έχουμε δύο είδη ζήτησης από τον κάθε πελάτη άρα και δύο είδη χωρητικότητας στο κάθε όχημα μεταφοράς. Αυτό μας αναγκάζει να εισάγουμε κάποιες επιπλέον μεταβλητές απόφασης αλλά και περιορισμούς, που αυξάνουν την πολυπλοκότητα του προβλήματος, άρα και τον χρόνο επίλυσής του.

Για την λύση του αναλυτικού προβλήματος, μια αναλυτική προσέγγιση αποδείχτηκε αδύνατο να επιλυθεί καθώς το υπολογιστικό φορτίο ήταν τεράστιο. Η προσέγγιση που επιλέχθηκε, ήταν αυτή της ομαδοποίησης των στοιχείων με βάση τις γεωγραφικές τους συντεταγμένες. Ασφαλώς, όταν λήφθηκε η απόφαση αυτή, γνωρίζαμε ότι σε πολλές περιπτώσεις η δημιουργία ομάδων με αυτόν τον τρόπο θα οδηγεί σε λύσεις εφικτές αλλά όχι και βέλτιστες.

Για την σύγκριση των αποτελεσμάτων, έπρεπε να κατασκευαστεί μια πρώτη λύση η οποία έγινε με βάση το αναλυτικό μοντέλο επίλυσης που κατασκευάστηκε. Δεν υπήρξε κάποιο συγκεκριμένο είδος διαχωρισμού των δεδομένων μας. Αυτή η λύση θα μπορούσε να χαρακτηριστεί και ως πρώτη προσέγγιση στην επίλυση του προβλήματός. Η τιμή της αντικειμενικής συνάρτησης της αρχικής λύσης είναι 2.594,410 χιλιόμετρα. Από αυτή τη λύση φαίνεται ότι χρειαζόμαστε έναν πιο μεθοδικό τρόπο για ομαδοποίηση των δεδομένων μας, με ευρετικές ή μετευρετικές διαδικασίες.

Η δεύτερη λύση, η οποία έγινε με βάση τον αλγόριθμο k-means, έδωσε κατ' ευθείαν βελτιωμένες τιμές στην αντικειμενική μας συνάρτηση. Η νέα συνολική απόσταση που πήραμε ήταν 1.359,8 χιλιόμετρα, ενώ ποσοστιαία παρατηρούμε μια μείωση στην απόσταση της τάξεως του 47,6%. Φυσικά περαιτέρω βελτίωση μπορεί να επιτευχθεί με την βελτίωση των παραγόντων του προβλήματος, όπως είναι ο αριθμός k και οι επαναλήψεις του αλγόριθμου kmeans, όμως αυτό σε πολλές περιπτώσεις κατέστη ανέφικτο και πάλι λόγω του μεγάλου υπολογιστικού φόρτου.

Εν κατακλείδι, τα συμπεράσματα που προκύπτουν από αυτή τη μελέτη δείχνουν ξεκάθαρα πως υβριδικές προσεγγίσεις στο γνωστό πρόβλημα δρομολόγησης οχημάτων (VRP) μπορούν να δώσουν πολύ καλά αποτελέσματα μέσα σε λογικά χρονικά πλαίσια. Ο παραπάνω αλγόριθμος αξιοποιεί σε πολύ μεγάλο βαθμό τις δυνατότητες ενός υπολογιστή και αυτό έχει σαν αποτέλεσμα να παρατηρούνται πολύ μεγάλες διαφορές στις λύσεις που προκύπτουν από διαφορετικά μηχανήματα.

#### **5.2: Σκέψεις για μελλοντικές βελτιώσεις**

Η μελέτη που έγινε αποτελεί ένα πολύ καλό πρώτο βήμα για την εύρεση μιας εφικτής λύσης πάνω στην οποία μπορεί κανείς να δουλέψει σε μεθευρετικό στάδιο. Συνολικά ο κλάδος της επιχειρησιακής έρευνας γίνεται καθημερινά όλο και πιο αναγκαίος και σε συνδυασμό με την ραγδαία τεχνολογική πρόοδο στον τομέα της πληροφορικής, τα δεδομένα στα προβλήματα βελτιστοποίησης αλλάζουν συνεχώς. Προβλήματα που απαιτούσαν ώρες για να λυθούν, παίρνουν απάντηση σε μερικά λεπτά μέσα από κορυφαίους solvers που έχουν δημιουργηθεί.

Επιπλέον, επιστήμες όπως τα "νευρωνικά δίκτυα" και το "machine learning" δίνουν νέα πνοή στην επίλυση τέτοιων προβλημάτων αφαιρώντας πολλά από τα όρια που είχαν άλλες επιστήμες στο παρελθόν, δείχνοντας ότι στο μέλλον τέτοιες διαδικασίες θα είναι πολύ πιο εύκολες.

 $\zeta_{\rm{max}}$ 

# **Τίτλοι σχημάτων**

 $\mathbf{x} = \mathbf{y} \in \mathbb{R}^{n \times n}$ 

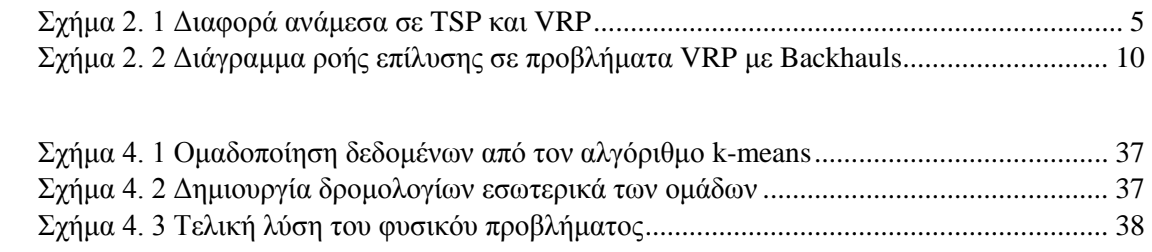

# **Τίτλοι εικόνων**

 $\mathbf{x}^{(i)}$ 

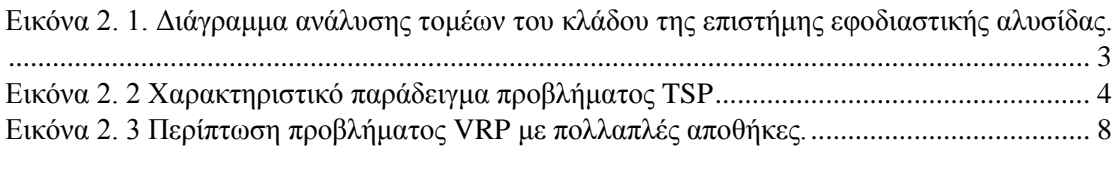

[Εικόνα 3. 1 Οι γεωγραφικές θέσεις των πελατών στην περιοχή της Αττικής. ........................ 14](#page-21-0)

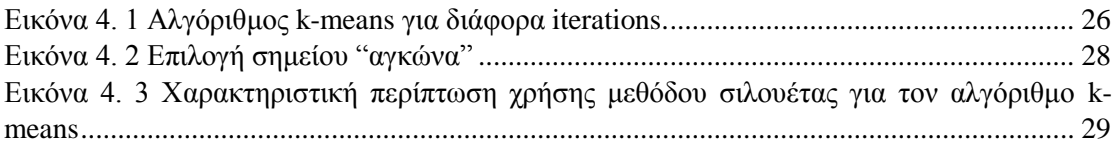

# **Τίτλοι πινάκων**

 $\mathbf{x}^{(i)}$  and  $\mathbf{y}^{(i)}$ 

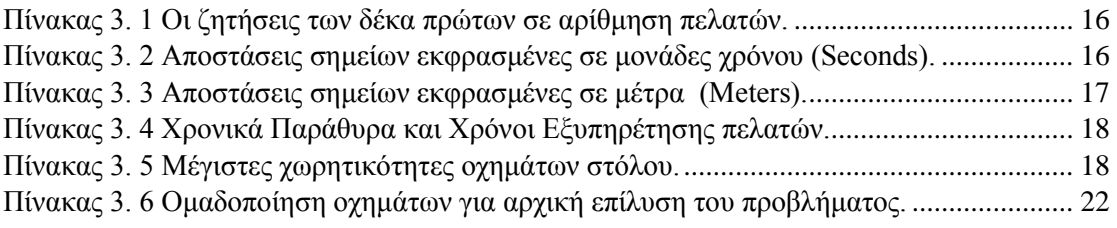

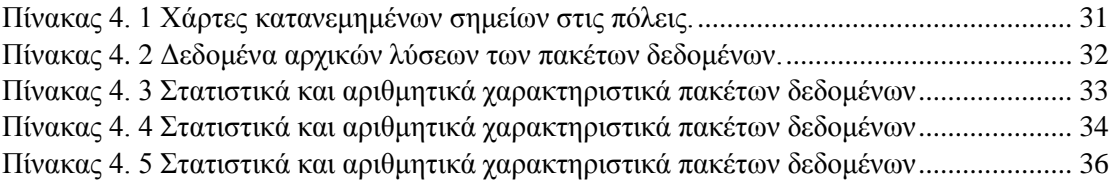

# **Βιβλιογραφία**

`

Anily, S. (1996), The vehicle routing problem with delivery and back-haul options, Naval Research Logistics, Vol. 43, pp. 415-434.

Baker, E., Schaffer, J., 1989. Solution improvement heuristics for the vehicle routing and scheduling problem with time windows constraints. American Journal of Mathematics and Management Sciences 6 (3,4), 261–300.

Clarke, G., Wright, W., 1964. Scheduling of vehicles from a central depot to a number of delivery points. Operations Research 12, 568– 581.

Cordeau, J.-F., Desaulniers, G., Desrosiers, J., Solomon, M.M., Soumis, F. (2002), VRP with time windows, in: Toth, P and Vigo, D. (eds.), The vehicle routing problem, SIAM Monographs on discrete mathematics and applications, Vol. 9, pp. 157-193, Philadelphia, PA .

Crainic, T.G., Laporte, G., (1998), Fleet management and logistics, Kluwer Academic, London, Dordrecht, Boston.

Dantzig, G.B. and Ramser, J.M. (1959), The truck dispatching problem, Management Science, Vol. 6, pp. 81-91.

C.E. Miller, A.W. Tucker, R.A. Zemlin (1960), Integer programming formulations and traveling salesman problems, J. ACM, 7, pp. 326-329.

Imran, A., Slahi, S., Wassan, N.A. (2009), A variable neighborhood-based heuristic for the heterogeneous fleet vehicle routing problem, European Journal of Operational Research, Vol. 197 No. 2, pp. 509-518.

Kolen, A.W.J., Rinnooy Kan, A.H.G., Trienkens, H.W.J.M., (1987), Vehicle routing with time windows, Operations Research, Vol. 35 No. 2, pp. 266-273.

Koskosidis, Y., Powell, W., Solomon, M., 1992. An optimizationbased heuristic for vehicle routing and scheduling with soft time windows constraints. Transportation Science 26, 57–69.

Laporte, G., (1992), The vehicle routing problem: An overview of exact and approximate algorithms, European Journal of Operational Research, Vol. 59 No. 3, pp. 345-358.

Lu, Q., Dessouky, M.M. (2006), A new insertion-based construction heuristic for solving the pickup and delivery problem with time windows, European Journal of Operational Research, Vol. 175, No.2, pp. 672-687.

Savelsbergh, M.W.P. and Sol, M. (1995), The general pickup and delivery problem, Transportation Science, Vol.29, pp. 17-29.

Solomon, M. (1995), Algorithms for the vehicle routing problem with time windows, Transportation Science, Vol. 29 No.2, pp. 156-166.

Yaohuang, G., Binglei, X., Qiang, G. (2002), Overview of stochastic vehicle routing problems, Journal of Southwest Jiaotong university (English Edition), Vol. 10 No.2 , pp. 113-121.

Hartigan, J. A.; Wong, M. A. (1979). "Algorithm AS 136: A k-Means Clustering Algorithm". Journal of the Royal Statistical Society, Series C. 28 (1): 100–108.

Celebi, M. E.; Kingravi, H. A.; Vela, P. A. (2013). "A comparative study of efficient initialization methods for the k-means clustering algorithm". Expert Systems with Applications. 40 (1): 200–210.

# **Παράρτημα**

 $\mathbf{x}^{(i)}$ 

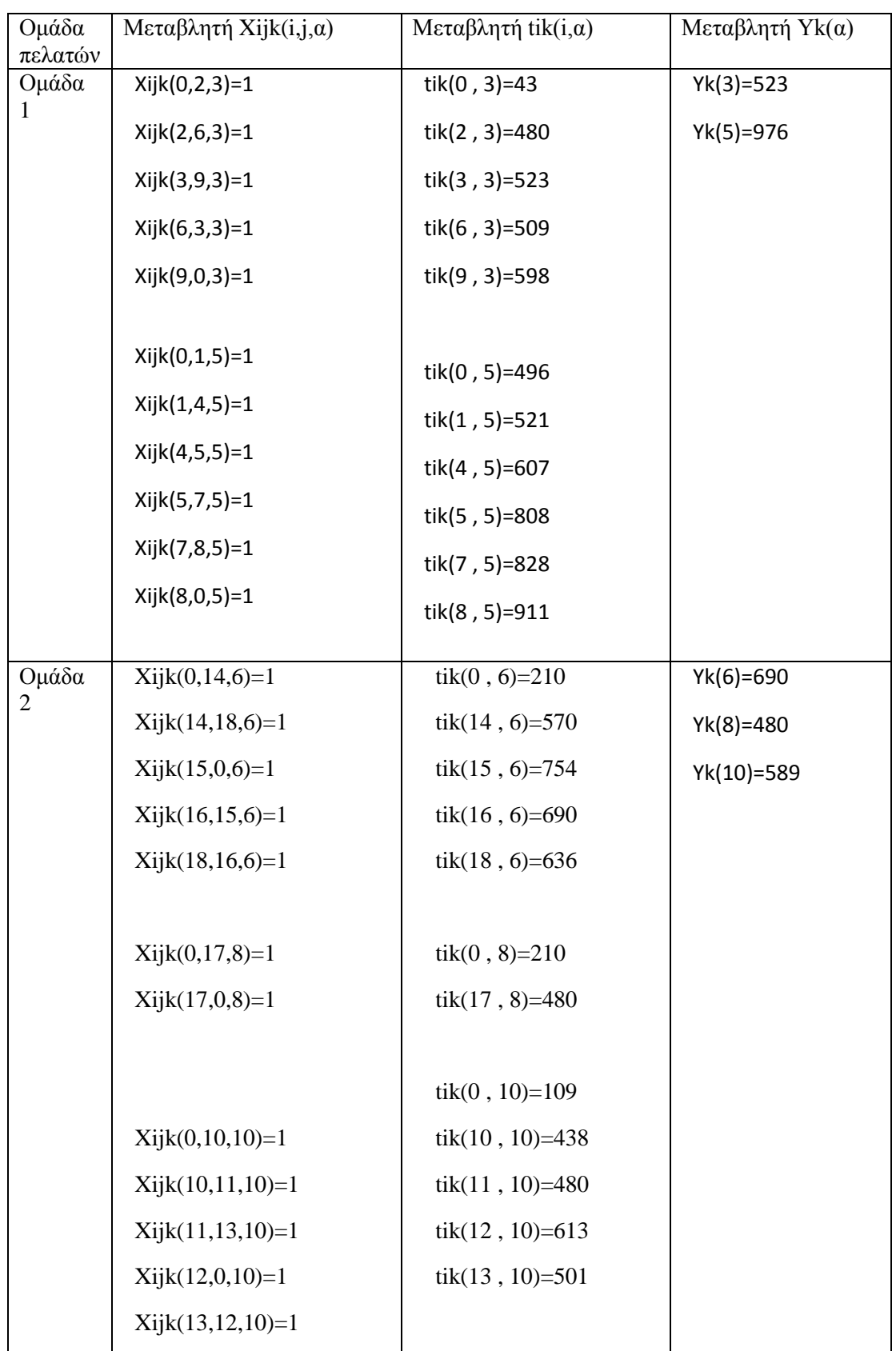

Πίνακας 1. Αποτελέσματα λύσης των υπο-προβλημάτων που μελετήθηκαν.

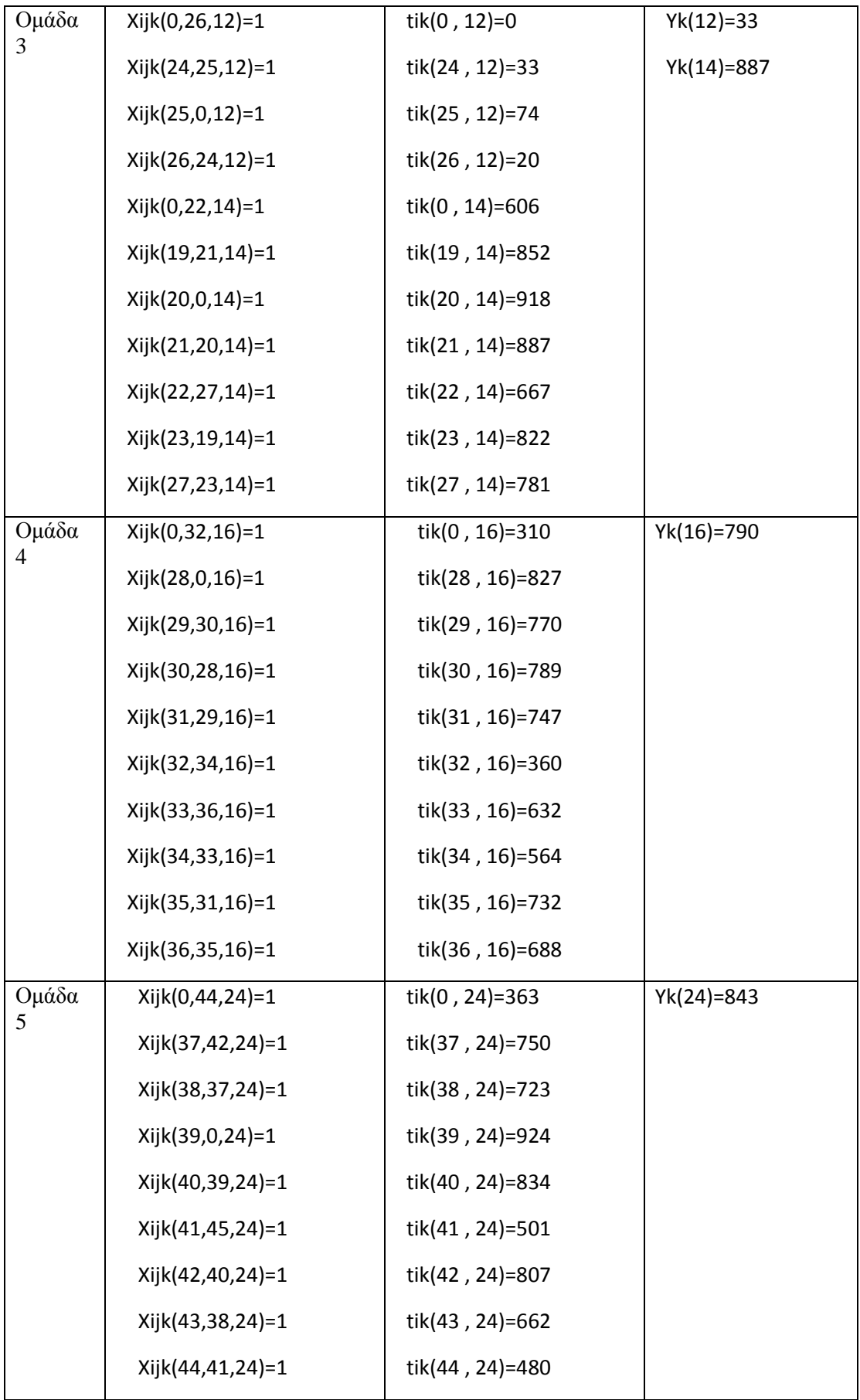

 $\Delta \sim 10^{11}$ 

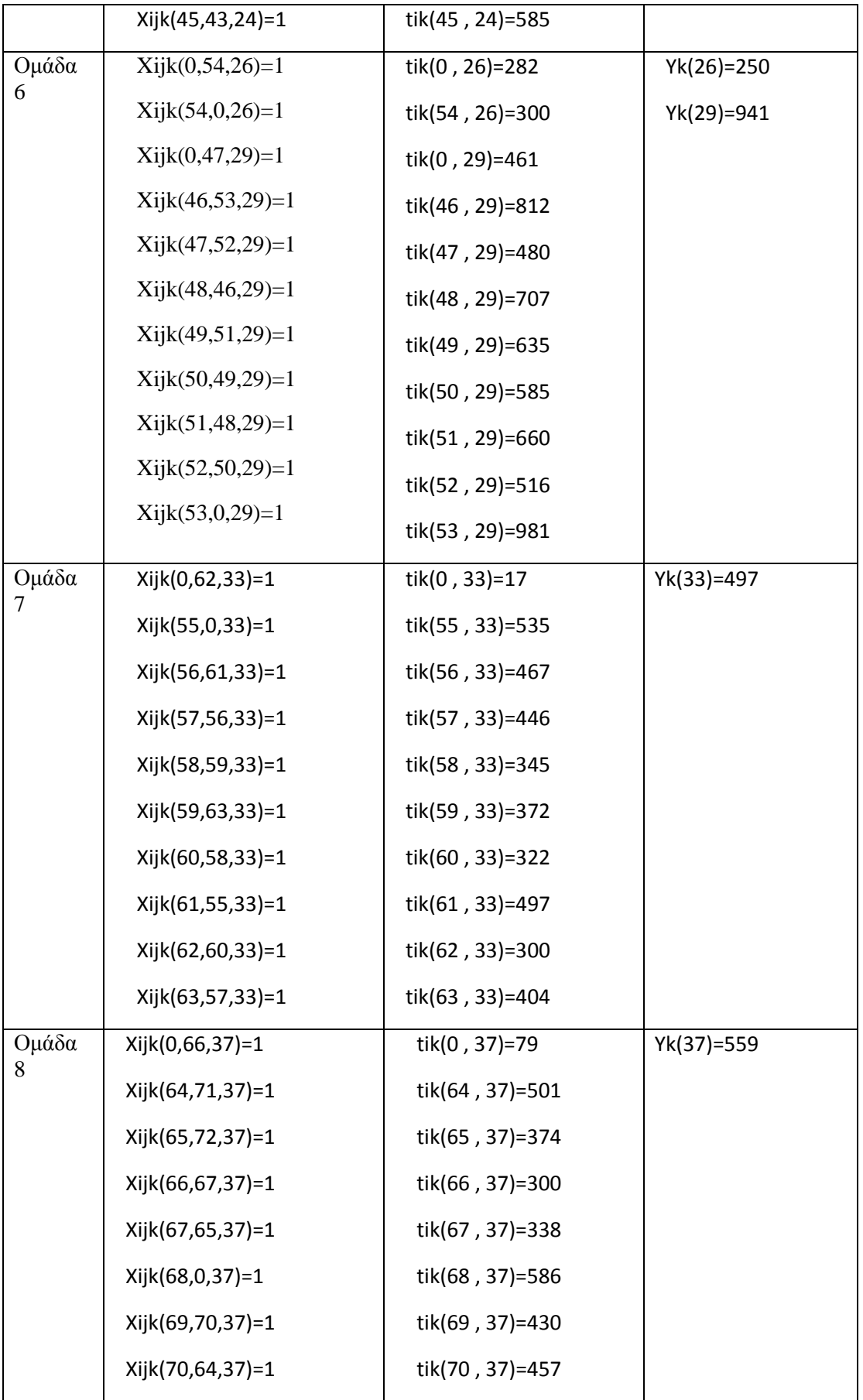

 $\Delta \sim 10^{11}$  km s  $^{-1}$ 

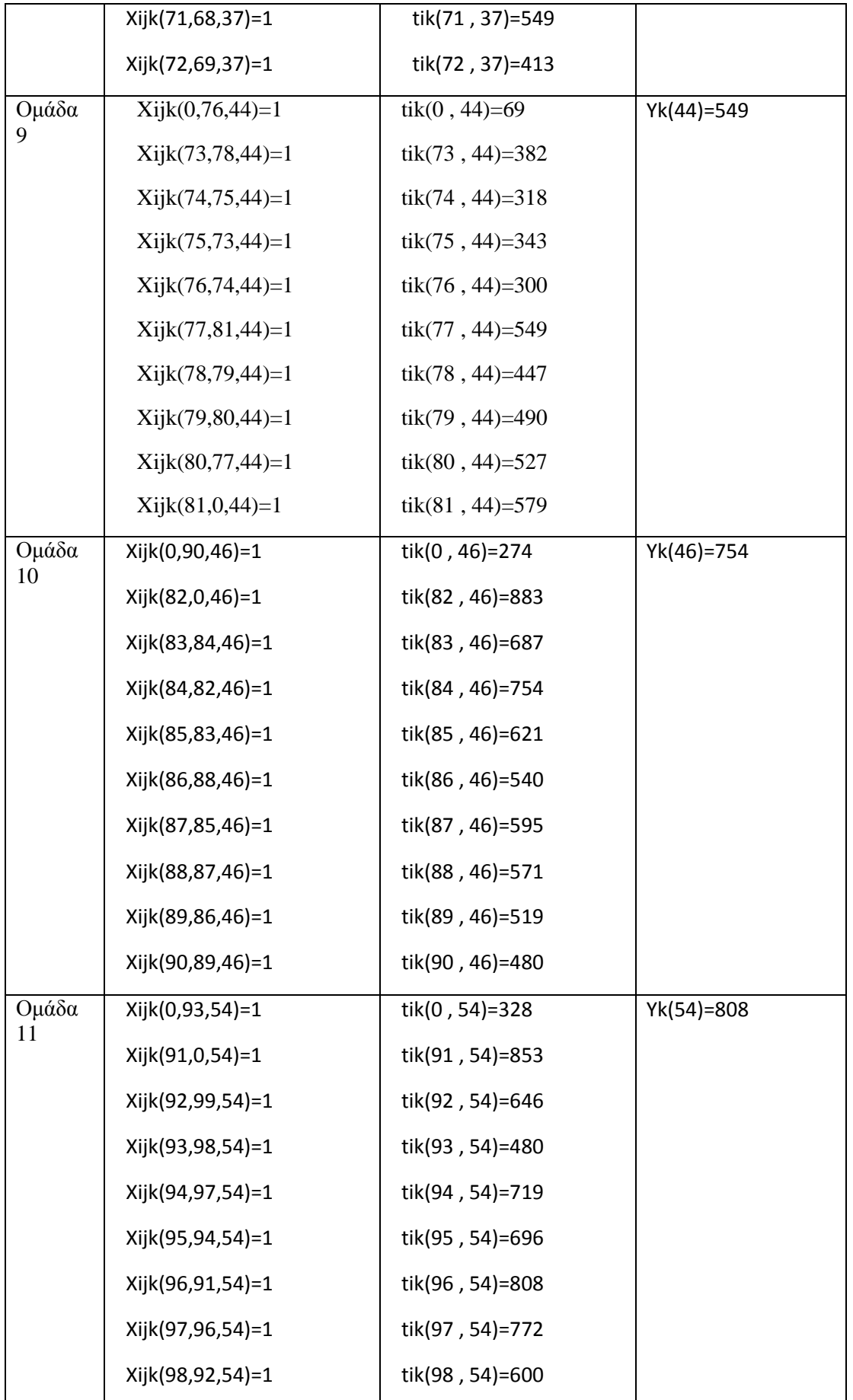

 $\bar{\zeta}$ 

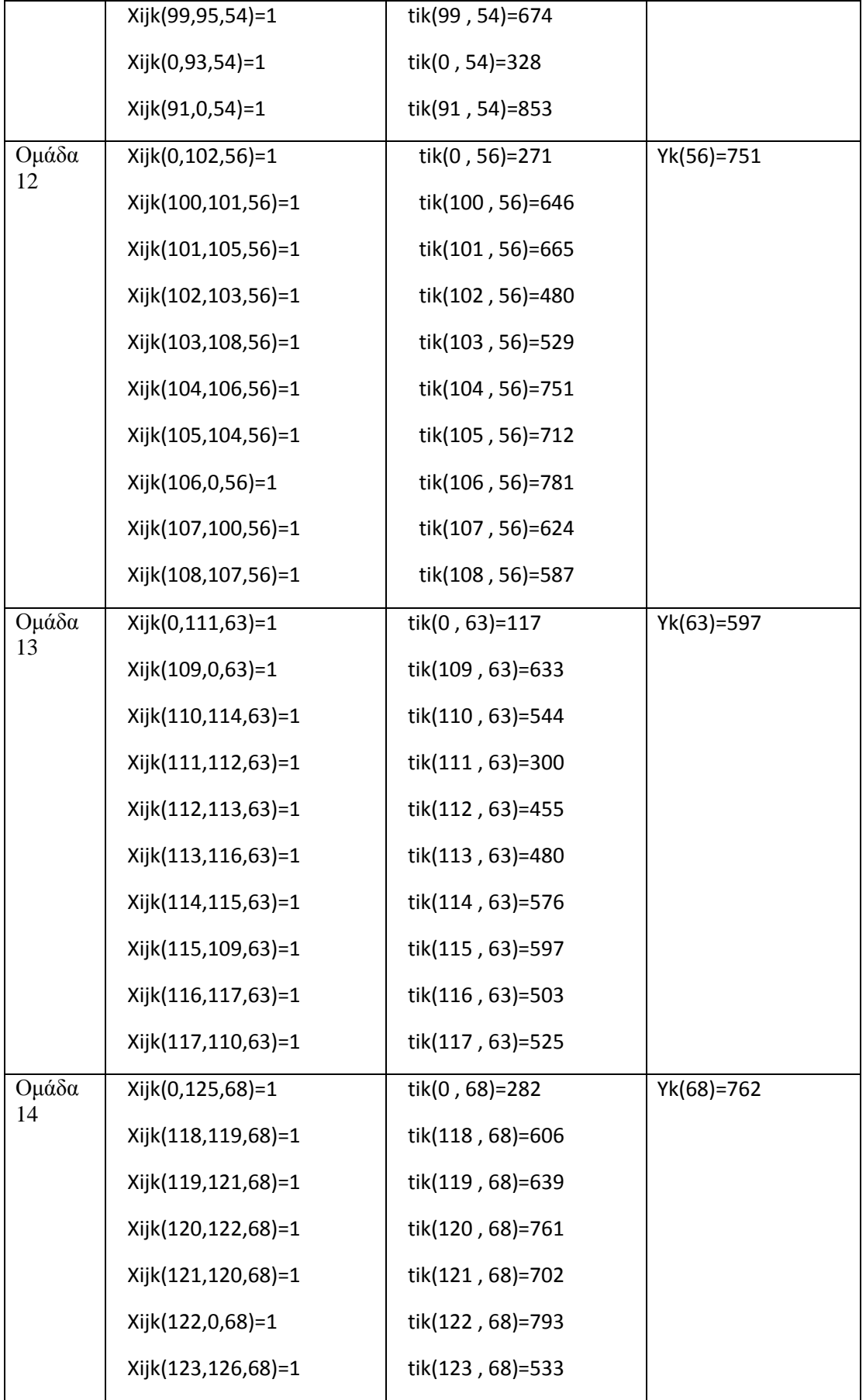

 $\mathbf{X}^{(n)}$  and  $\mathbf{X}^{(n)}$ 

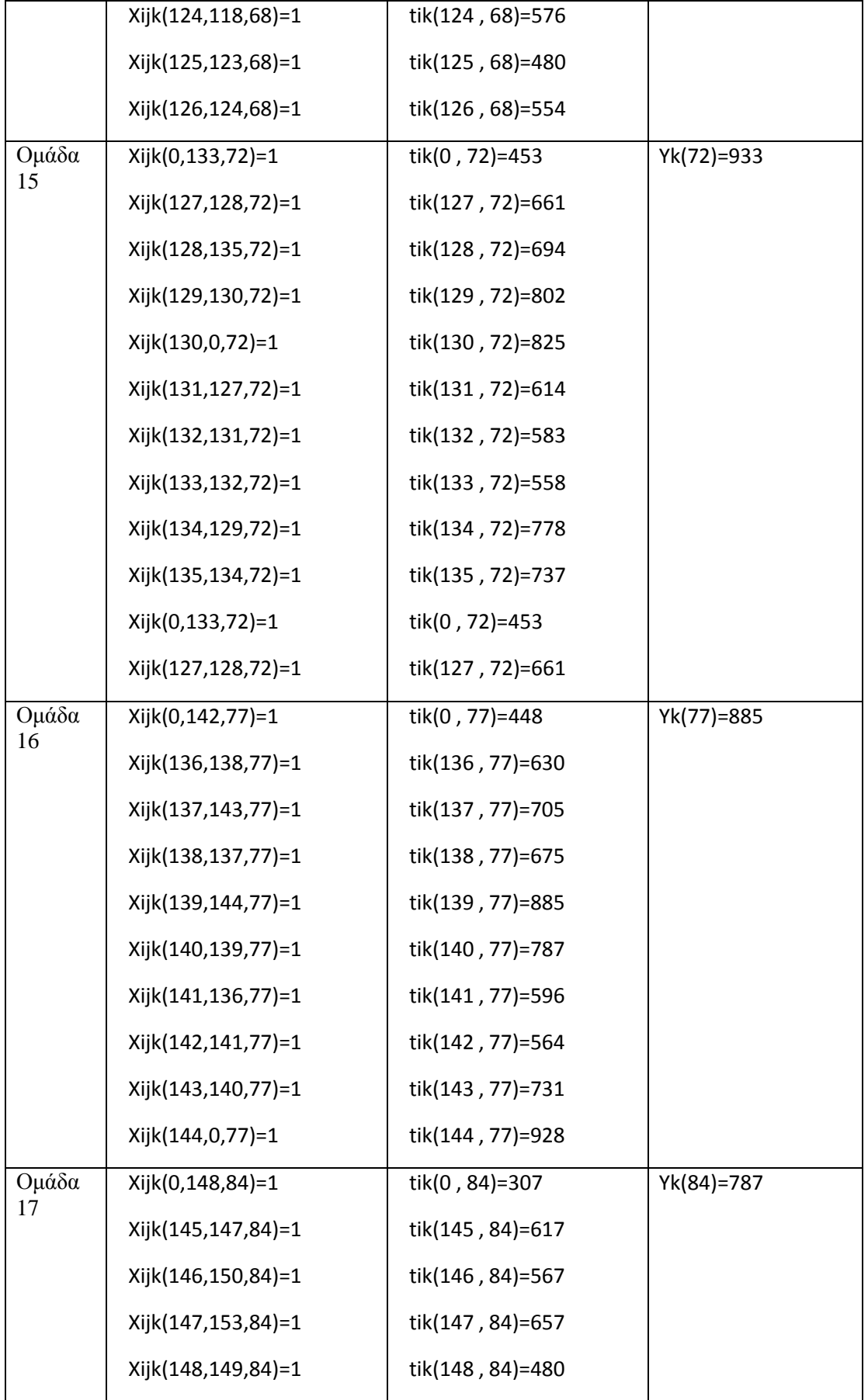

 $\mathbf{X} \in \mathbb{R}^{n \times n}$ 

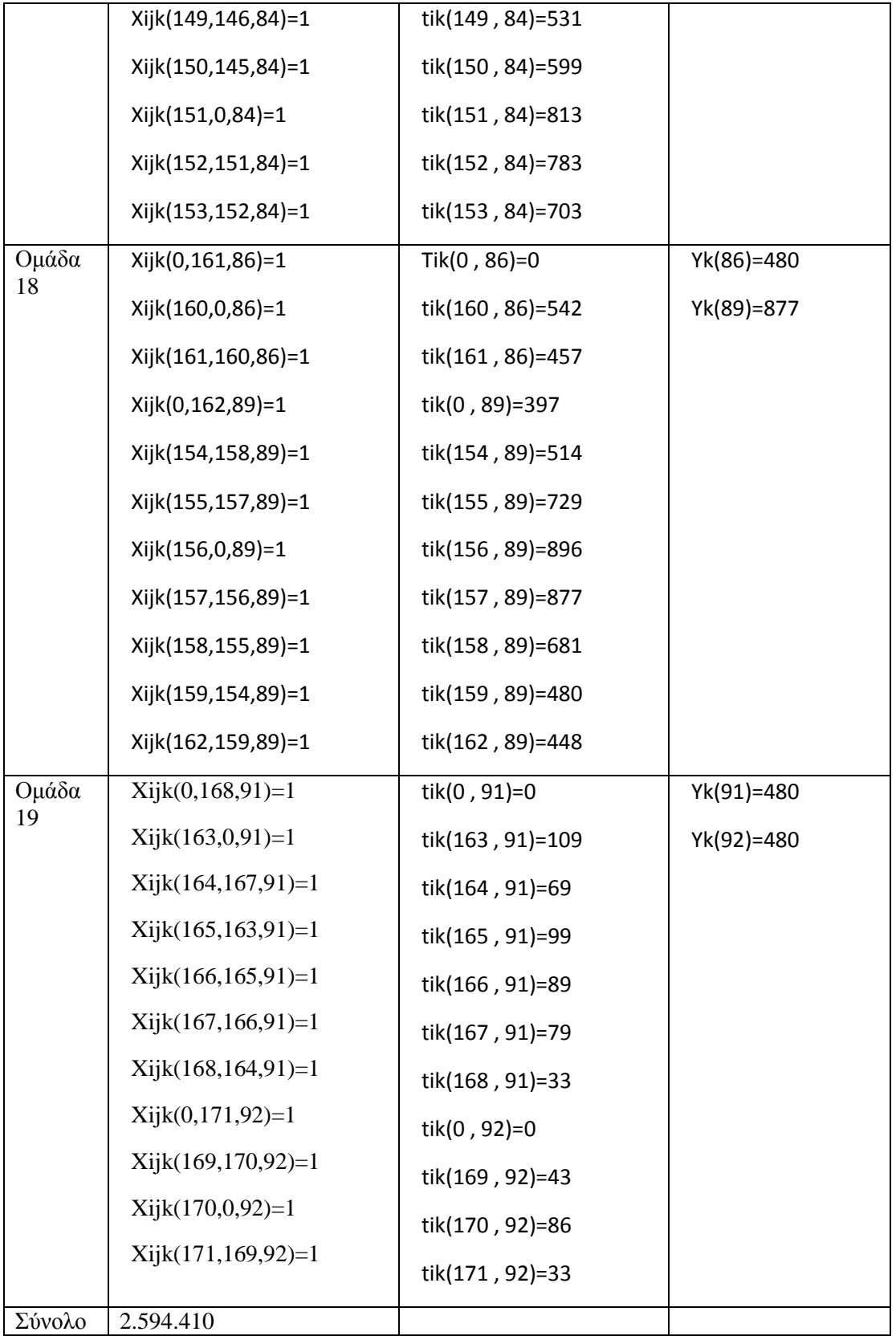

 $\sim$   $\sim$ 

51

| Ομάδα<br>πελατών | Μεταβλητή Xijk(i,j,a) | $M$ εταβλητή tik(i,α) | Μεταβλητή<br>$Yk(\alpha)$ | Απόσταση(m) |
|------------------|-----------------------|-----------------------|---------------------------|-------------|
| Ομάδα 1          | $Xijk(0,160,1)=1$     | $tik(0, 1)=401$       | $Yk(1)=881$               | 116948      |
|                  | $Xijk(160,97,1)=1$    | $tik(160, 1)=436$     |                           |             |
|                  | $Xijk(97,103,1)=1$    | $tik(97, 1)=501$      |                           |             |
|                  | $Xijk(103,91,1)=1$    | $tik(103, 1)=528$     |                           |             |
|                  | $Xijk(91,111,1)=1$    | $tik(91, 1)=565$      |                           |             |
|                  | $Xijk(111,96,1)=1$    | $tik(111, 1)=595$     |                           |             |
|                  | $Xijk(96,89,1)=1$     | $tik(96, 1)=611$      |                           |             |
|                  | $Xijk(89,143,1)=1$    | $tik(89, 1)=668$      |                           |             |
|                  | $Xijk(143,42,1)=1$    | $tik(143, 1)=687$     |                           |             |
|                  | $Xijk(42,86,1)=1$     | $tik(42, 1)=722$      |                           |             |
|                  | $Xijk(86,102,1)=1$    | $tik(86, 1)=735$      |                           |             |
|                  | $Xijk(102,161,1)=1$   | $tik(102, 1)=810$     |                           |             |
|                  | $Xijk(161,0,1)=1$     | $tik(161, 1)=826$     |                           |             |
| Ομάδα 2          | $Xijk(0,155,2)=1$     | $tik(0, 2)=435$       | $Yk(2)=915$               | 160123      |
|                  | $Xijk(45,82,2)=1$     | $tik(45, 2)=609$      |                           |             |
|                  | $Xijk(46,84,2)=1$     | $tik(46, 2)=742$      |                           |             |
|                  | $Xijk(82,93,2)=1$     | $tik(82, 2)=684$      |                           |             |
|                  | $Xijk(84,0,2)=1$      | $tik(84, 2)=832$      |                           |             |
|                  | $Xijk(93,46,2)=1$     | $tik(93, 2)=727$      |                           |             |
|                  | $Xijk(155,45,2)=1$    | tik(155, 2)=480       |                           |             |
| Ομάδα 3          | $Xijk(0,127,3)=1$     | $tik(0, 3)=293$       | $Yk(3)=773$               | 128708      |
|                  | $Xijk(166, 163, 3)=1$ | $tik(166, 3)=675$     |                           |             |
|                  | $Xijk(127,79,3)=1$    | $tik(127, 3)=480$     |                           |             |
|                  | $Xijk(79,121,3)=1$    | $tik(79, 3)=532$      |                           |             |
|                  | $Xijk(121, 64, 3)=1$  | $tik(121, 3)=581$     |                           |             |
|                  | $Xijk(64,164,3)=1$    | $tik(64, 3)=616$      |                           |             |
|                  | $Xijk(164, 165, 3)=1$ | $tik(164, 3)=634$     |                           |             |
|                  | $Xijk(165,167,3)=1$   | $tik(165, 3)=644$     |                           |             |
|                  | $Xijk(167,162,3)=1$   | $tik(167, 3)=654$     |                           |             |

Πίνακας 2. Τελικά αποτελέσματα αλγορίθμου Nearest Point για το φυσικό πρόβλημα.

 $\zeta_{\rm{max}}$ 

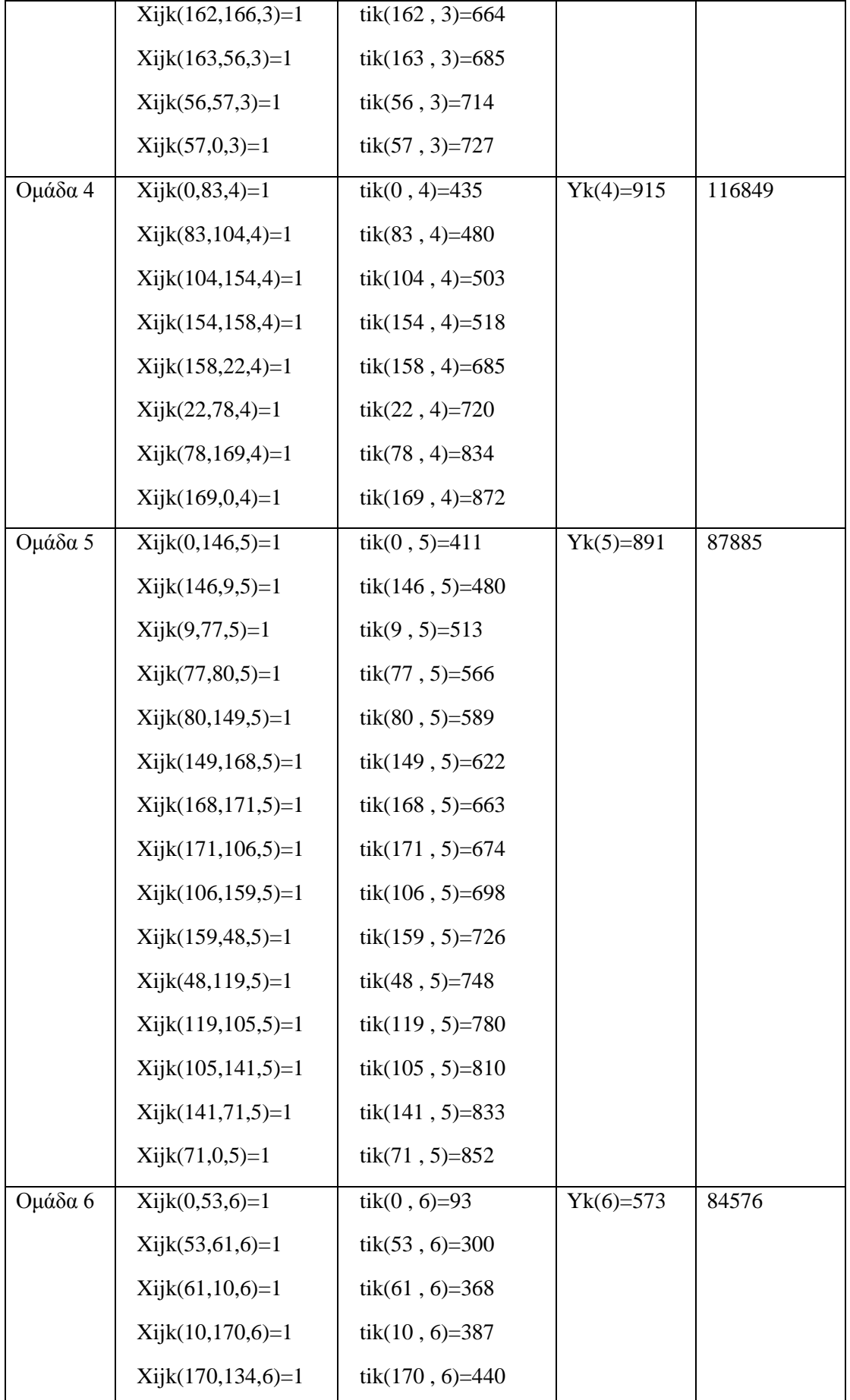

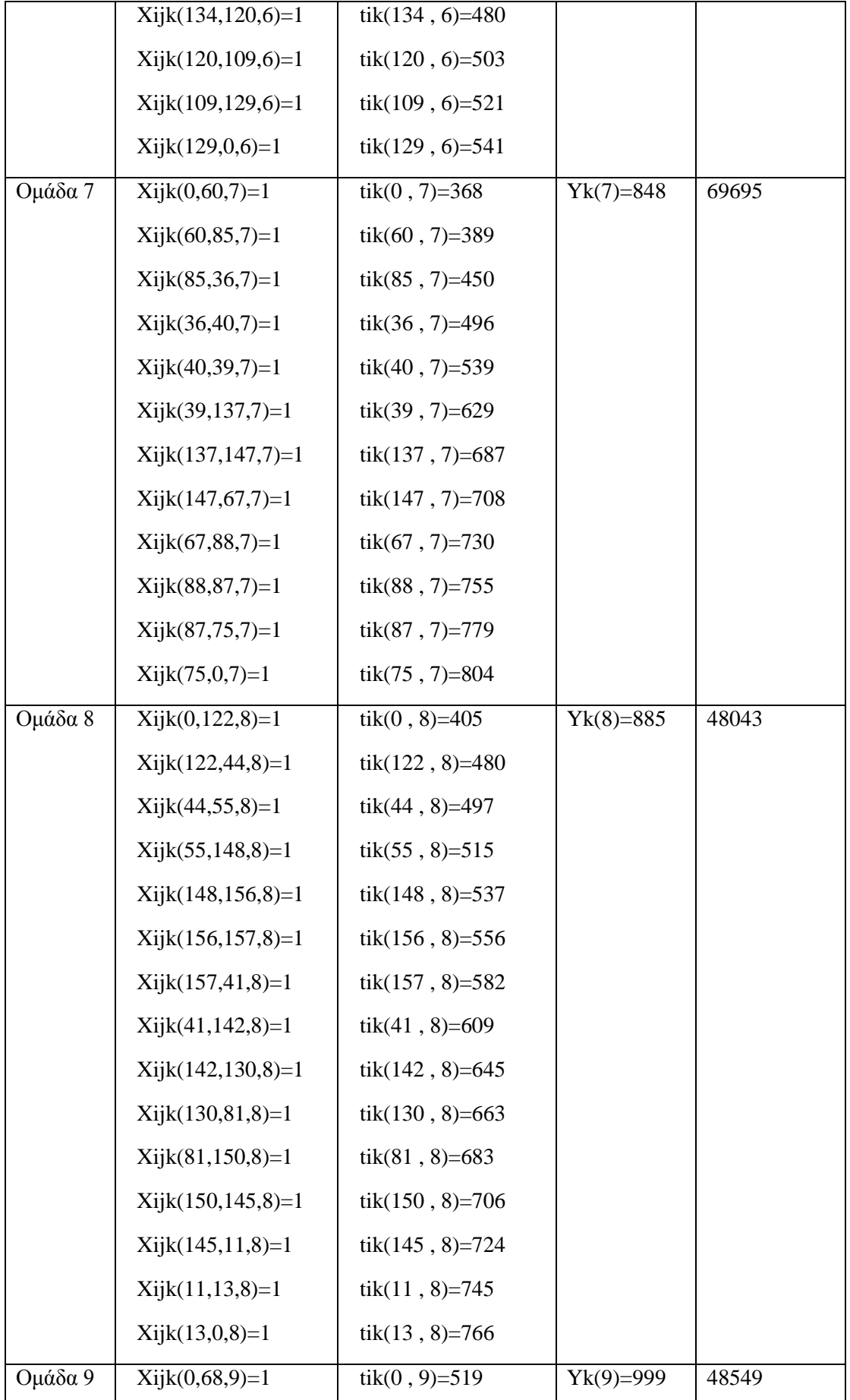

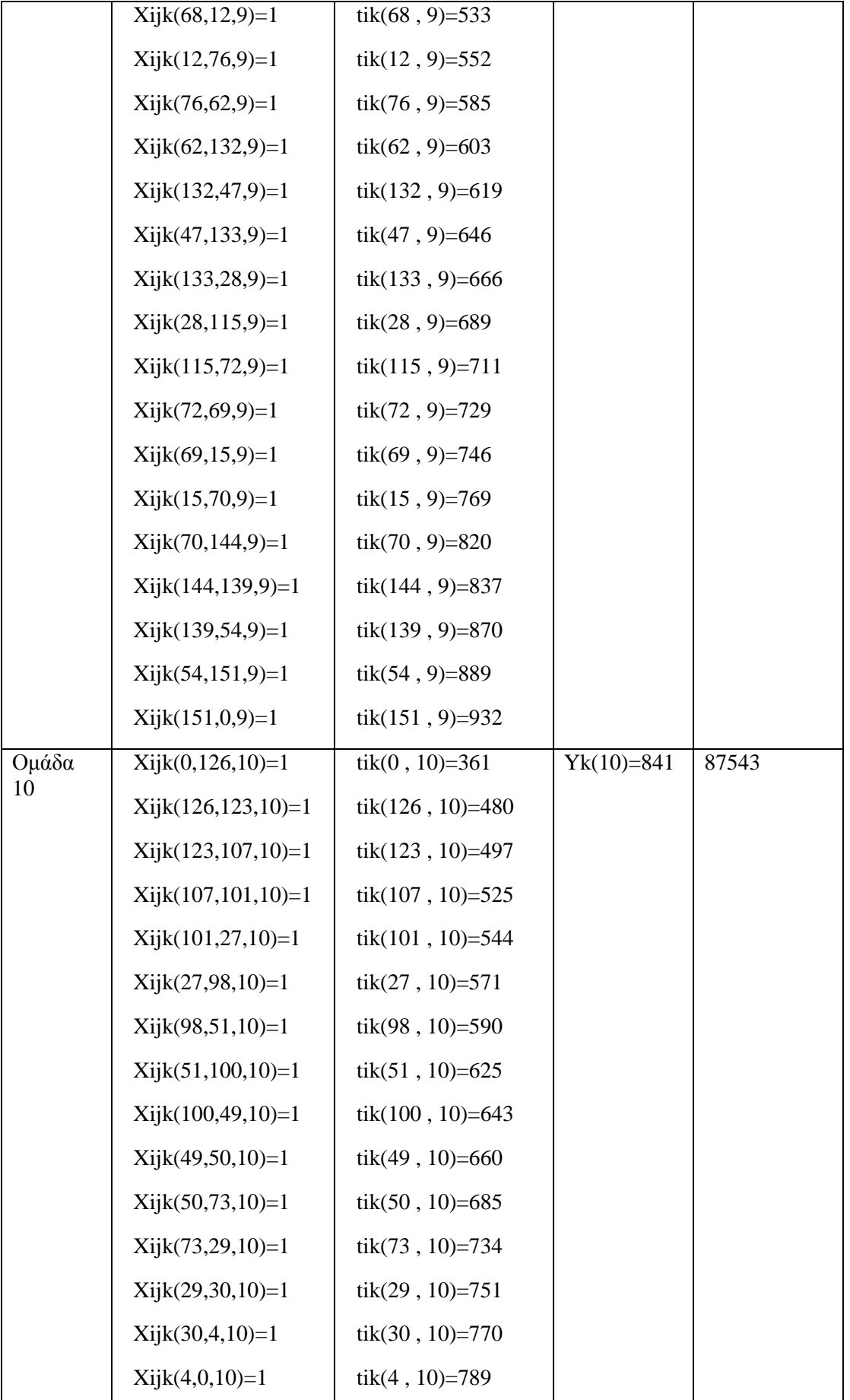

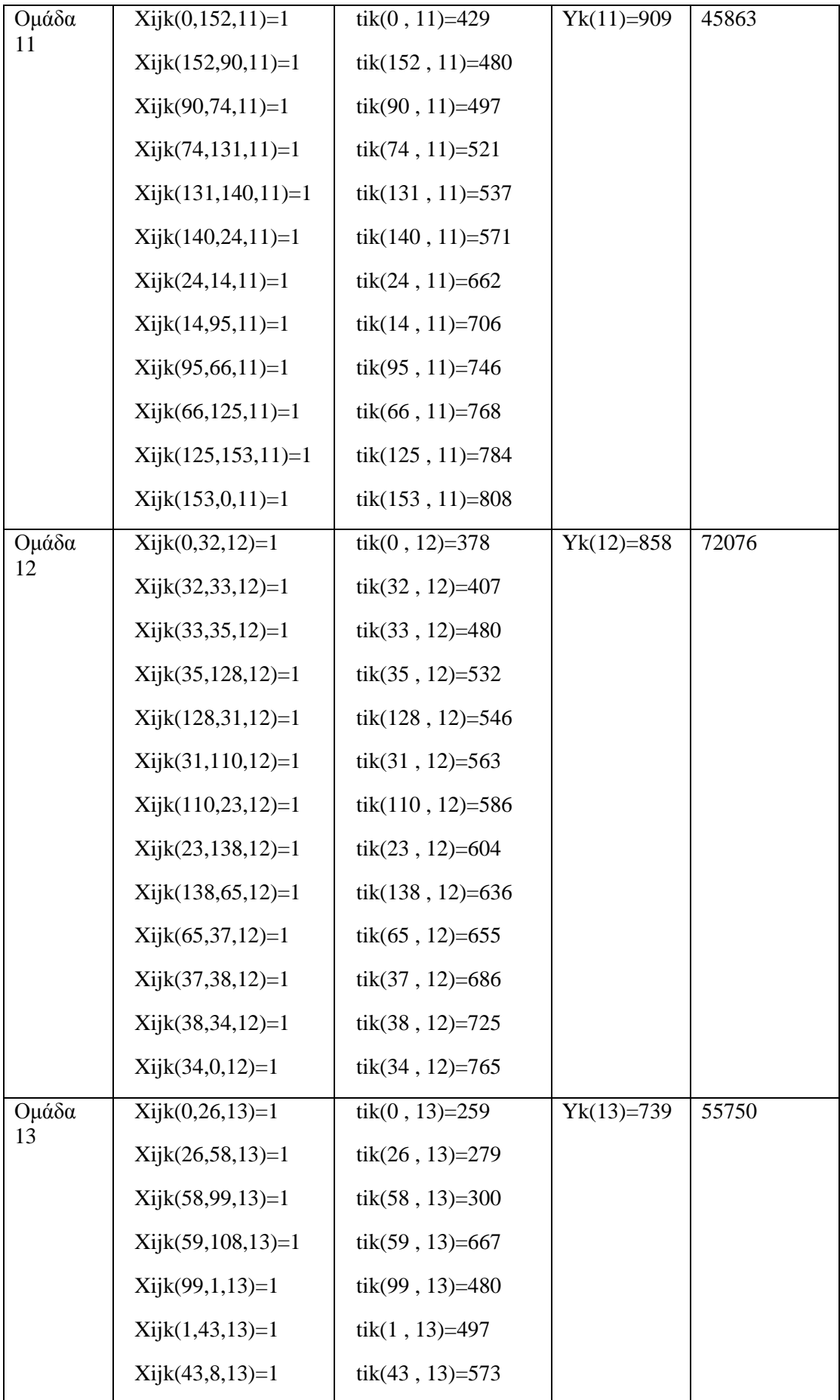

 $\mathbf{x} \in \mathbb{R}^{n \times n}$ 

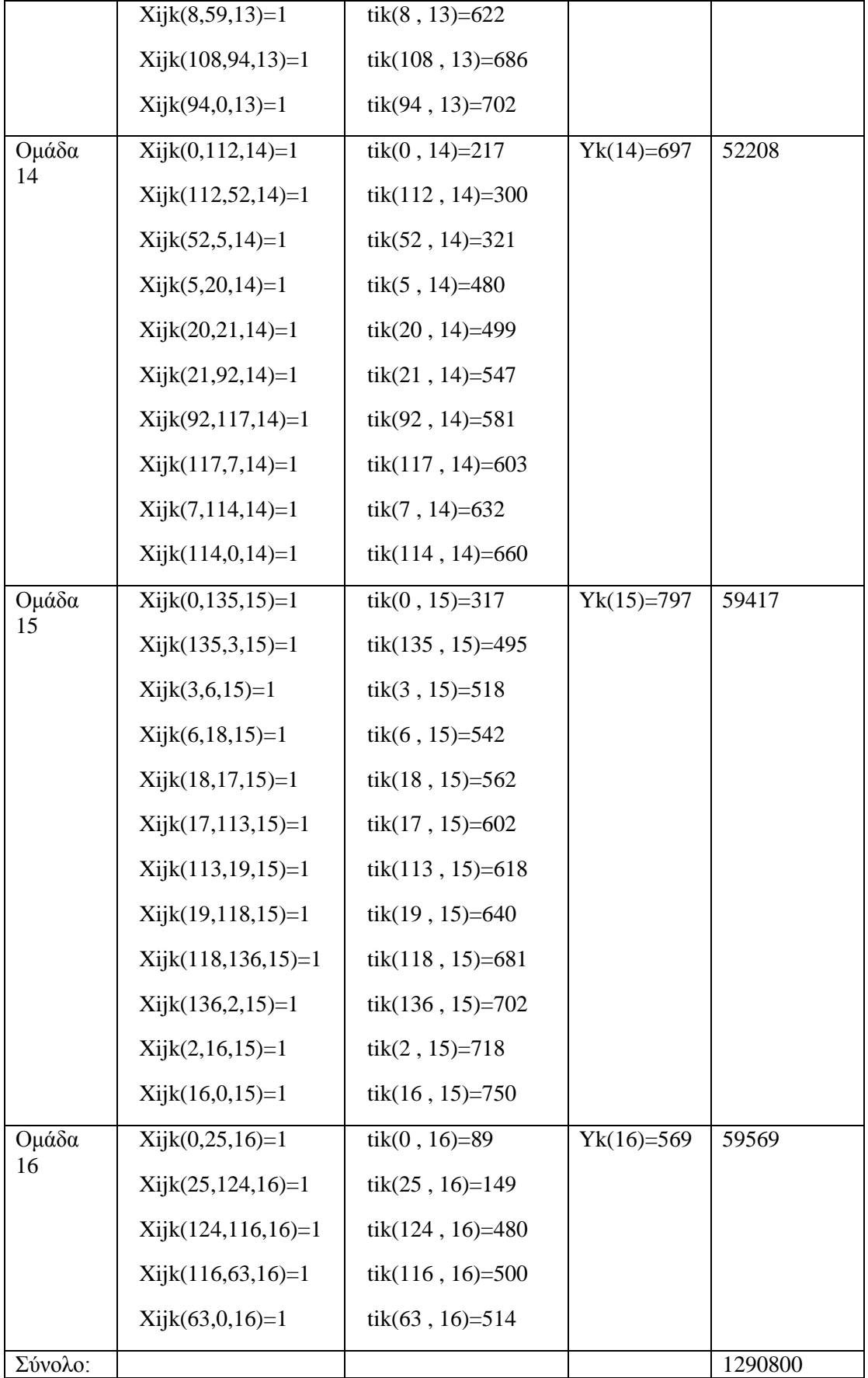

 $\Delta \sim 10^{11}$ 

## **Κώδικας για αρχικές λύσεις**

#include <ilcplex/ilocplex.h> ILOSTLBEGIN

int i, j, k, h, b, p;

 $\ddot{\phantom{0}}$ 

int  $c = 0$ ; //pelates pou exeis eksipiretisei int  $d = 0$ ; //fortiga pou exeis xrisimopoiisei const int imax  $= 10$ ; const int jmax  $=$  imax; const int hmax  $=$  imax; const int kmax  $= 5$ ; const int pel  $= 172$ ; const int fort  $= 105$ ; const int  $M = 1000000$ ; float totald  $= 0$ ; //total distance float totalf = 0; //total fortigwn float max $d = 0$ ; //max distance float mind  $= 1000000$ ; //min distance float dap  $= 0$ ; float dbp =  $0$ ; float xorap = 0; //pososto kalipsis a float xorb $p = 0$ ; //pososto kalipsis b float xorapg = 0; //pososto kalipsis a geniko float xorbpg = 0; //pososto kalipsis b geniko float minp = 500; //elaxistoi pelates se diadromi float max $p = 0$ ; //megistoi pelates se diadromi

float D1[imax]; float D2[imax];

float MD[imax];

float TWS[imax]; float TWF[imax]; float Q1[kmax]; float Q2[kmax]; float Dij[imax][imax]; float Tij[imax][jmax]; float T2ij[imax][jmax];

 $\ddot{\phantom{0}}$ 

int main() {

 ifstream inFile; ofstream outFile; outFile.open("lisi.txt");

 $p = 0;$ 

do {

```
 /*Stoixeia Demand- Delay- Time Windows */ 
               inFile.open("Pelates.txt"); 
               if (inFile.fail()) 
\{ cout << "input file could not be opened" << endl; 
                       system("pause"); 
                     exit(1); } 
              for (i = 0; i < i max; i++) {
                     D1[i] = 0;D2[i] = 0;
```
 $TWS[i] = 0;$ 

 $MD[i] = 0;$ 

 $TWF[i] = 0;$ 

```
for (i = 0; i < pel; i++) {
                    if (i == 0) {
                           inFile \gg D1[i] \gg D2[i] \gg MD[i] \gg TWS[i] \gg TWF[i]; } 
                     else if (i > 0 + c \&& i < i max + c) {
                           inFile \gg D1[i - c] \gg D2[i - c] \gg MD[i - c] \gg TWS[i - c]\gg TWF[i - c];
                            //cout << D1[i] << " " << D2[i] << " " << MD[i] << " " 
<< TWS[i] << " << TWF[i] << " << end]; } 
                     else { 
                           inFile >> b >> b >> b >> b;
 } 
 } 
             for (i = 0; i < i max; i++) {
                    cout << D1[i] \ll " \ll D2[i] \ll " \ll \ll MD[i] \ll " \llTWS[i] << " \le " \le TWF[i] << " \le endl;
 } 
              inFile.close(); 
              /*Stoixeia Xwritikotitas */ 
              inFile.open("Fortiga.txt"); 
              if (inFile.fail()) 
               { 
                     cout << "input file could not be opened" << endl; 
                     system("pause"); 
                    exit(1); }
```
}

```
60
```

```
for (k = 0; k < kmax; k++) {
                    Q1[k] = 0;Q2[k] = 0; } 
             for (k = 0; k < fort; k++) {
                    if (k < kmax + d & k & k \geq 0 + d) {
                           inFile >> Q1[k - d] >> Q2[k - d];
 } 
                     else { 
                           inFile >> b >> b;
 } 
 } 
             for (k = 0; k < kmax; k++) {
                    \text{cout} \ll Q1[k] \ll " " << Q2[k] \ll \text{endl}; } 
              inFile.close(); 
              /*Stoixeia apostasis pelatwn*/ 
              inFile.open("Dij.txt"); 
              if (inFile.fail()) 
\{ cout << "input file could not be opened" << endl; 
                     system("pause"); 
                    exit(1); } 
             for (i = 0; i < i max; i++) {
```

```
for (j = 0; j < jmax; j++) {
```

```
Dij[i][j] = 0; } 
 } 
            for (i = 0; i < pel; i++) {
                  for (j = 0; j < pel; j++) {
                        if (j < jmax + c \& k \& j > 0 + c \& k \& i < imax + c \& k \& i > 0 + c)inFile \gg Dij[i-c][j-c]; } 
                        else if (j == 0 & & 1 < imax + c & & 1 > 0 + c)inFile \gg Dij[i-c][j]; } 
                        else if (i = 0 & & j < j max + c & & j > 0 + c) {
                              inFile \gg Dij[i][j-c]; } 
                         else { 
                              inFile >> b;
 } 
 } 
 } 
            for (i = 0; i < i max; i++) {
                  for (j = 0; j < jmax; j++) {
                        \text{cout} \ll \text{Dij}[i][j] \ll " " } 
                   cout << endl; 
             } 
             inFile.close(); 
             /*Stoixeia xronou metaksy pelatwn*/
```

```
 inFile.open("Tij.txt");
```

```
 if (inFile.fail()) 
\{ cout << "input file could not be opened" << endl; 
                   system("pause"); 
                  exit(1); } 
            for (i = 0; i < i max; i++) {
                  for (j = 1; j < jmax; j++) {
                         Tij[i][j] = 0; } 
 } 
            for (i = 0; i < pel; i++) {
                  for (j = 0; j < pel; j++) {
                        if (j < jmax + c \& k j > 0 + c \& k i < imax + c \& k i > 0 + c)inFile \gg Tij[i-c][j-c];Tij[i - c][j - c] = Tij[i - c][j - c] / 60;
 } 
                        else if (i == 0 & & 1 < imax + c & & 1 > 0 + c)inFile \gg Tij[i-c][j];Tij[i - c][j] = Tij[i - c][j] / 60;
 } 
                         else if (i = 0 & & j < j max + c & & j > 0 + c) {
                               inFile \gg Tij[i][j-c];Tij[i][j - c] = Tij[i][j - c] / 60;
 } 
                         else { 
                               inFile >> b;
 } 
 } 
 }
```

```
for (i = 0; i < i max; i++) {
                    for (j = 0; j < jmax; j++) {
                            cout << Tij[i][j] << " ";
 } 
                     cout << endl;
```
}

`

inFile.close();

/\*telos data\*/

IloEnv env;

try {

IloModel model(env);

 typedef IloArray<IloNumArray> IloNumMatrix2x2; typedef IloArray<IloNumMatrix2x2> IloNumMatrix3x3; typedef IloArray<IloNumMatrix3x3> IloNumMatrix4x4;

 typedef IloArray<IloNumVarArray> IloNumVarMatrix2x2; typedef IloArray<IloNumVarMatrix2x2> IloNumVarMatrix3x3; typedef IloArray<IloNumVarMatrix3x3> IloNumVarMatrix4x4;

 typedef IloArray<IloRangeArray> IloRangeMatrix2x2; typedef IloArray<IloRangeMatrix2x2> IloRangeMatrix3x3; typedef IloArray<IloRangeMatrix3x3> IloRangeMatrix4x4;

IloCplex cplex(env);
//Metavlites

## //Xijk

## IloNumVarMatrix3x3 Xijk(env, 0);

```
for (i = 0; i < i max; i++) {
```
IloNumVarMatrix2x2 Xjk(env, 0);

for  $(j = 0; j < jmax; j++)$  {

IloNumVarArray Xk(env, 0);

```
for (k = 0; k < kmax; k++) {
```
char metavlitiX[70];

sprintf(metavlitiX, "Xijk(i%d,j%d,k%d)", i,

j, k);

`

metavlitiX);

IloNumVar X(env, 0, 1, ILOINT,

```
 Xk.add(X);
```
Xjk.add(Xk);

### }

Xijk.add(Xjk);

```
 }
```
}

//tik

IloNumVarMatrix2x2 tik(env, 0);

```
for (i = 0; i < i max; i++) {
```
IloNumVarArray tk(env, 0);

```
for (k = 0; k < kmax; k++) {
```
char metavlitit[70];

sprintf(metavlitit, "tik(i%d,k%d)", i, k);

IloNumVar t(env, 0, 1440, ILOFLOAT, metavlitit);

tk.add(t);

}

tik.add(tk);

 $//Uj$  IloNumVarArray Uj(env, 0); for  $(j = 0; j < jmax; j++)$  { char metavlitiU[70]; sprintf(metavlitiU, "Ui(j%d)", j); IloNumVar U(env, 0, IloInfinity, ILOFLOAT, metavlitiU); Uj.add(U);

}

`

}

## $//Yk$

 IloNumVarArray Yk(env, 0); for  $(k = 0; k <$  kmax;  $k++$ ) { char metavlitiY[70]; sprintf(metavlitiY, "Yk(k%d)", i, k); IloNumVar Y(env, 0, 1440, ILOFLOAT, metavlitiY); Yk.add(Y);

}

//Periorismoi

 //Single visit 1 IloRangeArray SumXi(env, 0); for  $(j = 1; j < jmax; j++)$  { IloExpr expr(env, 0); for  $(i = 0; i < i$  max;  $i++)$  { for  $(k = 0; k <$  kmax; k++) {  $expr += Xijk[i][j][k];$   } } char SumXijk[60]; sprintf(SumXijk, "SumXijk(j%d)", j); float  $LB = 1$ ,  $UB = 1$ ; IloRange SumX1(env, LB, expr, UB, SumXijk); model.add(SumX1); SumXi.add(SumX1); expr.end();

```
 //Single visit 2 
                     IloRangeArray SumXj(env, 0); 
                    for (i = 1; i < i max; i++) {
                            IloExpr expr(env, 0); 
                           for (j = 0; j < jmax; j++) {
                                  for (k = 0; k < kmax; k++) {
                                         expr += Xijk[i][j][k]; } 
 } 
                            char SumX2ijk[60]; 
                            sprintf(SumX2ijk, "SumX2ijk(i%d)", i); 
                           float LB = 1, UB = 1;
                            IloRange SumX2(env, LB, expr, UB, SumX2ijk); 
                            model.add(SumX2); 
                            SumXj.add(SumX2); 
                            expr.end();
```
}

`

}

 //Starting point IloRangeArray SumX0jk(env, 0); for  $(k = 0; k <$  kmax; k++) {

 IloExpr expr(env, 0); for  $(j = 0; j < jmax; j++)$  {  $expr += Xijk[0][j][k];$  } char SumXj[60]; sprintf(SumXj, "SumX0jk(k%d)", k); float  $LB = 0$ ,  $UB = 1$ ; IloRange SumX(env, LB, expr, UB, SumXj); model.add(SumX); SumX0jk.add(SumX); expr.end();

```
 }
```
`

```
 //Final point 
                      IloRangeArray SumXi0k(env, 0); 
                     for (k = 0; k < kmax; k++) {
                              IloExpr expr(env, 0); 
                             for (i = 0; i < i max; i++) {
                                    expr += Xijk[i][0][k]; } 
                              char SumXi[60]; 
                              sprintf(SumXi, "SumX0jk(k%d)", k); 
                             float LB = 0, UB = 1;
                              IloRange SumX(env, LB, expr, UB, SumXi); 
                              model.add(SumX); 
                              SumXi0k.add(SumX);
```
expr.end();

}

 //Force na xekinaei apo to 0 IloRangeArray XEKINAAPOTO0RE(env, 0); for  $(k = 0; k <$  kmax;  $k++$ ) {

 IloExpr expr(env, 0); IloExpr expr1(env, 0); IloExpr expr2(env, 0); for  $(i = 1; i < i$  max;  $i++)$  { for  $(j = 1; j < jmax; j++)$  {  $expr1 += Xijk[i][j][k];$  } } for  $(h = 1; h < h$ max;  $h++$ ) {  $expr2 = Xijk[0][h][k];$  }  $\exp r = \exp r1 + \exp r2$  \* jmax; char XEKINA[60]; sprintf(XEKINA, "XEKINAAPOTO0(i%d,j%d,k%d)", i, j, float  $LB = -I$ loInfinity,  $UB = 0$ ; IloRange CNGXj(env, LB, expr, UB, XEKINA); model.add(CNGXj);

k);

`

XEKINAAPOTO0RE.add(CNGXj);

expr.end();

}

//CNG

```
 IloRangeMatrix2x2 CNGXijk(env, 0); 
                    for (k = 0; k < kmax; k++) {
                             IloRangeArray CNGXjk(env, 0); 
                            for (h = 1; h < hmax; h++) {
                                    IloExpr expr(env, 0); 
                                   for (i = 0; i < i max; i++) {
                                          expr += Xijk[i][h][k]; } 
                                   for (j = 0; j < jmax; j++) {
```

```
expr = Xijk[h][j][k];
```

```
 }
```
char CNGXijk[60];

sprintf(CNGXijk, "CNGXijk(i%d,j%d,k%d)", i, j, k);

float  $LB = 0$ ,  $UB = 0$ ;

IloRange CNGXj(env, LB, expr, UB, CNGXijk);

model.add(CNGXj);

CNGXjk.add(CNGXj);

expr.end();

```
 }
```
CNGXijk.add(CNGXjk);

```
 }
```
`

//Kalipsi Zitisis 1

```
 IloRangeArray D1ijk(env, 0);
```

```
for (k = 0; k < kmax; k++) {
```
IloExpr expr(env, 0);

```
for (i = 0; i < i max; i++) {
```

```
for (j = 0; j < jmax; j++) {
```

```
\exp r == D1[i] * Xijk[i][j][k];
```

```
 } 
 } 
                       char Zitisi1[60];
                        sprintf(Zitisi1, "D1ijk(k%d)", k); 
                       float LB = 0, UB = Q1[k];
                        IloRange SumX(env, LB, expr, UB, Zitisi1); 
                        model.add(SumX); 
                        D1ijk.add(SumX); 
                        expr.end();
```
}

```
 IloRangeArray D2ijk(env, 0); 
for (k = 0; k < kmax; k++) {
         IloExpr expr(env, 0); 
        for (i = 0; i < i max; i++) {
                for (j = 0; j < jmax; j++) {
                         expr += D2[i] * Xijk[i][j][k];
```

```
 } 
 } 
                        char Zitisi2[60]; 
                         sprintf(Zitisi2, "D2ijk(k%d)", k); 
                        float LB = 0, UB = Q2[k];
                         IloRange SumX(env, LB, expr, UB, Zitisi2); 
                         model.add(SumX); 
                         D2ijk.add(SumX); 
                         expr.end();
```
}

```
 //Miller–Tucker–Zemlin 
 IloRangeMatrix3x3 cng1ijk2(env, 0); 
for (i = 1; i < i max; i++) {
         IloRangeMatrix2x2 cng1jk2(env, 0); 
        for (i = 1; j < j max; j++) {
                 IloRangeArray cng1k2(env, 0); 
                for (k = 0; k < kmax; k++) {
                          IloExpr expr(env, 0); 
                         expr += Uj[i];expr = Uj[j];expr += (imax - 1) * Xijk[i][j][k];
```

```
 char comego2[60]; 
                                     sprintf(comego2, "cng12(i%d,j%d,k%d)", i, 
                                    float LB = -IloInfinity, UB = \text{imax} - 2;
                                     IloRange cng12(env, LB, expr, UB, 
                                     expr.end(); 
                                     model.add(cng12); 
                                     cng1k2.add(cng12); 
 } 
                               cng1jk2.add(cng1k2); 
 } 
                         cng1ijk2.add(cng1jk2); 
 } 
                   ////Time Windows
```

```
 //Time Windows1 
                      IloRangeMatrix2x2 TWSik(env, 0); 
                     for (k = 0; k < kmax; k++) {
                              IloRangeArray TWSk(env, 0); 
                             for (i = 0; i < i max; i++) {
                                     IloExpr expr(env, 0); 
                                     IloExpr expr1(env, 0); 
                                    expr = tik[i][k];for (j = 0; j < jmax; j++) {
                                           expr1 += Xijk[j][i][k]; } 
                                    expr += expr1 * TWS[i]; char TimeWindowsS[60]; 
                                     sprintf(TimeWindowsS, "TWSik(i%d,k%d)", i, k); 
                                    float LB =-IloInfinity, UB = 0;
                                     IloRange TWS(env, LB, expr, UB, TimeWindowsS);
```
j, k);

`

comego2);

```
 model.add(TWS); 
                            TWSk.add(TWS); 
                            expr.end(); 
 } 
                      TWSik.add(TWSk);
```
}

```
 //Time Windows2 
                     IloRangeMatrix2x2 TWFik(env, 0); 
                    for (k = 0; k < kmax; k++) {
                             IloRangeArray TWFk(env, 0); 
                            for (i = 0; i < i max; i++) {
                                   IloExpr expr(env, 0); 
                                   IloExpr expr1(env, 0); 
                                  expr += tik[i][k];for (j = 0; j < jmax; j++) {
                                          expr1 = Xijk[j][i][k]; } 
                                  expr += expr1 * (TWF[i] + MD[i]); char TimeWindowsF[60]; 
                                    sprintf(TimeWindowsF, "TWik(i%d,k%d)", i, k); 
                                   float LB = -IloInfinity, UB = 0;
                                    IloRange TWF(env, LB, expr, UB, TimeWindowsF); 
                                    model.add(TWF); 
                                    TWFk.add(TWF); 
                                    expr.end(); 
 } 
                             TWFik.add(TWFk);
```
}

//Time Window Relatability

IloNumVarMatrix3x3 TWRijk(env, 0);

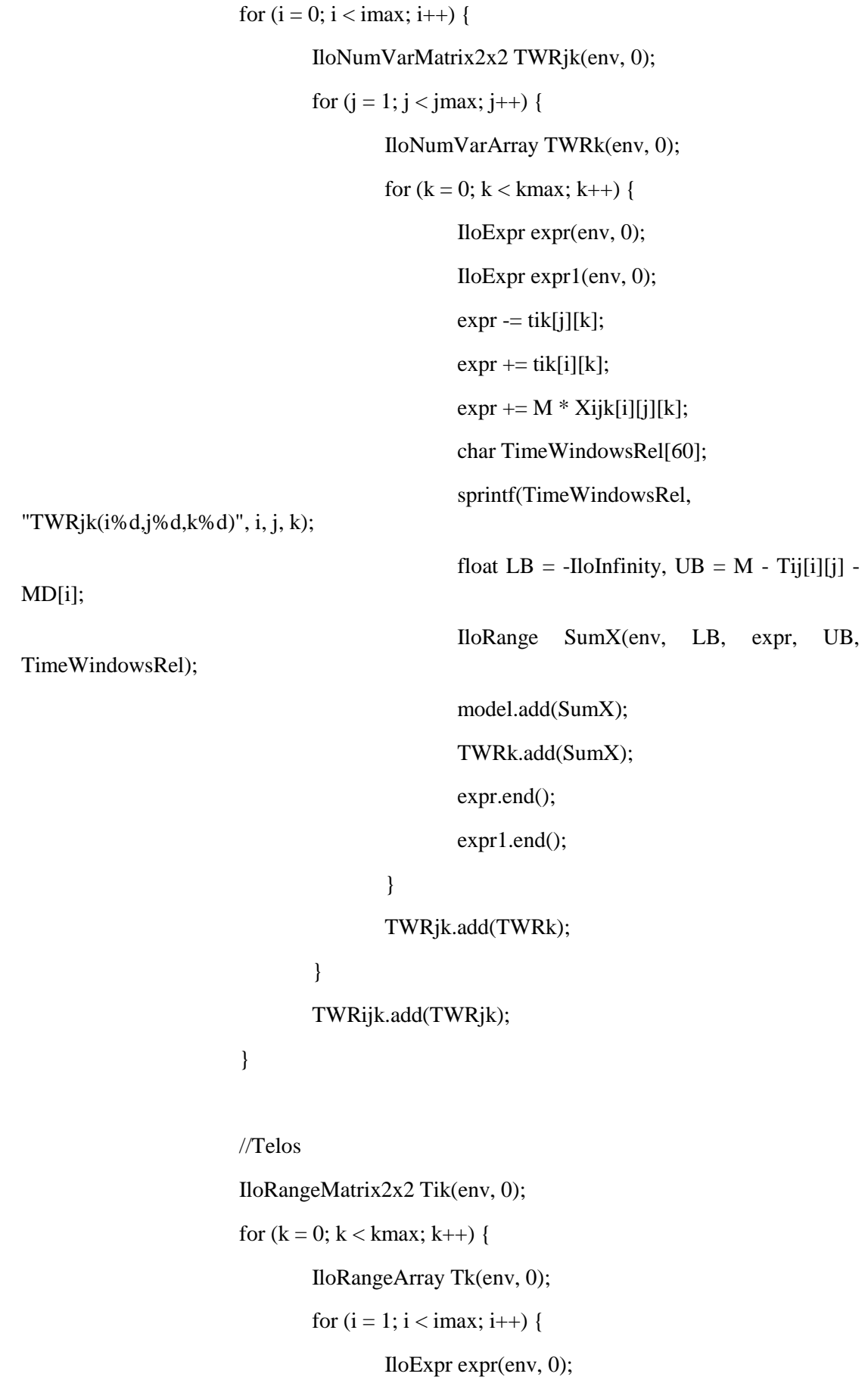

 $\sim 10^{-10}$ 

```
expr += Yk[k];expr = tik[i][k];expr += Xijk[i][0][k] * (Tij[i][0] + MD[i]); char Telos[60]; 
                                      sprintf(Telos, "Telos(i%d,k%d)", i, k); 
                                     float LB = 0, UB = IloInfinity;
                                      IloRange T(env, LB, expr, UB, Telos); 
                                      model.add(T); 
                                      Tk.add(T); 
                                      expr.end(); 
 } 
                              Tik.add(Tk);
```
 //Midenismos Yk pou den kanoun dromologia IloRangeArray MYk(env, 0); for  $(k = 0; k <$  kmax;  $k++$ ) { IloExpr expr(env, 0); IloExpr expr1(env, 0);  $expr += Yk[k];$ for  $(i = 1; i < i$  max;  $i++)$  {  $exp1 = Xijk[i][0][k];$  }  $expr += expr1 * 1440;$  char Telos1[60]; sprintf(Telos1, "Telos1(k%d)", k); float  $LB = -I$ loInfinity,  $UB = 0$ ; IloRange MY(env, LB, expr, UB, Telos1); model.add(MY); MYk.add(MY); expr.end();

`

}

//Kalipsi 8wrou

 $\ddot{\phantom{0}}$ 

IloRangeArray oktawro(env, 0);

for  $(k = 0; k <$  kmax;  $k++$ ) {

IloExpr expr(env, 0);

```
expr += Yk[k];
```
 $expr = tik[0][k];$ 

 char oktawro1[60]; sprintf(oktawro1, "oktawro(k%d)", k); float  $LB = -1$ loInfinity,  $UB = 480$ ;

IloRange SumX(env, LB, expr, UB, oktawro1);

model.add(SumX);

oktawro.add(SumX);

expr.end();

}

 //Antikeimeniki IloExpr expr5(env, 0);

```
for (i = 0; i < i max; i++) {
                   for (j = 0; j < jmax; j++) {
                        for (k = 0; k < kmax; k++) {
                             expr5 += Xijk[i][j][k] * Dij[i][j]; } 
 } 
 }
```
 model.add(IloMinimize(env, expr5)); expr5.end();

```
 cplex.extract(model);
```
cplex.exportModel("Montelo.lp");

```
 //cplex.setParam(IloCplex::EpGap, 0.50);
```

```
 //cplex.setParam(IloCplex::TiLim, 10); //(time limit)/2 gia kathe 
komati toy provlimatos
```

```
 cplex.solve();
```

```
 if (!cplex.solve()) { 
                            env.error() << "Faild to optimize LP." << endl; 
                           throw(-1);
 }
```

```
env.out() \ll "Solution status = " << cplex.getStatus() << endl;
env.out() \ll "Solution value = " \ll cplex.getObjValue() \ll endl;
if (cplex.getObjValue() < mind) mind = cplex.getObjValue();
if (cplex.getObjValue() > maxd) maxd = cplex.getObjValue();
totald = totald + cplex.getObjValue();
```
//outFile.open("lisi.txt");

```
for (k = 0; k < kmax; k++) {
                              for (i = 0; i < i max; i++) {
                                     for (j = 0; j < j max; j++) {
                                             float g = cplex.getValue(Xijk[i][j][k]);
                                             if (i = 0 && j = 0) {
                                                    if (g != 0) cout << "Xijk" << "(" << i
<< "," << j << "," << k + d + 1 << ")" << "=" << g << endl;
                                                    if (g != 0) outFile << "Xijk" << "("
<< i <<"," << i <<"," << i <<"," << k + d + 1 <<")" << "=" << g <<endl;
 }
```

```
else if (i == 0) {
```
if  $(g := 0)$  cout << "Xijk" << "(" << i  $<<$  ","  $<<$  j + c  $<<$  ","  $<<$  k + d + 1  $<<$  ")"  $<<$  "="  $<<$  g  $<<$  endl; if (g  $!= 0$ ) outFile << "Xijk" << "("  $<< i <<$ ","  $<< j + c <<$ ","  $<< k + d + 1 <<$ ")"  $<< "=" << g <<$  endl; } else if  $(i == 0)$  { if (g != 0) cout << "Xijk" << "(" << i + c << "," << j << "," << k + d + 1 << ")" << "=" << g << endl; if (g  $!= 0$ ) outFile << "Xijk" << "("  $<<$  i + c  $<<$  ","  $<<$  j  $<<$  ","  $<<$  k + d + 1  $<<$  ")"  $<<$  "="  $<<$  g  $<<$  endl; } else { if (g != 0) cout << "Xijk" << "(" << i + c << "," << j + c << "," << k + d + 1 << ")" << "=" << g << endl; if  $(g := 0)$  out File << "Xijk" << "("  $<<$  i + c  $<<$  ","  $<<$  j + c  $<<$  ","  $<<$  k + d + 1  $<<$  ")"  $<<$  "="  $<<$  g  $<<$  endl; } } } } for  $(k = 0; k <$  kmax; k++) { for  $(i = 0; i < i$  max;  $i++)$  { float  $g = c$ plex.getValue(tik[i][k]); if  $(i == 0)$  { if (g != 0) cout << "tik" << "(" << i << ", "  $<< k + d + 1 << ")' << " =" << g << \text{end}$ ; if (g != 0) out<br>File << "tik" << "(" << i << ", "  $<<$   $k + d + 1 <<$  ")"  $<<$  "="  $<<$  g  $<<$  endl; } else { if (g  $!= 0$ ) { cout << "tik" << "(" <<  $i + c$  << ". "

 $\hat{\mathbf{v}}$ 

 $<< k + d + 1 << ")' << "=" << g << \text{end}$ ;

 $dap = dap + D1[i];$ 

```
dbp = dbp + D2[i];p \rightleftharpoons 1; } 
                                       if (g != 0) outFile << "tik" << "(" << i + c <<
", " << k + d + 1 << ")" << "=" << g << endl;
 } 
 } 
                          x \text{ or } ap = \text{dap} / Q1[k];xorbp = dbp / Q2[k];xorange += dap / Q1[k];
                          xorby = dbp / Q2[k];if (x\text{ or }\nabla > 0) cout << "fortigo" << k + d + 1 << ": " << xorap
<< " << xorbp << endl;
                          if (minp > p && p > 0) minp = p;
                          if (maxp < p) maxp = p;
                          p = 0;x \text{ or } ap = 0;xorbp = 0;dap = 0;dbp = 0; } 
                    for (k = 0; k < kmax; k++) {
                          float g = cplex.getValue(Yk[k]);if (g != 0) {
                                 cout << "Yk" << "(" << k + d + 1 << ")" << "=" << g
<< endl; 
                                 totalf = totalf + 1;
 } 
                          if (g != 0) outFile << "Yk" << "(" << k + d + 1 << ")" << "="
<< g << endl;
 }
```
}

`

79

```
 catch (IloException& e) { 
                                cerr << "concert exception caught:" << e << endl; 
                     } 
                     catch (...) { 
                                cerr << "Unknown exception caught" << endl; 
 } 
                     env.end(); 
                    c = c + imax - 1;d = d + kmax;} while (c < pel - 1);
          cout << totald << endl; 
          cout << totalf << endl; 
          cout << totald / totalf << endl; 
         \text{cout} \ll \text{maxd} \ll \text{``} \text{''} \ll \text{mind} \ll \text{end};
         \text{cout} \ll \text{vorg} / \text{totalf} \ll \text{''} \text{''} \ll \text{vorg} / \text{totalf} \ll \text{endl};\text{cout} \ll (\text{pel} - 2) / \text{totalf} \ll \text{endl};\text{cout} \ll \text{maxp} \ll" \ll \text{minp} \ll \text{endl};
          outFile.close(); 
           system("pause");
```
return 0;

}

# **Κώδικας K-means**

`

#include *<ilcplex/ilocplex.h>* ILOSTLBEGIN

#include *<iostream>* #include *<fstream>* #include *<string>* #include *<algorithm>* #include *<cmath>*  #include *<cstdlib>* #include *<ctime>*

**using namespace** std;

ifstream infile; ofstream outfile; ifstream inFile; ofstream outFile; ofstream out;

int **const** pel =  $172$ ; double x[pel - 1], y[pel - 1], assignedto[pel - 1]; int **const** cmax = 15; double centroidx[cmax], centroidy[cmax]; double oldcentroidx[cmax], oldcentroidy[cmax]; int  $k = \text{cmax}$ ;  $\frac{1}{k} = \text{number of centroids}$ int centroidcount[cmax]; int dataCount =  $pel - 1$ ; int K[cmax]; int j, i, c, h, z, d, e, uv; float b; int  $p = 0$ ; int id[pel]; float totald = 0; *//total distance* float totalf = 0; *//total fortigwn* float maxd = 0; *//max distance* float mind = 1000000; *//min distance* float dap  $= 0$ ; float dbp  $= 0$ : float xorap = 0; *//pososto kalipsis a* float xorbp = 0; *//pososto kalipsis b* float xorapg = 0; *//pososto kalipsis a geniko* float xorbpg = 0; *//pososto kalipsis b geniko* float minp = 500; *//elaxistoi pelates se diadromi* float maxp = 0; *//megistoi pelates se diadromi*

*//orismata gia to vrp*

**const** int meg = 50; *//megistos arithmos konvwn se kathe diadromi* int NumDiad[50]; *//arithmos komvwn sti diadromi* int D1[meg]; int D2[meg];

```
int MD[meg];
int TWS[meg];
int TWF[meg];
int Dij[meg][meg];
int Tij[meg][meg];
const int kmax = 13;
int Q1[kmax];
int Q2[kmax];
double pelatesVRP[meg][5];
const int M = 1000000;
int hmax, zmax, jmax, imax;
float total;
double calculateDistance(double x, double y, double x1, double y1);
void assignCentroid(double x, double y, int point);
void calculateNewCentroid();
int main()
{
          string input = "input.txt";
          string output = "output.txt";
          outfile.open(output.c_str());
          // Read in input.
          infile.open(input.c_str());
          if (!infile)
          {
                    cout << "Unable to open input." << endl;
          }
          /*while (!infile.eof())
          {
          infile >> x[dataCount] >> y[dataCount];
          dataCount++;
          }*/
          for (i = 0; i < pel - 1; i++) {
                    infile \gg x[i] \gg y[i];
          }
          infile.close();
```
 $\ddot{\phantom{0}}$ 

*// Chose initial centroids. Hard coding for testing but can/should be random per requirements.*

> **for**  $(i = 0; i < k; i++)$ */\*srand((unsigned)time(0)); int randomNumber; randomNumber = (rand() % pel-cmax) + i;\*/* centroid $x[i] = x[i]$ ; centroidy $[i]$  = y[i]; *// For debugging*

{

```
cout << "Centroid " << i << ": [" << centroidx[i] << ", " <<
centroidy[i] \ll"]" \ll endl;
                      outfile << "Centroid " << i << ": [" << centroidx[i] << ", " <<centroidy[i] \ll"]" \ll endl;
           }
          outfile.close();
          // Assign points to centroids based on closest mean
          for (int i = 0; i<dataCount; i++)
           {
                     assignCentroid(x[i], y[i], i);
           }
          //for( int i=0; i<k; i++)
          //{
          // cout << centroidcount[i] << endl;
          //}
          // Open output
          for (int i = 0; i<20; i++)
           {
                     calculateNewCentroid();
                     for (int i = 0; i<dataCount; i++)
                      {
                                assignCentroid(x[i], y[i], i);}
           }
          for (int i = 0; i < k; i++) {
                     for (int j = 0; j < dataCount; j++) {
                                if (assigned to [j] = i) {
                                           \text{cout} \ll i + 1 \ll " : " \ll i \ll \text{end};
                                 }
                      }
           }
          for (int i = 0; i<pel - 1; i++)
           {
                     //cout << i << ":" << assignedto[i] << endl;
                     for (i = 0; j < \text{cmax}; j++) {
                                if (assigned to [i] = i) K[i] = K[i] + 1;
                      }
           }
           out.open("ClusterNum.txt");
          if (out.fail())
           {
                      cout << "out file could not be opened" << endl;
                     system("pause");
                     exit(1);}
          for (i = 0; i < \text{cmax}; i++) {
```

```
\text{cout} \ll K[i] \ll \text{endl};out << K[i] << endl;
          }
          cout << endl;
          out.close();
          float pelates[pel][6];
          for (int i = 0; i < pel; i++) {
                     for (int j = 0; j < 6; j++) {
                                pelates[i][j] = 0;
                     }
          }
          infile.open("Pelates.txt");
          if (infile.fail())
          {
                     cout << "input file could not be opened" << endl;
                     system("pause");
                     exit(1);}
          infile \gg pelates[0][0] \gg pelates[0][1] \gg pelates[0][2] \gg pelates[0][3] \ggpelates[0][4];
          pelates[0][5] = 0;
          for (int i = 1; i < pel; i++) {
                     infile \gg pelates[i][0] \gg pelates[i][1] \gg pelates[i][2] \gg pelates[i][3]
\gg pelates[i][4];
                     pelates[i][5] = assignedto[i-1];}
          for (i = 0; i < pel; i++) {
                     \text{cout} \ll i \ll ": \text{c} \ll \text{relates}[i][5] \ll \text{end}";
          }
          infile.close();
          out.open("pelatesnew.txt");
          out << "0 0 0 0 1440" << endl;
          //cout << "0: 0 0 0 0 1440" << endl;
          c = 1;
          id[0] = 0;for (j = 0; j < \text{cmax}; j++) {
                     for (i = 1; i < pel; i++) {
                                if (pelates[i][5] == j) {
                                          for (h = 0; h < 5; h++) {
                                                     out << pelates[i][h] << "
                                                     //cout << pelates[i][b] << " ";
                                           }
                                          out << endl;
```

```
//cout << endl;
                                 id[c] = i;c = c + 1;
                      }
           }
}
out.close();
double Dij[pel][pel];
double DDij[pel][pel];
infile.open("Dij.txt");
if (infile.fail())
{
           cout << "input file could not be opened" << endl;
           system("pause");
           exit(1);}
for (int i = 0; i < pel; i++) {
           for (int j = 0; j < pel; j++) {
                      Dij[i][j] = 0;D\ddot{D}ij[i][j] = 0;
           }
}
for (i = 0; i < pel; i++) {
           for (j = 0; j < pel; j++) {
                      \text{infile} \gg \text{DDij[i][j];}//cout << DDij[i][j] << " ";
           }
          //cout << endl;
}
out.open("Dijnew.txt");
for (i = 0; i < pel; i++) {
           for (j = 0; j < pel; j++) {
                      Di[|i|][j] = DDi[|id[i]][id[j]];out << Dij[i][j] << ";
                      //cut << Dij[i][j] << " ";
           }
           out << endl;
}
out.close();
infile.close();
double Tij[pel][pel];
double TTij[pel][pel];
infile.open("Tij.txt");
if (infile.fail())
```

```
{
           cout << "input file could not be opened (Tij)" << endl;
           system("pause");
           exit(1);}
for (int i = 0; i < pel; i++) {
           for (int j = 0; j < pel; j++) {
                       Ti[<b>i</b>][<b>j</b>] = 0;TTij[i][j] = 0;}
}
for (i = 0; i < pel; i++) {
           for (i = 0; j < pel; j++) {
                       \text{infile} \gg \text{TTij}[i][j];TTij[i][j] = TTij[i][j] / 60;}
}
infile.close();
out.open("Tijnew.txt");
for (i = 0; i < pel; i++) {
           for (j = 0; j < pel; j++) {
                       Tij[i][j] = TTij[id[i]][id[j]];out << Tij[i][j] << "";
            }
           out << endl;
}
out.close();
//----------------------
//VRP gia kathe diadromi
//----------------------
//c gia to vrp tha einai to counter twn pelatwn pou exoun dromologithei
c = 0;
```

```
//
```
outFile.open("lisi.txt"); **for**  $(d = 0; d < \text{cmax}; d++)$  {

> $imax = K[d] + 1;$  $jmax = imax;$  $h$ max = imax:  $zmax = imax$ :

```
if (K[d] != 0) {
```
*//===========================================*

*//=========================================== //arxikopoiisi stoixeiwn pelatwn* **for**  $(i = 0; i <$  meg;  $i++)$  {  $D1[i] = 0;$  $D2[i] = 0;$  $MD[i] = 0$ ;  $TWS[i] = 0;$  $TWF[i] = 0;$ } infile.open("pelatesnew.txt"); **if** (infile.fail()) { cout << "pelatesnew file could not be opened" << endl; system("pause");  $exit(1);$ } *//eisagwgi stoixeiwn pelatwn diadromis* **for**  $(i = 0; i <$  pel;  $i++$ ) { **if**  $(i == 0)$ { infile  $\gg$  D1[0]  $\gg$  D2[0]  $\gg$  MD[0]  $\gg$  $TWS[0] \gg TWF[0];$ } **else if**  $(i > c \&& i <= c + K[d])$ { infile  $\gg$  D1[i - c]  $\gg$  D2[i - c]  $\gg$  MD[i  $-c$   $>>$  TWS[i - c]  $>>$  TWF[i - c]; } **else** { **for**  $(j = 0; j < 5; j++)$  { infile  $\gg$  e; } } } infile.close(); cout << "Diadromi: " <<  $d + 1$  << endl << endl;  $\text{cout} \ll \text{``k[i]}:$  "  $\ll$  K[d]  $\ll$  endl; **for**  $(i = 0; i < K[d] + 1; i++)$  {  $\text{cout} \ll \text{D1}[i] \ll$ "  $\ll$   $\text{D2}[i] \ll$ "  $\ll$  $MD[i] \ll$ "  $\ll$   $TWS[i] \ll$ "  $\ll$   $TWF[i] \ll$  endl; } cout << endl; */\*Stoixeia Xwritikotitas \*/*

inFile.open("trucks.txt"); **if** (inFile.fail()) { cout << "input file could not be opened" << endl; system("pause");  $exit(1);$ } **for**  $(k = 0; k <$  kmax;  $k++$ ) {  $Q1[k] = 0;$  $Q2[k] = 0;$ } **for**  $(k = 0; k <$  kmax;  $k++$ ) { inFile  $\gg$  Q1[k]  $\gg$  Q2[k]; } **for**  $(k = 0; k <$  kmax;  $k++$ ) { cout  $<< Q1[k] << " << Q2[k] <<$ endl; } inFile.close(); *//arxikopoiisi stoixeiwn apostasis pelatwn diadromis* **for**  $(i = 0; i <$  meg;  $i++)$  { **for**  $(j = 0; j <$  meg;  $j++)$  {  $Dij[i][j] = 0;$ } } *//eisagwgi stoixeiwn apostasis pelatwn diadromis* infile.open("Dijnew.txt"); **if** (infile.fail()) { cout << "Dijnew file could not be opened" << system("pause");  $exit(1);$ } **for**  $(i = 0; i <$  pel;  $i++$ ) { **for**  $(j = 0; j <$  pel;  $j++)$  { **if**  $(j \le K[d] + c \& k \le j > c \& k \le i \le K[d]$ + c & & i > c) { infile  $\gg$  Dij[i - c][j - c]; } **else if** ( $j = 0$  &&  $i \le K[d] + c$  &&  $i >$  $\text{infile} \gg \text{Di}[i \cdot c][i];$ } **else if** ( $i = 0$  &&  $j \le K[d] + c$  &&  $j >$ infile  $\gg$  Dij[i][j - c];

`

endl;

c)  $\{$ 

c) {

88

} **else** { infile  $>> b$ ; } } } **for**  $(i = 0; i < K[d] + 1; i++)$  { **for**  $(j = 0; j < K[d] + 1; j++)$  {  $\text{cout} \ll \text{Dij}[i][j] \ll$ "; } cout << endl; } infile.close(); *//arxikopoiisi stoixeiwn xronou pelatwn diadromis* **for**  $(i = 0; i <$  meg;  $i++)$  { **for**  $(j = 0; j <$  meg;  $j++)$  {  $Tij[i][j] = 0;$ } } *//eisagwgi stoixeiwn apostasis pelatwn diadromis* infile.open("Tijnew.txt"); **if** (infile.fail()) { cout << "Tijnew file could not be opened" << endl; system("pause");  $exit(1);$ } **for**  $(i = 0; i <$  pel;  $i++$ ) { **for**  $(j = 0; j <$  pel;  $j++)$  { **if**  $(j \le K[d] + c \& k \le j > c \& k \le i \le K[d]$ + c && i > c) { infile  $\gg$  Tij[i - c][j - c]; } **else if** ( $j = 0$  &&  $i \le K[d] + c$  &&  $i >$ c)  $\{$ infile  $\gg$  Tij[i - c][j]; } **else if** ( $i = 0$  &&  $j \le K[d] + c$  &&  $j >$ c) { infile  $\gg$  Tij[i][j - c]; } **else** { infile  $>> b$ : } } }

`

**for**  $(i = 0; i < K[d] + 1; i++)$  {

**for**  $(j = 0; j < K[d] + 1; j++)$  {  $\text{cout} \ll \text{Ti}[\text{ii}][\text{i}] \ll \text{''}$  "; } cout << endl; }

infile.close();

*//============================================= //Montelo VRP*

*//=============================================*

IloEnv env;

**try** {

IloModel model(env);

**typedef** IloArray<IloNumArray>

IloNumMatrix2x2;

`

IloNumMatrix3x3;

IloNumMatrix4x4;

IloNumVarMatrix2x2;

IloNumVarMatrix3x3;

IloNumVarMatrix4x4;

IloRangeMatrix2x2;

IloRangeMatrix3x3;

IloRangeMatrix4x4;

**typedef** IloArray<IloNumVarArray>

**typedef** IloArray<IloNumMatrix2x2>

**typedef** IloArray<IloNumMatrix3x3>

**typedef** IloArray<IloNumVarMatrix2x2>

**typedef** IloArray<IloNumVarMatrix3x3>

**typedef** IloArray<IloRangeArray>

**typedef** IloArray<IloRangeMatrix2x2>

**typedef** IloArray<IloRangeMatrix3x3>

IloCplex cplex(env);

*//Metavlites*

*//Xijk* IloNumVarMatrix3x3 Xijk(env, 0); **for**  $(i = 0; i < i$  max;  $i++)$  { IloNumVarMatrix2x2 Xjk(env, 0); **for**  $(i = 0; j < j$  [max;  $j++)$  { IloNumVarArray Xk(env, 0); **for**  $(k = 0; k <$  kmax;  $k++$ ) { char

metavlitiX[70];

sprintf(metavlitiX, "Xijk(i%d,j%d,k%d)", i, j, k); IloNumVar X(env, 0, 1, ILOINT, metavlitiX);  $Xk.add(X);$ } Xjk.add(Xk); } Xijk.add(Xjk); } *//tik* IloNumVarMatrix2x2 tik(env, 0); **for**  $(i = 0; i < i$  max;  $i++)$  { IloNumVarArray tk(env, 0); **for**  $(k = 0; k <$  kmax; k++) { char metavlitit<sup>[70]</sup>: sprintf(metavlitit, "tik(i%d,k%d)", i, k); IloNumVar t(env, 0, 1440, ILOFLOAT, metavlitit); tk.add(t); } tik.add(tk); } *//Uj* IloNumVarArray Uj(env, 0); **for** ( $j = 0$ ;  $j < j$  max;  $j++)$  { char metavlitiU[70]; sprintf(metavlitiU, "Ui(j%d)", j); IloNumVar U(env, 0, IloInfinity, ILOFLOAT, metavlitiU); Uj.add(U); } *//Yk* IloNumVarArray Yk(env, 0); **for**  $(k = 0; k <$  kmax; k++) { char metavlitiY[70]; sprintf(metavlitiY, "Yk( $k\%$ d)", i, k); IloNumVar Y(env, 0, 1440, ILOFLOAT, metavlitiY); Yk.add(Y); } *//Periorismoi //Single visit 1*

 $\ddot{\phantom{0}}$ 

IloRangeArray SumXi(env, 0); **for**  $(j = 1; j < j$  max;  $j++)$  {

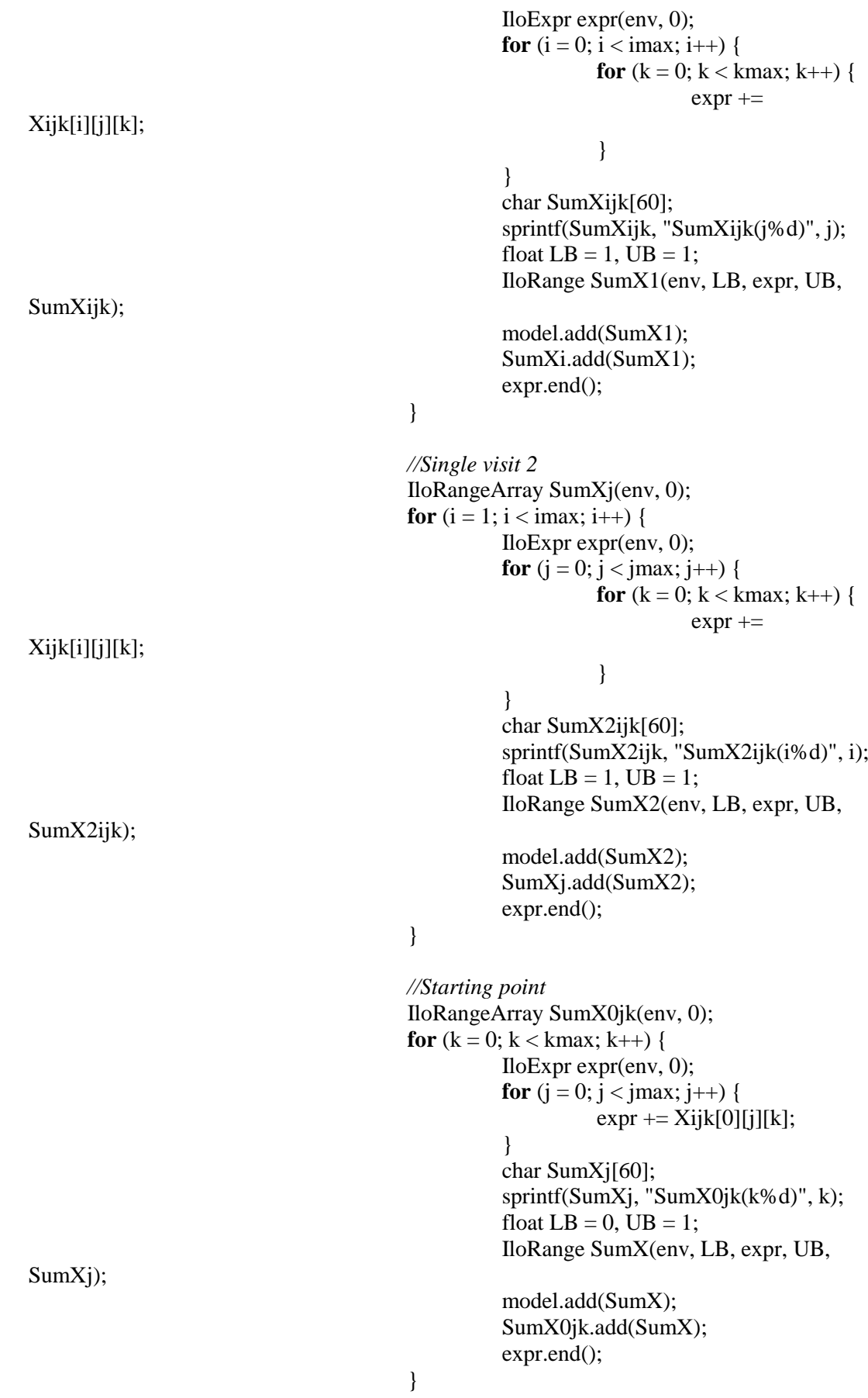

 $\mathbf{x} \in \mathbb{R}^{n \times n}$ 

*//Final point* IloRangeArray SumXi0k(env, 0); **for**  $(k = 0; k <$  kmax;  $k++$ ) { IloExpr expr(env, 0); **for**  $(i = 0; i < i$  max;  $i++)$  {  $expr += Xijk[i][0][k];$ } char SumXi[60]; sprintf(SumXi, "SumX0jk(k%d)", k); float  $LB = 0$ ,  $UB = 1$ ; IloRange SumX(env, LB, expr, UB, SumXi); model.add(SumX); SumXi0k.add(SumX); expr.end(); } *//Force na xekinaei apo to 0* IloRangeArray XEKINAAPOTO0RE(env, 0); **for**  $(k = 0; k <$  kmax;  $k++$ ) { IloExpr expr(env, 0); IloExpr expr1(env, 0); IloExpr expr2(env, 0); **for**  $(i = 1; i < i$  max;  $i++)$  { **for**  $(i = 1; j < j$  [max;  $j++)$  {  $expr1 +=$  $Xi[i][j][k];$ } } **for**  $(h = 1; h <$  hmax;  $h$ ++) {  $exp<sup>2</sup> = Xijk[0][h][k];$ }  $\exp r = \exp r1 + \exp r2 * \text{imax};$ char XEKINA[60]; sprintf(XEKINA, "XEKINAAPOTO0(i%d,j%d,k%d)", i, j, k); float  $LB =$ -IloInfinity,  $UB = 0$ ; IloRange CNGXj(env, LB, expr, UB, XEKINA); model.add(CNGXj); XEKINAAPOTO0RE.add(CNGXj); expr.end(); } *//CNG* IloRangeMatrix2x2 CNGXijk(env, 0); **for**  $(k = 0; k <$  kmax; k++) { IloRangeArray CNGXjk(env, 0); **for**  $(h = 1; h < h$ max;  $h++$ ) { IloExpr expr(env, 0); **for**  $(i = 0; i < i$  max;  $i++)$  {  $expr +=$  $Xi[i][h][k];$ 

```
}
                                                             for (j = 0; j < j max; j++) {
                                                                       expr -= 
Xijk[h][j][k];
                                                              }
                                                             char CNGXijk[60];
                                                             sprintf(CNGXijk, 
"CNGXijk(i%d,j%d,k%d)", i, j, k);
                                                             float LB = 0, UB = 0;
                                                             IloRange CNGXj(env, LB, 
expr, UB, CNGXijk);
                                                             model.add(CNGXj);
                                                             CNGXjk.add(CNGXj);
                                                             expr.end();
                                                   }
                                                   CNGXijk.add(CNGXjk);
                                         }
                                         //Kalipsi Zitisis 1
                                         IloRangeArray D1ijk(env, 0);
                                         for (k = 0; k < kmax; k++) {
                                                   IloExpr expr(env, 0);
                                                   for (i = 0; i < i max; i++) {
                                                             for (i = 0; j < j [max; j++) {
                                                                       expr += D1[i] *
Xi[i][j][k];}
                                                   }
                                                   char Zitisi1[60];
                                                   sprintf(Zitisi1, "D1ijk(k%d)", k);
                                                   float LB = 0, UB = Q1[k];
                                                   IloRange SumX(env, LB, expr, UB, 
Zitisi1);
                                                   model.add(SumX);
                                                   D1ijk.add(SumX);
                                                   expr.end();
                                         }
                                         //Kalipsi Zitisis 2
                                         IloRangeArray D2ijk(env, 0);
                                         for (k = 0; k < kmax; k++) {
                                                   IloExpr expr(env, 0);
                                                   for (i = 0; i < i max; i++) {
                                                             for (j = 0; j < j max; j++) {
                                                                       expr += D2[i] *
Xi[i][j][k];}
                                                   }
                                                   char Zitisi2[60];
                                                   sprintf(Zitisi2, "D2ijk(k%d)", k);
```
float  $LB = 0$ ,  $UB = Q2[k]$ ; IloRange SumX(env, LB, expr, UB, Zitisi2); model.add(SumX); D2ijk.add(SumX); expr.end(); } *//MillerTuckerZemlin* IloRangeMatrix3x3 cng1ijk2(env, 0); **for**  $(i = 1; i < i$  max;  $i++)$  { IloRangeMatrix2x2 cng1jk2(env, 0); **for**  $(i = 1; j < j$  [max;  $j++)$  { IloRangeArray cng1k2(env,  $(0);$ **for**  $(k = 0; k <$  kmax;  $k++$ ) { IloExpr expr(env, 0);  $expr += Uj[i];$  $expr = Uj[j];$  $\text{expr} \leftarrow (\text{imax} - 1)$  $*$  Xijk[i][j][k]; char comego2[60]; sprintf(comego2, "cng12(i%d,j%d,k%d)", i, j, k); float  $LB = -$ IloInfinity,  $UB = \text{imax} - 2$ ; IloRange cng12(env, LB, expr, UB, comego2); expr.end(); model.add(cng12); cng1k2.add(cng12); } cng1jk2.add(cng1k2); } cng1ijk2.add(cng1jk2); }

*////Time Windows*

*//Time Windows1* IloRangeMatrix2x2 TWSik(env, 0); **for**  $(k = 0; k <$  kmax;  $k++$ ) { IloRangeArray TWSk(env, 0); **for**  $(i = 0; i < i$  max;  $i++)$  { IloExpr expr(env, 0); IloExpr expr1(env, 0);  $expr = tik[i][k];$ **for**  $(i = 0; j < j$  [max;  $j++)$  {  $expr1 +=$ }  $expr += expr1 * TWS[i];$ 

Xijk[j][i][k];

char TimeWindowsS[60]; sprintf(TimeWindowsS, "TWSik(i%d,k%d)", i, k); float  $LB =$ -IloInfinity,  $UB =$ 0; IloRange TWS(env, LB, expr, UB, TimeWindowsS); model.add(TWS); TWSk.add(TWS); expr.end(); } TWSik.add(TWSk); } *//Time Windows2* IloRangeMatrix2x2 TWFik(env, 0); **for**  $(k = 0; k <$  kmax;  $k++$ ) { IloRangeArray TWFk(env, 0); **for**  $(i = 0; i < i$  max;  $i++)$  { IloExpr expr(env, 0); IloExpr expr1(env, 0);  $expr += tik[i][k];$ **for**  $(j = 0; j < j$  max;  $j++)$  {  $expr1 =$  $Xi[i][i][k];$ }  $\exp r = \exp r 1 * (TWF[i] +$ MD[i]); char TimeWindowsF[60]; sprintf(TimeWindowsF, "TWik(i%d,k%d)", i, k); float  $LB =$ -IloInfinity,  $UB =$ 0; IloRange TWF(env, LB, expr, UB, TimeWindowsF); model.add(TWF); TWFk.add(TWF); expr.end(); } TWFik.add(TWFk); } *//Time Window Relatability*  IloNumVarMatrix3x3 TWRijk(env, 0); **for**  $(i = 0; i < i$  max;  $i++)$  { IloNumVarMatrix2x2 TWRjk(env, 0); **for**  $(j = 1; j < j$  max;  $j++)$  { IloNumVarArray TWRk(env, 0); **for**  $(k = 0; k <$  kmax;  $k++$ ) { IloExpr expr(env, 0); IloExpr expr1(env, 0);

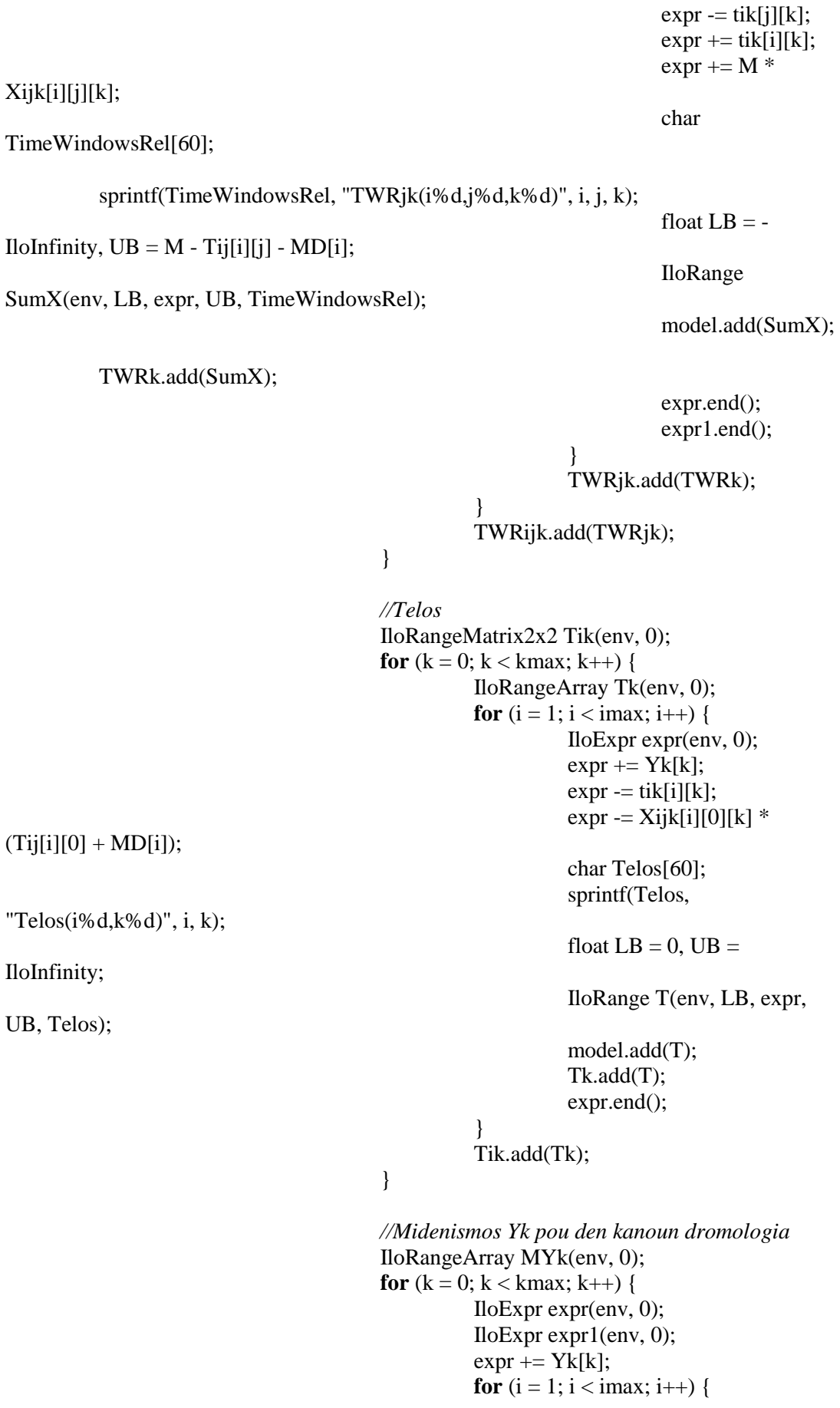

 $\mathbf{X}^{(n)}$  and  $\mathbf{X}^{(n)}$ 

```
expr1 = Xijk[i][0][k];}
                                                  expr += expr1 * 1440;char Telos1[60];
                                                  sprintf(Telos1, "Telos1(k%d)", k);
                                                  float LB =-IloInfinity, UB = 0;
                                                  IloRange MY(env, LB, expr, UB, 
Telos1);
                                                  model.add(MY);
                                                  MYk.add(MY);
                                                  expr.end();
                                        }
                                        //Kalipsi 8wrou
                                        IloRangeArray oktawro(env, 0);
                                        for (k = 0; k < kmax; k++) {
                                                  IloExpr expr(env, 0);
                                                  expr += Yk[k];expr = tik[0][k];char oktawro1[60];
                                                  sprintf(oktawro1, "oktawro(k%d)", k);
                                                  float LB = -IloInfinity, UB = 480;
                                                  IloRange SumX(env, LB, expr, UB, 
oktawro1);
                                                  model.add(SumX);
                                                  oktawro.add(SumX);
                                                  expr.end();
                                        }
                                        //Antikeimeniki
                                        IloExpr expr5(env, 0);
                                        for (i = 0; i < i max; i++) {
                                                  for (j = 0; j < j max; j++) {
                                                            for (k = 0; k < kmax; k++) {
                                                                      expr5 +=Xijk[i][j][k] * Dij[i][j];
                                                            }
                                                  }
                                        }
                                        model.add(IloMinimize(env, expr5));
                                        expr5.end();
                                        cplex.extract(model);
                                        cplex.exportModel("Montelo.lp");
                                        //cplex.setParam(IloCplex::EpGap, 0.50);
                                        cplex.setParam(IloCplex::TiLim, 15);
                                        cplex.solve();
                                        if (!cplex.solve()) {
```
env.error() << "Faild to optimize LP."

<< endl;

 $\ddot{\phantom{0}}$ 

```
uv == 1:
throw(-1);
```
 $total = total + cplex.getObjValue$ ; **if** (cplex.getObjValue()  $<$  mind) mind =

**if** (cplex.getObjValue() > maxd) maxd =

 $totald = totald + cplex.getObjValue();$ 

}  $env.out() \ll$  "Solution status = "  $<<$ env.out() << "Solution value = " <<

cplex.getObjValue() << endl;

cplex.getStatus() << endl;

cplex.getObjValue();

cplex.getObjValue();

endl;

*//outFile.open("lisi.txt");*

**for**  $(k = 0; k <$  kmax;  $k++$ ) { **for**  $(i = 0; i < i$  max;  $i++)$  { **for**  $(i = 0; j < j$  [max;  $j++)$  { float  $g =$ 

outFile  $<<$  "Lisi g= "  $<<$  cplex.getObjValue()  $<<$ 

cplex.getValue(Xijk[i][j][k]); **if** ( $i = 0$  &&  $i = 1$ 0) { **if**  $(g :=$ 0) cout << "Xijk" << "(" << i << '," << j << '," << k + d + 1 << '')" << "=" << g << endl; **if**  $(g :=$ 0) outFile << "Xijk" << "(" << i << '," << j << '," << k + d + 1 << '')" << "=" << g << endl; } **else if**  $(i == 0)$  { **if**  $(g :=$ 0) cout << "Xijk" << "(" << i << '," << id[j + c] << '," << k + d + 1 << '')" << "=" << g << endl; **if**  $(g :=$ 0) outFile << "Xijk" << "(" << i << : "," << id[j + c] << ''," << k + d + 1 << '')" << "=" << g << endl; } **else if**  $(j == 0)$  { **if**  $(g :=$ 0) cout << "Xijk" << "(" << id[i + c] << "," << j << '," << k + d + 1 << '')" << "=" << g << endl; **if** (g != 0) outFile << "Xijk" << "(" << id[i + c] << "," << i << '," << k + d + 1 << ")" << "=" << g << endl; } **else** { **if**  $(g :=$ 0) cout << "Xijk" << "(" << id[i + c] << :\,' << id[j + c] << ','' << k + d + 1 << '')" << "="  $<< g <<$  endl;

**if**  $(g :=$ 0) outFile << "Xijk" << "(" << id[i + c] << '," << id[j + c] << '," << k + d + 1 << '')" << " $=$ "  $<< g <<$  endl; } } } } **for**  $(k = 0; k <$  kmax;  $k++$ ) { **for**  $(i = 0; i < i$  max;  $i++)$  { float  $g =$ cplex.getValue(tik[i][k]); **if** ( $i = 0$ ) { **if** (g  $!=$  0) cout << "tik" << "(" << i << '', " << k + d + 1 << '')" << "=" << g << endl; **if**  $(g := 0)$  out File  $<<$  "tik"  $<<$  "("  $<", "  $< ")"  $<*'=*$ "  $< endl:$$$ } **else** { **if** (g  $!= 0$ ) { cout << "tik" << "(" << i + c << '', " << k + d + 1 << '')" << ''=" << g << endl;  $dap =$  $dap + D1[i];$  $dbp =$  $dbp + D2[i];$  $p == 1;$ } **if**  $(g := 0)$  outFile  $<<$  "tik"  $<<$  "("  $<<$  id[i + c]  $<<$  ", "  $<<$  k + d + 1  $<<$  ")"  $<<$  "="  $<<$  g  $<<$  endl; } }  $x \text{or} ap = \text{d} ap / \text{Q1[k]};$  $xorbp = dbp / Q2[k];$ xorapg  $+=$  dap / Q1[k]; xorbpg  $+=$  dbp / Q2[k]; **if** (xorap  $> 0$ ) { cout  $<<$  "fortigo"  $<<$   $k + d +$  $1 \ll$  ": "  $\ll$  xorap  $\ll$  "  $\ll$  xorbp  $\ll$  endl; outFile  $<<$  "fortigo"  $<<$   $k + d$  $+ 1 \ll$  ": "  $\ll$  xorap  $\ll$  "  $\ll$  xorbp  $\ll$  endl; } **if** (minp > p && p>0) minp = p; **if** (maxp  $\lt$  p) maxp  $=$  p;  $p = 0;$  $x \text{ or } ap = 0;$  $xorbp = 0$ ;  $\text{dap} = 0$ ;  $dbp = 0$ ; } **for**  $(k = 0; k <$  kmax;  $k++$ ) { float  $g = cplex.getValue(Yk[k]);$ **if** (g  $!= 0$ ) {

 $\bar{\mathbf{v}}$
```
\text{cout} << "Yk" << "('' << k + d+1 \ll")" << "=" << g << endl;
                                                                         totalf = totalf + 1;
                                                             ∤
                                                             if (g != 0) outFile << "Yk" << "(" << k
+ d + 1 \ll")" << "=" << g << endl;
                                                 \}//outFile.close():\}catch (IloException & e) {
                                                cerr << "concert exception caught:" << e \ll \text{end}";
                                    \}catch (...) {
                                                cerr << "Unknown exception caught" << endl;
                                     \mathcal{E}env.end();\left\{ \right\}c \leftarrow K[d];
            \}outFile << endl << "total:
                                                " << total:
            \text{cout} \ll \text{total} \ll \text{end}:
            cout << totalf << endl;
            cout << totald / totalf << endl;
            \text{cout} \ll \text{maxd} \ll" \ll \text{mind} \ll \text{endl};
            \text{cout} \ll \text{vorg} / \text{totalf} \ll"
                                              \degree << xorbpg / totalf << endl;
            \text{cut} \ll (\text{pel} - 2) / \text{totalf} \ll \text{endl};\text{cout} \ll \text{maxp} \ll" "\ll \text{minp} \ll \text{endl};cout << "Failed: " << uv << endl;
            outFile << totalf << endl:
            outFile << totald / totalf << endl;
            outFile << maxd << "
                                        \degree << mind << endl;
            outFile << xorapg / totalf << "<< xorbpg / totalf << endl;
            outFile << (pel - 2) / totalf << endl;
            outFile << maxp << "
                                                " << minp << endl;
            outFile << "Failed: " << uv << endl;
            outFile.close();
            \sin \gg x[0];\left\{ \right\}double calculateDistance(double x, double y, double x1, double y1)
\{double part 1 = (x - x1) * (x - x1);double part2 = (y - y1) * (y - y1);
```

```
double answer = sqrt(part1 + part2);
```

```
return answer;
}
void assignCentroid(double x, double y, int point)
{
        double smallest = 999;
        int chosenCentroid = 999;
        for (int i = 0; i < k; i++)
         {
                 double distanceToCentroid = calculateDistance(x, y, centroidx[i],
centroidy[i]);
                 if (distanceToCentroid < smallest)
                 {
                          smallest = distanceToCentroid;
                          chosenCentroid = i;
                 }
         }
         assignedto[point] = chosenCentroid;
        centroidcount[chosenCentroid]++;
}
//void assignCentroid1(double x, double y, int point)
//{
// double smallest = 999;
// int chosenCentroid = 999;
// double cluster[imax][kmax];
//
// for (int i = 0; i<k; i++)
// {
// double distanceToCentroid = calculateDistance(x, y, centroidx[i], 
centroidy[i]);
//
// if (distanceToCentroid < smallest)
// {
// smallest = distanceToCentroid;
// chosenCentroid = i;
// }
// }
// assignedto[point] = chosenCentroid;
// centroidcount[chosenCentroid]++;
//}
void calculateNewCentroid()
{
        for (int i = 0; i<k; i++)
         {
                 cout << endl;
                 outfile << endl;
```
`

```
oldcentroidx[i] = centroidx[i];oldcentroidy[i] = centroidy[i];
```

```
double xsum = 0;
double ysum = 0;
double count = 0;
for (int j = 0; j < dataCount; j++){
          if (assignedto[j] == i)
          \{xsum += x[j];ysum += y[j];count++;
          }
}
centroidx[i] = xsum / count;centroid[i] = ysum / count;
```
`

double movement = calculateDistance(oldcentroidx[i], oldcentroidy[i], centroidx[i], centroidy[i]);

```
cout << "Centroid" << i << : [" << centroidx[i] << ", " <<
centroidy[i] \ll"]" \ll endl;
                    outfile << "Centroid " << i << '': [" << centroidx[i] << ", " <<
centroidy[i] << "]" << endl;
                    cout << "Centroid moved " << movement << endl;
          }
}
```